# Regione Emilia-Romagna

## BOLLETTINO UFFICIALE

DIREZIONE E REDAZIONE PRESSO LA PRESIDENZA DELLA REGIONE - VIALE ALDO MORO 52 - BOLOGNA

**Parte seconda - N. 7**

**Anno 46 15 gennaio 2015 N. 11**

DETERMINAZIONE DEL RESPONSABILE DEL SERVIZIO SVILUPPO DELLE PRODUZIONI VEGETALI 31 DICEMBRE 2014, N. 19224

**L.R. n. 19/2011. Delibera di Giunta regionale n. 396/2013. Approvazione modalità operative relative ai procedimenti di gestione del potenziale vitivinicolo**

#### Regione Emilia-Romagna

DETERMINAZIONE DEL RESPONSABILE DEL SERVIZIO SVILUPPO DELLE PRODUZIONI VEGETALI 31 DICEM-BRE 2014, N. 19224

## **L.R. n. 19/2011. Delibera di Giunta regionale n. 396/2013. Approvazione modalità operative relative ai procedimenti di gestione del potenziale vitivinicolo**

#### IL RESPONSABILE

Visti:

- il Regolamento (CE) n. 1234/2007 del Consiglio del 22 ottobre 2007, recante organizzazione comune dei mercati agricoli e disposizioni specifiche per taluni prodotti agricoli (Regolamento unico OCM) nella formulazione definita a seguito dell'inserimento apportato con il Regolamento (CE) n. 491/2009 del Consiglio del 25 maggio 2009, di modifica del citato Regolamento (CE) n. 1234/2007 ed abrogazione del Regolamento (CE) n. 479/2008 del Consiglio del 29 aprile 2008 e successive modificazioni ed integrazioni ed in particolare il regime transitorio di diritti di impianto stabilito nella parte II, titolo I, capo III, sezione IV bis, sottosezione II;

- il Regolamento (CE) n. 555/2008 della Commissione del 27 giugno 2008 relativo all'organizzazione comune del mercato vitivinicolo, in ordine ai programmi di sostegno, agli scambi con i Paesi terzi, al potenziale produttivo e ai controlli nel settore vitivinicolo e successive modificazioni ed integrazioni e, in particolare gli articoli da 6 a 10 bis (Sezione II) relativi alla ristrutturazione e riconversione dei vigneti e successive modifiche ed integrazioni;

- il Regolamento(CE) n. 436/2009 della Commissione del 26 maggio 2009 recante modalità di applicazione del regolamento (CE) n. 479/2008 del Consiglio in ordine allo schedario viticolo, alle dichiarazioni obbligatorie e alle informazioni per il controllo del mercato, ai documenti che scortano il trasporto dei prodotti e alla tenuta dei registri nel settore vitivinicolo;

Richiamato il Regolamento (UE) n. 1308/2013 del Parlamento europeo e del Consiglio del 17 dicembre 2013, recante Organizzazione comune dei mercati dei prodotti agricoli e che abroga i regolamenti (CEE) n. 922/72, (CEE) n. 234/79, (CE) n. 1037/2001 e (CE) n. 1234/2007 del Consiglio, ed in particolare:

- l'art. 230 che prevede che il regime transitorio dei diritti di reimpianto disciplinato dal Regolamento (CE) n. 1234/2007 continua ad applicarsi fino al 31 dicembre 2015;

- l'art. 145 che dispone al comma 1 che gli Stati membri tengano uno schedario viticolo contenente informazioni aggiornate sul potenziale produttivo;

Vista la Legge regionale 12 dicembre 2011, n. 19 recante "Istituzione del Registro Unico dei Controlli (RUC) sulle imprese agricole ed agroalimentari regionali e semplificazione degli interventi amministrativi in agricoltura" pubblicata nel Bollettino Ufficiale n. 180 del 12 dicembre 2011, ed in particolare l'art. 11;

Rilevato che con deliberazione n. 396 del 08/04/2013, "Revisione della disciplina dei procedimenti del settore vitivinicolo e introduzione del silenzio assenso in attuazione dell'art. 11 della L.R. n. 19/2011", la Giunta regionale ha:

- disciplinato i procedimenti relativi alla gestione del potenziale viticolo per i quali è ammessa la presentazione di istanze per il tramite dei CAA, nonché gli adempimenti istruttori che i CAA sono tenuti a svolgere per la presentazione dell'istanza;

- stabilito il termine ultimo dei procedimenti e le modalità di certificazione e di inoltro dell'istanza all'amministrazione competente;

- previsto che con successivi atti del Responsabile del Servizio Sviluppo delle produzioni vegetali vengano definiti, per ciascun procedimento, le modalità tecniche e procedimentali a cui i CAA e le Amministrazioni competenti dovranno attenersi nell'esecuzione delle attività istruttorie attribuite, nonché l'individuazione della documentazione che dovrà obbligatoriamente accompagnare l'istanza e la determinazione del numero degli operatori dei CAA da abilitare;

- rinviato a successivo provvedimento la definizione delle eventuali ulteriori condizioni per l'esercizio dell'attività da parte dei CAA, delle modalità di esecuzione dei controlli e delle conseguenze correlate ad eventuali inadempimenti o irregolarità riscontrate, fino alla revoca delle attività ad essi attribuite, ferma restando la piena responsabilità amministrativa, civile e penale per l'attività compiuta;

- previsto che la piena operatività dell'esercizio delle funzioni istruttorie da parte dei CAA restasse subordinata all'adozione degli ulteriori atti indicati nella deliberazione stessa;

Vista la deliberazione di giunta regionale n. 1579 del 13 ottobre 2014 concernente ulteriori disposizioni attuative del silenzio assenso nell'ambito dei procedimenti di gestione del settore vitivinicolo e modalità di controllo che ha previsto, tra l'altro:

- di formare un numero limitato di operatori per CAA definito con riferimento al numero di fascicoli aziendali viticoli gestiti per consentire uno stretto monitoraggio sulle modalità di esercizio delle funzioni;

- di prevedere un'adeguata attività formativa necessaria per rendere operativi i tecnici CAA che utilizzeranno le nuove strumentazioni organizzata e realizzata da AGREA;

- che la partecipazione all'attività formativa e il rilascio del conseguente attestato costituiscano requisito indispensabile per l'accesso al sistema gestionale dei procedimenti vitivinicoli gestiti attraverso l'istituto del Silenzio/Assenso;

Ritenuto, in accordo con il Servizio tecnico di autorizzazione di AGREA, di stabilire che:

- nella fase di avvio della procedura di silenzio assenso sia formato 1 operatore ogni 350 fascicoli aziendali, e frazione di 350, gestiti dal CAA e risultanti dall'Anagrafe regionale delle aziende agricole, garantendo un minimo di due operatori formati per ogni CAA;

- la verifica della legittimità delle superfici vitate, nonché delle superfici non dichiarate allo schedario, e nei casi in cui non sia disponibile alcuna documentazione probante, avvenga tramite formale richiesta del CAA che istruisce il procedimento alle Amministrazioni competenti per territorio;

Dato atto che sono stati predisposti, in collaborazione con le Amministrazioni territoriali competenti e AGREA, i Manuali recanti "Modalità operative relative ai procedimenti di gestione del potenziale vitivinicolo per i quali è ammessa la presentazione di istanze tramite il CAA con la procedura del silenzio assenso" e "Modalità operative relative ai procedimenti di gestione del potenziale vitivinicolo per le quali le istanze sono presentate direttamente dal produttore o tramite il soggetto mandatario";

Ritenuto di approvare i Manuali sopra descritti riportati

negli Allegati 1 e 2, parti integranti e sostanziali della presente determinazione;

Ritenuto altresì di stabilire che la modulistica relativa alle istanze e comunicazioni afferenti ai procedimenti disciplinati dalla sopra citata delibera n. 396/2013 sarà resa disponibile sul sito E-R Agricoltura e Pesca;

Dato atto che:

- l'attivazione dei procedimenti in modalità Silenzio/Assenso ha comportato lo sviluppo di nuovi strumenti informatici e che alla data di adozione del presente atto risulta disponibile per gli operatori dei CAA abilitati e per le Amministrazioni competenti la sola funzionalità informatica relativa al procedimento di risoluzione delle anomalie;

- l'attivazione degli altri procedimenti in modalità Silenzio/ Assenso sarà comunicata ai referenti dei CAA regionali e alle Amministrazioni competenti non appena saranno rese disponibili le ulteriori funzionalità informatiche;

Atteso che per i procedimenti attivati dai produttori agricoli e istruiti tramite i CAA con la procedura del silenzio assenso le Amministrazioni competenti su tali procedimenti stabiliscono, nell'ambito della loro autonomia, le modalità e le regole cui i CAA dovranno attenersi per la conservazione del fascicolo istruttorio, nel rispetto della normativa vigente in materia;

Vista la L.R. 26 novembre 2001, n. 43 "Testo unico in materia di organizzazione di rapporti di lavoro nella Regione Emilia-Romagna" e successive modifiche;

Viste altresì le seguenti deliberazioni della Giunta regionale:

- n. 2416 del 29 dicembre 2008 recante "Indirizzi in ordine alle relazioni organizzative e funzionali tra le strutture e sull'esercizio delle funzioni dirigenziali. Adempimenti conseguenti alla delibera 999/2008. Adeguamento e aggiornamento della delibera 450/2007" e successiva modifica;

- n. 1950 del 13 dicembre 2010 recante "Revisione della struttura organizzativa della Direzione generale attività produttive, Commercio e Turismo e della Direzione generale Agricoltura";

- n. 1222 del 04 agosto 2011 con la quale è stata conferita efficacia giuridica agli atti dirigenziali di attribuzione degli incarichi di responsabilità di struttura e professional;

Richiamata infine la determinazione n. 17022 del 18 novembre 2014 del Direttore generale Agricoltura Economia Ittica e Attività faunistico-venatorie concernente la proroga degli incarichi dirigenziali e professional della Direzione;

Attestata, ai sensi della delibera di Giunta regionale 2416/2008 e s.m.i., la regolarità amministrativa del presente atto;

#### determina:

per le motivazioni espresse in premessa e qui integralmente richiamate:

1) di approvare:

- il Manuale "Modalità operative relative ai procedimenti di gestione del potenziale vitivinicolo per i quali è ammessa la presentazione di istanze tramite il CAA con la procedura del silenzio assenso" di cui all'Allegato 1, parte integrante e sostanziale della presente determinazione;

- il Manuale "Modalità operative relative ai procedimenti di gestione del potenziale vitivinicolo per le quali le istanze sono presentate direttamente dal produttore o tramite il soggetto mandatario" di cui all'Allegato 2, parte integrante e sostanziale della presente determinazione;

2) di individuare, per la fase di avvio della procedura di silenzio assenso, numero 1 operatore ogni 350 fascicoli aziendali, e frazione di 350, gestiti dal CAA e risultanti dall'Anagrafe regionale delle aziende agricole, garantendo un minimo di due operatori per ogni CAA, come di seguito indicato:

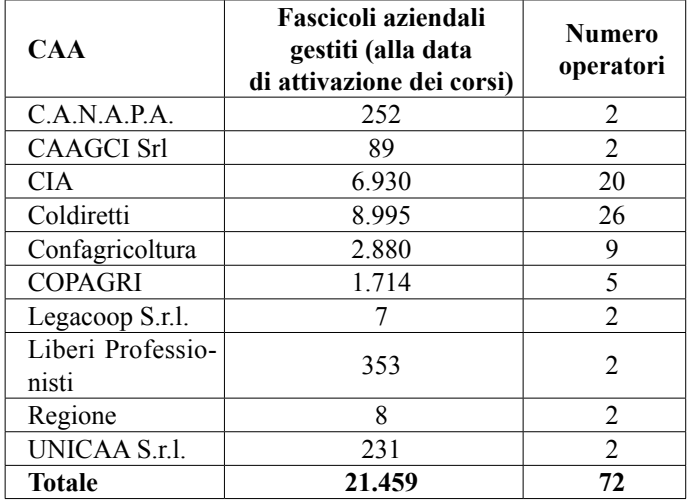

3) di stabilire che la modulistica relativa alle istanze e comunicazioni afferenti ai procedimenti disciplinati dalla delibera n. 396/2013 sarà resa disponibile sul sito E-R Agricoltura e Pesca;

4) di stabilire che la verifica della legittimità delle superfici vitate, nonché delle superfici non dichiarate allo schedario, e nei casi in cui non sia disponibile alcuna documentazione probante, avvenga tramite formale richiesta del CAA che istruisce il procedimento alle Amministrazioni competenti per territorio;

5) di dare atto che nei procedimenti attivati dai produttori agricoli e istruiti per il tramite i CAA, all'esito dei quali si forma il silenzio assenso, le Amministrazioni competenti stabiliscono, nell'ambito della loro autonomia, le modalità e le disposizioni a cui i CAA stessi devono attenersi per la tenuta e la conservazione della relativa documentazione, nel rispetto della normativa vigente in materia;

6) di dare atto altresì che:

- l'attivazione dei procedimenti in modalità Silenzio/Assenso ha comportato lo sviluppo di nuovi strumenti informatici e che alla data di adozione del presente atto risulta disponibile per gli operatori dei CAA abilitati e per le Amministrazioni competenti la sola funzionalità informatica relativa al procedimento di risoluzione delle anomalie;

- l'attivazione degli altri procedimenti in modalità Silenzio/ Assenso sarà comunicata ai referenti dei CAA regionali e alle Amministrazioni competenti non appena saranno rese disponibili le ulteriori funzionalità informatiche;

7) di pubblicare la presente determinazione sul Bollettino Ufficiale Telematico della Regione Emilia-Romagna, provvedendo ad assicurarne la diffusione anche sul sito E-R Agricoltura e Pesca.

> Il Responsabile del Servizio Franco Foschi

Allegato parte integrante 1

## **MODALITÀ OPERATIVE RELATIVE AI PROCEDIMENTI DI GESTIONE DEL POTENZIALE VITIVINICOLO PER I QUALI È AMMESSA LA PRESENTAZIONE DI ISTANZE TRAMITE IL CAA CON LA PROCEDURA DEL SILENZIO ASSENSO**

#### **PREMESSA**

Il presente manuale definisce le procedure connesse alla gestione dei procedimenti per le variazioni del potenziale vitivinicolo<br>della Regione Emilia-Romagna per le quali è ammessa la della Regione Emilia-Romagna per le quali è ammessa la presentazione di istanze tramite il CAA con la procedura del silenzio assenso.

I procedimenti sono definiti dalla delibera di Giunta n.396/2013 recante "Revisione della disciplina dei procedimenti del settore vitivinicolo e introduzione del silenzio assenso in attuazione dell'art. 11 della L.R. N. 19/2011" e sono quelli di seguito elencati:

- 1. procedimento di risoluzione anomalie;
- 2. procedimento di estirpazione;
- 3. procedimento di reimpianto;
- 4. procedimento di reimpianto anticipato;
- 5. comunicazione di impianto di superfici vitate per consumo familiare;
- 6. comunicazione di sovrainnesto di superfici vitate;
- 7. comunicazione di adeguamento del sistema di allevamento.

L'iter dei procedimenti può essere composto da più fasi e precisamente:

prima fase: presentazione dell'istanza di inizio lavori;

seconda fase: presentazione della comunicazione di fine lavori.

I procedimenti di estirpazione e di reimpianto prevedono due fasi: una rivolta ad ottenere l'autorizzazione e una di comunicazione dell'avvenuta realizzazione dell'attività autorizzata.

Il procedimento di reimpianto anticipato è suddiviso in tre fasi: una prima rivolta ad ottenere l'autorizzazione all'impianto e alla successiva estirpazione, una seconda di comunicazione dell'avvenuto impianto e una terza di comunicazione dell'avvenuta estirpazione.

I procedimenti di risoluzione anomalie, comunicazione di impianto di superfici vitate per consumo familiare, comunicazione di sovrainnesto di superfici vitate, comunicazione di adeguamento del sistema di allevamento prevedono solo la fase relativa alla comunicazione.

La compilazione delle istanze avviene tramite l'applicativo informatico predisposto e reso disponibile dalla Direzione Generale Agricoltura della Regione Emilia-Romagna.

Il CAA può operare in silenzio assenso solo per il conduttore di superfici vitate del quale detiene mandato per la gestione del fascicolo aziendale.

I conduttori devono essere regolarmente iscritti all'Anagrafe delle Aziende Agricole, con situazione dei dati debitamente validati, conformemente a quanto previsto dal R.R. n. 17/2003.

L'iscrizione delle superfici vitate, ed il loro costante aggiornamento nello schedario viticolo regionale, secondo quanto disposto dal DM 16/12/2010, costituiscono il presupposto necessario e inderogabile per procedere a variazioni del potenziale produttivo viticolo aziendale.

Al momento dell'inserimento delle istanze il sistema informatico verifica che:

• l'azienda sia presente nell'anagrafe regionale e sia validata;

• il CAA che sta operando sia il detentore del fascicolo aziendale dell'azienda.

#### **DEFINIZIONI**

- α) **Amministrazione competente.** È l'Amministrazione nel cui territorio ricade la prevalenza delle superfici vitate risultanti in schedario viticolo.
- β) **CAA competente.** È il CAA detentore del fascicolo aziendale del conduttore**.**
- χ) **Schedario viticolo**. È lo strumento previsto dall'articolo 145 del Reg. (CE) del Consiglio n. 1308/2013 e dal Reg. (CE) applicativo della Commissione n. 436/2009, nonché dalla Deliberazione di Giunta regionale n. 1997/2012.
- δ) **Appezzamento viticolo.** È una superficie continua coltivata a vite che appare omogenea per caratteristiche fisiche evidenti (orientamento dei filari e sesto di coltivazione). La rappresentazione grafica dell'appezzamento include le aree di servizio della superficie vitata.
- ε) **Parcella viticola aziendale.** Presenta le stesse

caratteristiche dell'appezzamento viticolo, ma è limitata alla superficie condotta da una singola azienda; a tale scopo la delimitazione aziendale deriva dalla consistenza territoriale presente nel fascicolo aziendale.

- φ) **Unità vitata.** È una superficie continua coltivata a vite che ricade su una particella catastale, condotta da una singola azienda, che è omogenea per le seguenti caratteristiche: forma di allevamento, sesto di coltivazione e densità di impianto, anno di impianto, presenza di irrigazione, tipologia delle strutture, stato di coltivazione, varietà di uva (è tuttavia consentita la presenza di vitigni complementari, purché gli stessi non superino il 15% del totale; in tal caso è fatto obbligo di indicare "altri a bacca bianca" o "altri a bacca rossa" o gli specifici vitigni e la percentuale dei ceppi relativi ad ogni vitigno complementare), attitudine a produrre vini DOP, IGP.
- γ) **Unità vitata estesa.** È costituita da più unità vitate contigue aventi le stesse caratteristiche agronomiche e di impianto e condotte da una singola azienda**.**
- η) **Superficie vitata**. È la superficie coltivata a vite misurata all'interno del sesto di impianto (da filare a filare e da vite a vite) aumentata, in misura del 50% del sesto d'impianto oppure fino ad un massimo di tre metri per le aree di servizio, ivi comprese le capezzagne e le scarpate in caso di sistemazioni a terrazze o gradoni o piani raccordati, qualora effettivamente esistenti (è possibile considerare superficie vitata le strade di servizio laterali ed intesta al vigneto fino ad un massimo di tre metri). Per i filari singoli, la superficie vitata da considerarsi, per quanto attiene le fasce laterali, sarà fino ad un massimo di metri 1,5 per lato e di tre metri sulle testate per le aree di servizio, ivi comprese le capezzagne, qualora effettivamente esistenti.
- ι) **UNAR.** Scheda tecnica alfanumerica delle Unità Arboree. La vite è una sottoclasse delle UNAR.
- ϕ) **Poligono compatibile a vite.** Classe di poligono di uso del suolo che è compatibile (quindi può essere collegato) con le UNAR di tipo vite (codice uso del suolo 410). A questo poligono devono essere collegate solo UNAR di tipo Vite. La superficie complessiva delle UNAR collegate deve essere uguale a quella grafica del poligono a meno di frazioni inferiori al metro quadro.

#### **VERIFICA INIZIALE**

I procedimenti di cui al presente manuale possono essere avviati solo con riferimento a superfici vitate impiantate regolarmente.

Per superfici impiantate regolarmente si intendono quelle realizzate antecedentemente al 1 aprile 1987 e quelle realizzate,

a decorrere dal 1 aprile 1987, con autorizzazione della Pubblica Amministrazione e disponendo di corrispondenti diritti di reimpianto.

È responsabilità dell'operatore del CAA verificare la regolarità delle superfici vitate.

Tale controllo preventivo avviene, all'avvio dei procedimenti qui descritti, mediante confronto delle superfici vitate impiantate con attestati e/o autorizzazioni, od eventuale altra documentazione rilasciata dalla P.A., in possesso del conduttore.

La verifica può essere integrata con documentazione aggiuntiva utile a dimostrare la regolarità del vigneto, ad esempio ortofoto, etc.

In assenza di idonea documentazione in possesso del conduttore o presente presso il CAA stesso, la verifica della legittimità delle superfici vitate, nonché delle superfici non dichiarate allo schedario, avviene tramite formale richiesta del CAA che istruisce il procedimento alle Amministrazioni competenti per territorio.

#### **PROCEDIMENTO DI RISOLUZIONE ANOMALIE**

La risoluzione delle anomalie nello schedario viticolo è propedeutica all'attivazione di nuove istanze quali:

- variazione del potenziale produttivo viticolo aziendale;
- accesso a misure strutturali e di mercato;
- dichiarazioni annuali di vendemmia e di produzione e di rivendicazione delle Denominazioni d'Origine Protetta (DOP) e Indicazioni Geografiche Protette (IGP).

#### **Verifica della presenza di anomalie in schedario**

Il conduttore, prima di avviare uno dei procedimenti vitivinicoli previsti dalla normativa regionale, deve verificare che nello schedario non siano presenti anomalie sulle particelle interessate al procedimento.

In caso contrario il conduttore deve procedere alla loro risoluzione tramite il procedimento di "Risoluzione anomalie".

La domanda di Risoluzione anomalie deve riguardare l'intera particella: non è possibile richiedere la correzione di anomalie presenti solo su alcune unità vitate insistenti sulla stessa particella.

#### **1 fase Presentazione della comunicazione di risoluzione anomalie**

L'operatore del CAA predispone la comunicazione di risoluzione anomalia che contiene i seguenti dati:

- dati anagrafici del conduttore;
- dati delle particelle lavorate;
- Amministrazione competente.

L'operatore del CAA provvede alla verifica:

- dell'autenticazione della sottoscrizione attraverso le modalità previste dal DPR 445/2000;
- della regolarità formale delle dichiarazioni rese dal conduttore;
- della completezza e della conformità alla normativa in vigore della documentazione prevista a corredo dell'istanza.

Dopo la lavorazione della consistenza grafica e alfanumerica della/e particella/e oggetto di anomalia, creando/eliminando/variando la/le UNAR dallo schedario e/o modificando il codice colturale del poligono, l'operatore tramite il sistema regionale:

- compila la check list di ricevibilità/ammissibilità;
- protocolla la comunicazione (numerazione progressiva resa dal sistema);
- stampa la comunicazione, con la certificazione di inoltro della stessa (inizio silenzio assenso) e la fa firmare al conduttore;
- costituisce il fascicolo;
- rilascia l'attestazione di avvenuta formazione del silenzio assenso.

Il sistema invia tramite PEC notifica della comunicazione alla Amministrazione competente.

Il CAA rilascia al conduttore la certificazione di inoltro dell'istanza con indicato, tra l'altro, la data di inoltro e il numero di protocollo reso dal sistema. Questa comunicazione certifica al conduttore l'inizio del procedimento e dell'eventuale silenzio assenso. Con la protocollazione della comunicazione di risoluzione anomalie nel sistema informatico lo schedario è aggiornato in stato provvisorio.

Trascorso il periodo del silenzio assenso (30 giorni), se non è intervenuta l'Amministrazione competente, il CAA rilascia al conduttore la certificazione di formazione del silenzio assenso e l'aggiornamento dello schedario passa in stato definitivo.

#### **Documentazione presente nel fascicolo**

- comunicazione firmata;
- copia documento di riconoscimento valido del conduttore;
- documentazione utilizzata per la risoluzione dell'anomalia (attestati, foto, ecc.);
- copia firmata della certificazione di inoltro dell'istanza alla P.A. rilasciata al conduttore;
- copia firmata della certificazione di formazione silenzio assenso rilasciata al conduttore.

Di seguito sono riportate le attività per la risoluzione delle singole tipologie di anomalia.

## **ANOMALIA A1: POLIGONO GIS SENZA UNAR VITE IN SCHEDARIO.**

L'anomalia A1 si genera quando alla particella è associato, sul GIS, almeno un poligono vitato (codice 410) con superficie superiore a 20 mq e non è associata alcuna UNAR vite in schedario.

I casi che generano questa anomalia possono essere molteplici: un'errata fotointerpretazione della particella, particella oggetto di frazionamento presente solo in grafica, mancato aggiornamento dello schedario viticolo, ecc.

## **Procedura di risoluzione dell'anomalia A1**

L'operatore deve verificare che il codice coltura GIS 410-vite attribuito al poligono sia corretto.

Tale controllo può avvenire mediante:

- *1) verifica amministrativa con l'ausilio di:*
	- attestati;
	- autorizzazioni;
	- altra documentazione emessa dalla P.A. diversa dalle precedenti;
	- ortofoto;
	- dichiarazione Piano colturale.

*2) verifica in loco tramite:*

- strumentazione GPS;
- rilievo metrico;
- controllo visivo.

A seguito della verifica può risultare:

• codice 410 errato:

l'operatore modifica il codice coltura-vite (410) in quello corretto, risolvendo l'anomalia;

#### • codice 410 corretto:

l'operatore crea una, o più, schede UNAR collegandole al poligono GIS 410 vite (per non generare ulteriori anomalie).

Nel caso in cui, per la risoluzione dell'anomalia, l'operatore crei nuove UNAR nella checklist deve specificare se l'UNAR era già presente nel potenziale o nello schedario in carico ad altro conduttore.

Nel fascicolo di domanda l'operatore riporta il nominativo del conduttore che l'aveva dichiarata, se diverso dall'attuale conduttore, inserendo la documentazione attestante la precedente conduzione.

Se l'UNAR non è mai stata dichiarata nel potenziale e nello schedario l'operatore indica nella check list che l'UNAR non è stata dichiarata ed effettua segnalazione all'Amministrazione competente per la verifica del caso.

#### **ANOMALIA A2: UNAR VITE SENZA POLIGONI GIS COMPATIBILI**.

L'anomalia A2 si genera quando alla particella è associata almeno una UNAR Vite e non esiste nessun poligono vitato (codice 410) associato nel GIS.

I casi che generano questa anomalia possono essere molteplici: la presenza di nuovi vigneti non visibili in foto (di norma l'aggiornamento delle foto aeree è triennale), un'errata fotointerpretazione della particella, particella oggetto di frazionamento non presente in grafica, mancato aggiornamento dello schedario, ecc.

#### **Procedura di risoluzione dell'anomalia A2**

L'operatore deve verificare la correttezza dell'UNAR. Tale controllo può avvenire mediante:

*1) verifica amministrativa con l'ausilio di:*

- attestati;
- autorizzazioni;
- altra documentazione emessa dalla P.A. diversa dalle precedenti;
- ortofoto;
- dichiarazione Piano colturale.
- *2) verifica in loco tramite:*
	- strumentazione GPS;
	- rilievo metrico;
	- controllo visivo.

A seguito della verifica può risultare:

- l'UNAR è errata: l'operatore aggiorna lo schedario (es. cessa le UNAR perché già estirpate).
- l''UNAR è corretta: in questo caso l'operatore modifica la grafica: disegna il poligono vite e lo collega alle UNAR esistenti, nel caso in cui non sia presente in grafica modifica il codice colturale, se errato, e collega le UNAR con il poligono se correttamente fotointerpretato.

Particella frazionata: In questo caso, se non è presente il CXF della particella, l'operatore deve inviare la mappa TIF al back office di AGREA. Terminata la definizione dei limiti di particella e la lavorazione grafica da parte del Back office, nel caso in cui il dato alfanumerico e quello grafico siano coincidenti la particella risulta non in anomalia, in caso contrario occorre rilavorarla per allineare la parte grafica a quella alfanumerica.

## **ANOMALIA A3: UNAR VITE NON COLLEGATE A SUOLI GIS VITE (CODICE USO DEL SUOLO 410).**

L'anomalia A3 si genera quando ad una particella risulta associata almeno una UNAR vite non collegata ad alcun poligono GIS vite.

L'anomalia sussiste anche se, in presenza di UNAR e poligoni collegati, vi è almeno una UNAR o un poligono vitato (codice 410) superiore a 20 mq spurio.

Nel caso in cui una particella abbia una superficie totale minore o uguale a 20 mq l'anomalia è irrisolvibile.

## **Procedura di risoluzione dell'anomalia A3**

L'operatore deve verificare la correttezza di UNAR e poligono GIS 410. Tale controllo può avvenire mediante:

- *1) verifica amministrativa con l'ausilio di:*
	- attestati;
	- autorizzazioni;
- altra documentazione emessa dalla P.A. diversa dalle precedenti;
- ortofoto;
- dichiarazione Piano colturale.

*2) verifica in loco tramite:*

- strumentazione GPS;
- rilievo metrico;
- controllo visivo.

Una volta effettuate le opportune verifiche nel caso in cui la superficie del poligono vite sia corrispondente alla superficie risultante dalla somma delle UNAR della particella in anomalia l'operatore procede al collegamento.

Quando la superficie in schedario non coincide con la superficie del poligono GIS a seguito del collegamento si genera un'anomalia A4.

## **ANOMALIA A4: INCOERENZA DI SUPERFICIE TRA UNAR VITE E POLIGONO GIS COLLEGATO.**

Si genera un'anomalia A4 quando non c'è esatta corrispondenza di superficie tra la somma delle UNAR collegate ad una particella ed il corrispondente poligono GIS.

## **Procedura di risoluzione dell'anomalia A4**

L'operatore deve verificare la correttezza di UNAR e poligono GIS 410.

Prima di procedere alla risoluzione dell'anomalia, il CAA verifica la corretta poligonazione del vigneto e la corretta superficie dell'UNAR e opera in modo tale da adeguare il dato grafico ed il dato alfanumerico.

Tale controllo può avvenire mediante:

*1) verifica amministrativa con l'ausilio di:*

- attestati;
- autorizzazioni;
- altra documentazione emessa dalla P.A. diversa dalle precedenti;
- ortofoto;
- dichiarazione Piano colturale.
- *2) verifica in loco tramite:*
	- strumentazione GPS;
	- rilievo metrico;
	- controllo visivo.

A seguito della verifica l'operatore del CAA:

- 1) modifica il poligono;
- 2) modifica la superficie della/delle UNAR;
- 3) inserisce una nuova UNAR;
- 4) cancella una UNAR esistente;
- 5) riproporziona le UNAR esistenti.

Nel caso in cui, per la risoluzione dell'anomalia, l'operatore crei nuove UNAR nella checklist deve specificare se l'UNAR era già presente nel potenziale o nello schedario in carico ad altro conduttore.

Nel fascicolo di domanda l'operatore riporta il nominativo del conduttore che l'aveva dichiarata, se diverso dall'attuale conduttore, inserendo la documentazione attestante la precedente conduzione.

Se l'UNAR non è mai stata dichiarata nel potenziale e nello schedario l'operatore procede alla verifica della regolarità della superficie vitata. Allo stesso modo l'operatore procede alla verifica della regolarità della superficie vitata nel caso in cui la superficie del poligono vitato risulti superiore alla superficie dell'UNAR.

## **ANOMALIA A5: SCHEDA UNAR ERRATA O INCOMPLETA**

Si genera un'anomalia A5 quando sulla particella è presente almeno una scheda UNAR vite con dati mancanti o incompleti.

## **Procedura di risoluzione dell'anomalia A5**

L'operatore deve verificare la correttezza di UNAR e poligono GIS 410.

*1) verifica amministrativa con l'ausilio di:*

- attestati;
- autorizzazioni;
- altra documentazione emessa dalla P.A. diversa dalle precedenti;
- certificazione vivaistica.
- *2) verifica in loco tramite:*
	- controllo visivo.

Una volta effettuata la verifica l'operatore deve inserire o modificare i dati relativi a:

- varietà;
- sesto su fila;
- sesto tra file;
- n. ceppi;
- anno di impianto;
- mese di impianto;
- forma di allevamento;
- tipo di irrigazione;
- destinazione produttiva.

## **PROCEDIMENTO DI ESTIRPAZIONE**

Il conduttore che intende estirpare una superficie vitata deve presentare un'istanza di inizio lavori tesa ad ottenere l'autorizzazione. Dopo l'autorizzazione il conduttore può iniziare i lavori che devono concludersi entro il termine della campagna viticola successiva a quella in cui è stato autorizzato.

Il conduttore che intenda estirpare il vigneto oltre il suddetto termine deve presentare un'altra domanda di estirpazione.

L'estirpazione origina un diritto di reimpianto, ovvero il diritto a realizzare nella stessa azienda una superficie vitata equivalente.

## **1° fase: Istanza inizio lavori**

L'operatore del CAA predispone l'istanza di inizio lavori di estirpazione contenente i seguenti dati:

- dati anagrafici del conduttore;
- superficie totale da estirpare;

• Amministrazione competente a ricevere l'istanza.

Il sistema verifica che il conduttore conduca una superficie vitata => a quella richiesta.

L'operatore del CAA provvede alla verifica:

- dell'autenticazione della sottoscrizione attraverso le modalità previste dal DPR 445/2000;
- della regolarità formale delle dichiarazioni rese dal conduttore;
- della completezza e della conformità alla normativa in vigore della documentazione prevista a corredo dell'istanza.

Successivamente l'operatore:

- compila la check list di ricevibilità/ammissibilità;
- protocolla l'istanza (numerazione progressiva resa dal sistema);
- stampa l'istanza, con la certificazione di inoltro della stessa (inizio silenzio assenso) e la fa firmare al conduttore;
- costituisce il fascicolo;
- stampa la certificazione di formazione silenzio assenso.

Il sistema invia, tramite PEC, notifica dell'istanza alla Amministrazione competente.

Il CAA rilascia al conduttore la certificazione di inoltro dell'istanza con indicato, tra l'altro, la data di inoltro e il numero di protocollo reso dal sistema. Questa comunicazione certifica al conduttore l'inizio del procedimento e dell'eventuale silenzio assenso.

Trascorso il periodo del silenzio assenso (30 giorni), se non è intervenuta l'Amministrazione, il CAA rilascia al conduttore la certificazione di formazione del silenzio assenso. Il conduttore può iniziare i lavori che dovranno terminare entro la campagna viticola successiva a quella a cui è stato autorizzato.

#### **Documentazione presente nel fascicolo**

- istanza firmata;
- copia documento di riconoscimento valido del conduttore;
- copia firmata della certificazione di inoltro dell'istanza alla P.A. rilasciata al conduttore;

• copia firmata della certificazione di formazione silenzio assenso rilasciata al conduttore.

#### **2° fase: comunicazione dell'avvenuta estirpazione**

Il conduttore che ha concluso i lavori di estirpo entro il termine della campagna viticola successiva a quella in cui è stata autorizzata - entro 30 giorni dal termine dei lavori - presenta la comunicazione di avvenuta estirpazione.

L'operatore del CAA compila, in presenza del conduttore, la comunicazione di avvenuta estirpazione.

Il sistema verifica che il conduttore abbia presentato la domanda di autorizzazione e che sia stata accolta.

Nella comunicazione di avvenuta estirpazione sono indicati i seguenti dati:

- dati anagrafici del conduttore;
- definizione esatta, grafica ed alfanumerica, della superficie estirpata con esatta definizione della/delle UNAR estirpate;
- Amministrazione competente a ricevere la comunicazione.

L'operatore del CAA modifica la consistenza grafica e alfanumerica della/e particella/e oggetto di estirpazione, eliminando/variando la/le UNAR dallo schedario e modificando il codice colturale del poligono.

L'operatore del CAA provvede alla verifica:

- dell'autenticazione della sottoscrizione attraverso le modalità previste dal DPR 445/2000;
- della regolarità formale delle dichiarazioni rese dal conduttore;
- della completezza e della conformità alla normativa in vigore della documentazione prevista a corredo della comunicazione.

Successivamente l'operatore:

- compila la check list di ricevibilità/ammissibilità;
- protocolla la comunicazione (numerazione progressiva resa dal sistema);
- stampa la comunicazione, con la certificazione di inoltro della stessa (inizio silenzio assenso) e la fa firmare al conduttore;
- aggiorna il fascicolo;

• stampa la certificazione di formazione silenzio assenso.

Il sistema invia tramite PEC la comunicazione all'Amministrazione competente.

Il CAA rilascia al conduttore la certificazione di inoltro della comunicazione con indicato, tra l'altro, la data di inoltro e il numero di protocollo reso disponibile dal sistema. Questa comunicazione certifica al conduttore l'inizio dell'eventuale silenzio assenso.

Con la protocollazione della comunicazione di estirpazione lo schedario è aggiornato in stato provvisorio e si genera temporaneamente il diritto di reimpianto.

Trascorso il periodo del silenzio assenso (60 giorni), se non è intervenuta l'Amministrazione, il CAA rilascia al conduttore la certificazione di formazione del silenzio assenso. L'aggiornamento dello schedario e il diritto di reimpianto in portafoglio diventano definitivi.

Prima di inserire la comunicazione di fine lavori l'operatore del CAA verifica che l'estirpo sia stato effettuato, in quale data, nonché l'esatta consistenza e localizzazione della superficie estirpata. Effettua poi la lavorazione grafica e alfanumerica eliminando/modificando le UNAR coinvolte.

Tale controllo può avvenire mediante:

- *1) verifica amministrativa con l'ausilio di:*
	- ortofoto aggiornata;
	- foto aggiornata della particella (priva di vigneto);
	- fattura nel caso in cui l'estirpazione sia stata realizzata da contoterzista.

*2) verifica in loco tramite:*

- strumentazione GPS;
- rilievo metrico;
- controllo visivo.

#### **Documentazione presente nel fascicolo**

- comunicazione firmata;
- eventuale nullaosta dei proprietari/ comproprietari/ usufruttuari delle particelle oggetto di estirpazione;
- eventuale nullaosta della Cassa per la proprietà contadina;
- eventuale fattura del contoterzista;
- eventuale risultanze della verifica in campo;
- fotografie;
- altra documentazione utilizzata per il controllo;
- copia firmata della certificazione di inoltro della comunicazione alla P.A. rilasciata al conduttore;
- copia firmata della certificazione di formazione silenzio assenso rilasciata al conduttore.

#### **PROCEDIMENTO DI REIMPIANTO**

Il reimpianto di un vigneto può essere effettuato soltanto in forza di un diritto in portafoglio al conduttore.

L'autorizzazione all'esercizio del diritto di reimpianto è valida per due campagne successive a quella in cui è stata concessa e nei limiti massimi della validità del diritto medesimo. Se entro il suddetto periodo il produttore non esercita il diritto dovrà presentare un'altra domanda di reimpianto.

Il CAA controlla la proprietà del diritto la cui attestazione è stata rilasciata al conduttore del terreno su cui è avvenuto l'estirpo. In particolare possono verificarsi i seguenti casi:

- il proprietario del diritto è il conduttore che intende utilizzare il diritto in portafoglio: il reimpianto è possibile su tutte le particelle in conduzione all'azienda, ferma restando l'acquisizione delle dovute autorizzazioni degli eventuali proprietari/comproprietari del terreno su cui si realizza il reimpianto se non è di proprietà del conduttore;
- il proprietario del diritto non è il conduttore che intende utilizzare il diritto in portafoglio: in questo caso il CAA comunica al conduttore:
	- che il diritto può essere utilizzato solo se il reimpianto avviene sulle particelle in conduzione la cui proprietà coincide con la proprietà del diritto di reimpianto;
	- oppure se il reimpianto deve essere effettuato su particelle la cui proprietà non coincide con quella del diritto, il conduttore dovrà presentare prima della domanda di reimpianto un'istanza di trasferimento di diritto di reimpianto presso la Pubblica Amministrazione competente.

L'operatore verifica l'originale del diritto, o la copia richiesta alla PA in caso di smarrimento, al fine di individuare la proprietà dello stesso.

Le ulteriori verifiche saranno effettuate in fase di inserimento della comunicazione di fine lavori.

#### **1° fase: Istanza inizio lavori**

L'operatore del CAA predispone l'istanza di autorizzazione di inizio lavori di reimpianto.

Nell'istanza sono presenti i seguenti dati:

- dati anagrafici del conduttore;
- superficie totale per la quale si chiede il reimpianto;
- i diritti di reimpianto in portafoglio che intende impiegare;
- Amministrazione competente a ricevere l'istanza.

Il sistema verifica che:

• il conduttore abbia in conduzione una superficie non vitata >= alla superficie totale che intende reimpiantare come somma dei seguenti macrousi ammissibili:

PUS040 – Superfici seminabili PUS060 – Colture pluriennali PUS070 - Risaia PUS080 – Prati e pascoli seminabili PUS560 – Pascolo polifita (tipo alpeggi) PUS840 – Uso non agricolo – tare ed incolti

- il conduttore abbia disponibilità di un diritto di reimpianto di superficie >= alla superficie vitata totale da reimpiantare;
- il diritto indicato sia in corso di validità.

L'operatore del CAA provvede alla verifica:

- dell'autenticazione della sottoscrizione attraverso le modalità previste dal DPR 445/2000;
- della regolarità formale delle dichiarazioni rese dal conduttore;
- della completezza e della conformità alla normativa in vigore della documentazione prevista a corredo dell'istanza.

Dopo le verifiche l'operatore attraverso il sistema regionale:

- compila la check list di ricevibilità/ammissibilità;
- protocolla la comunicazione (numerazione progressiva resa dal sistema);
- stampa l'istanza con la certificazione di inoltro della stessa (inizio silenzio assenso) e la fa firmare al conduttore;
- costituisce il fascicolo;
- stampa la certificazione di formazione del silenzio assenso.

Il sistema invia tramite PEC notifica dell'istanza alla Amministrazione competente.

Il CAA rilascia al conduttore la certificazione di inoltro dell'istanza con indicato, tra l'altro, la data di inoltro e il numero di protocollo reso disponibile dal sistema. Questa comunicazione certifica al conduttore l'inizio del procedimento e dell'eventuale silenzio assenso.

Trascorso il periodo del silenzio assenso (30 giorni), se non è intervenuta l'Amministrazione, il CAA rilascia al conduttore la certificazione di formazione del silenzio assenso. Il conduttore può iniziare i lavori che dovranno terminare entro i termini previsti per il reimpianto e, comunque, non oltre la data di validità del diritto impiegato.

#### **Documentazione presente nel fascicolo**

- istanza firmata;

 $\blacksquare$  copia documento di riconoscimento valido del conduttore;

- originale dell'attestato del diritto di reimpianto o denuncia di smarrimento all'autorità competente;
- copia firmata della certificazione di inoltro dell'istanza alla P.A. rilasciata al conduttore;
- copia firmata della certificazione di formazione silenzio assenso rilasciata al conduttore.

#### **2° fase: comunicazione dell'avvenuto reimpianto**

Il conduttore che ha concluso i lavori di reimpianto - entro il termine della seconda campagna viticola successiva a quella a cui è stata autorizzata ed entro il periodo di validità del diritto impiegato - entro 30 giorni dal termine dei lavori presenta la comunicazione di avvenuto reimpianto.

Il sistema verifica che il conduttore abbia presentato la domanda di autorizzazione e che sia stata accolta.

Di seguito sono riportate le attività per la comunicazione di avvenuto reimpianto.

L'operatore verifica l'originale del diritto, o la copia richiesta alla PA in caso di smarrimento, al fine di individuare la proprietà dello stesso.

A seguito di verifica positiva, l'operatore del CAA predispone la comunicazione di avvenuto reimpianto.

Nella comunicazione sono presenti i seguenti dati:

- anagrafica del conduttore;
- definizione esatta, grafica alfanumerica, della superficie impiantata con esatta definizione della/delle UNAR e dei relativi dati tecnici;
- data di realizzazione dell'impianto.

La lavorazione da parte dell'operatore della consistenza grafica e alfanumerica della/e particella/e oggetto di reimpianto – con la compilazione dei dati relativi alla/alle nuove UNAR e modifica del codice colturale del poligono - aggiorna temporaneamente lo schedario e cancella "temporaneamente" il diritto di reimpianto.

L'operatore del CAA provvede alla verifica:

- dell'autenticazione della sottoscrizione attraverso le modalità previste dal DPR 445/2000;
- della regolarità formale delle dichiarazioni rese dal conduttore;
- della completezza e della conformità alla normativa in vigore della documentazione prevista a corredo della comunicazione.

L'operatore attraverso il sistema regionale:

- compila la check list di ricevibilità/ammissibilità;
- protocolla la comunicazione (numerazione progressiva resa dal sistema);
- stampa la comunicazione con la certificazione di inoltro della stessa (inizio silenzio assenso) e la fa firmare al conduttore;
- costituisce/aggiorna il fascicolo;
- stampa la certificazione di formazione silenzio assenso.

Il sistema invia tramite PEC notifica all'Amministrazione competente.

Il CAA rilascia al conduttore tramite il sistema la certificazione di inoltro della comunicazione con indicati, tra l'altro, la data di inoltro e il numero di protocollo reso disponibile dal sistema. Questa certificazione identifica per il conduttore l'inizio della seconda fase del procedimento e dell'eventuale silenzio assenso.

Trascorso il periodo del silenzio assenso (60 giorni), se non è intervenuta l'Amministrazione, il CAA rilascia al conduttore la certificazione di formazione del silenzio assenso. L'aggiornamento dello schedario e la cancellazione del diritto di reimpianto in portafoglio diventano definitivi.

Di seguito sono riportate le attività che l'operatore deve svolgere per la fase di fine lavori.

L'operatore del CAA deve verificare che l'impianto sia stato effettuato, la data in cui le opere sono state effettuate, l'esatta superficie reimpiantata suddivisa in unità vitate, le caratteristiche tecniche relative all'impianto (sesto d'impianto, forma di allevamento, irrigazione) e la localizzazione esatta della superficie impiantata.

Tale controllo può avvenire mediante:

- *1) verifica amministrativa con l'ausilio di:*
	- ortofoto aggiornata;
	- foto aggiornata della particella (con il vigneto);
	- fattura nel caso in cui il reimpianto sia stato realizzato da contoterzista.
- *2) verifica in loco tramite*
	- strumentazione GPS;
	- rilievo metrico;
	- controllo visivo.

## **Documenti presenti nel fascicolo:**

- comunicazione firmata;
- nullaosta dei proprietari/comproprietari/usufruttuari delle particelle oggetto di reimpianto;
- eventuale nullaosta della Cassa per la proprietà contadina;
- eventuali fatture del contoterzista;
- eventuale risultanze della verifica in campo;
- fotografie;
- fatture di acquisto delle barbatelle;
- altra documentazione utilizzata per il controllo;
- copia firmata della certificazione di inoltro dell'istanza alla P.A. rilasciata al conduttore;
- copia firmata della certificazione di formazione silenzio assenso rilasciata al conduttore.

#### **REIMPIANTO ANTICIPATO**

Il diritto di reimpianto anticipato di un vigneto è concesso al conduttore che s'impegna ad estirpare in un'unica soluzione un'equivalente superficie vitata esistente in azienda, entro un periodo massimo di tre campagne dalla data di realizzazione del nuovo impianto.

L'impegno è corredato dalla costituzione da parte del conduttore di una polizza fideiussoria a favore dell'Amministrazione competente per territorio, per un importo pari a euro 5.500 per ettaro e con durata pari a sette anni.

Per ottenere il diritto di reimpianto anticipato di un vigneto è necessario che il conduttore non abbia diritti in portafoglio disponibili.

Fino a quando non è stato estirpato il vecchio vigneto non è consentito produrre vino da commercializzare con uve che provengono simultaneamente sia dal nuovo impianto sia da quello da estirpare.

In caso di produzione simultanea, i prodotti vitivinicoli ottenuti da uno dei due vigneti possono essere messi in circolazione soltanto se destinati alla distillazione. In tale caso le operazioni devono essere preventivamente comunicate all'Amministrazione che ha concesso il diritto di reimpianto anticipato e segnalate all'Ispettorato Centrale per il controllo della qualità e della repressione dei prodotti agroalimentari.

In caso di non estirpazione o di estirpazione parziale del vecchio vigneto entro il termine stabilito, la superficie non estirpata è considerata piantata in violazione al divieto di impianto.

## **1° fase: Istanza inizio lavori**

L'operatore del CAA predispone l'istanza di autorizzazione di inizio lavori con i seguenti dati:

• dati anagrafici del conduttore;

- superficie totale per la quale si chiede il reimpianto;
- superficie totale che sarà estirpata;
- Amministrazione competente a ricevere l'istanza.

Il sistema verifica:

• che il conduttore abbia in conduzione una superficie non vitata che intende reimpiantare come somma dei seguenti macrousi ammissibili:

PUS040 – Superfici seminabili PUS060 – Colture pluriennali PUS070 - Risaia PUS080 – Prati e pascoli seminabili PUS560 – Pascolo polifita (tipo alpeggi) PUS840 – Uso non agricolo – tare ed incolti

- che esista una superficie vitata da estirpare >= alla superficie da reimpiantare;
- che non ci siano diritti in portafoglio disponibili.

L'operatore del CAA provvede alla verifica:

- dell'autenticazione della sottoscrizione attraverso le modalità previste dal DPR 445/2000;
- della regolarità formale delle dichiarazioni rese dal conduttore;
- della completezza e della conformità alla normativa in vigore della documentazione prevista a corredo dell'istanza.

L'operatore attraverso il sistema regionale:

- compila la check list di ricevibilità/ammissibilità;
- protocolla l'istanza (numerazione progressiva resa dal sistema);
- stampa l'istanza, con la certificazione di inoltro della stessa (inizio silenzio assenso) e la fa firmare al conduttore;
- costituisce il fascicolo;
- stampa la certificazione di formazione silenzio assenso.

Il sistema invia tramite PEC notifica dell'istanza alla Amministrazione competente.

Il CAA rilascia al conduttore la certificazione di inoltro dell'istanza con indicato, tra l'altro, la data di inoltro e il numero di protocollo reso disponibile dal sistema. Questa comunicazione certifica al conduttore l'inizio del procedimento e dell'eventuale silenzio assenso.

Trascorso il periodo del silenzio assenso (35 giorni), se non è intervenuta l'Amministrazione, il CAA rilascia al conduttore la certificazione di formazione del silenzio assenso. Il conduttore può iniziare i lavori che dovranno terminare entro le due campagne viticole successive a quella a cui è stato autorizzato.

#### **Documenti presenti nel fascicolo**

- istanza firmata;
- copia documento di riconoscimento valido del conduttore;
- copia firmata della certificazione di inoltro dell'istanza alla P.A. rilasciata al conduttore;
- copia firmata della certificazione di formazione silenzio assenso rilasciata al conduttore.

#### **2° fase: comunicazione dell'avvenuto reimpianto**

Il conduttore che ha concluso i lavori di reimpianto - entro il termine di due campagne viticole successive a quella in cui è stato autorizzato - entro 30 giorni dal termine dei lavori presenta la comunicazione di avvenuto reimpianto.

Il sistema verifica che il conduttore avesse presentato la domanda di autorizzazione e che sia stata accolta.

L'operatore del CAA predispone la comunicazione di avvenuto reimpianto con i seguenti dati:

- anagrafica del conduttore;
- definizione grafica ed alfanumerica della superficie impiantata con esatta definizione della/delle UNAR e dei relativi dati tecnici;
- data di realizzazione dei lavori.

La lavorazione da parte dell'operatore della consistenza grafica e alfanumerica della/e particella/e oggetto di reimpianto – con la compilazione dei dati relativi alla/alle nuove UNAR e modifica del codice colturale del poligono - aggiorna temporaneamente lo schedario e utilizza il diritto di reimpianto anticipato.

L'operatore del CAA provvede alla verifica:

- dell'autenticazione della sottoscrizione attraverso le modalità previste dal DPR 445/2000;
- della regolarità formale delle dichiarazioni rese dal conduttore;
- della completezza e della conformità alla normativa in vigore della documentazione prevista a corredo della comunicazione.

L'operatore attraverso il sistema regionale:

- compila la check list di ricevibilità/ammissibilità;
- protocolla la comunicazione (numerazione progressiva resa dal sistema);
- stampa la comunicazione con la certificazione di inoltro della stessa (inizio silenzio assenso) e la fa firmare al conduttore;costituisce/aggiorna il fascicolo;
- stampa la certificazione di formazione silenzio assenso.

Il sistema invia tramite PEC notifica all'Amministrazione competente.

Il CAA invia la garanzia fideiussoria, costituita dal conduttore, all'Amministrazione competente.

Il CAA rilascia al conduttore tramite il sistema la certificazione di inoltro della comunicazione con indicati, tra l'altro, la data di inoltro e il numero di protocollo reso disponibile dal sistema. Questa certificazione identifica per il conduttore l'inizio del procedimento e dell'eventuale silenzio assenso. Trascorso il periodo del silenzio assenso (60 giorni), se non è intervenuta l'Amministrazione, il CAA rilascia al conduttore la certificazione di formazione del silenzio assenso, l'aggiornamento dello schedario e la cancellazione del diritto di reimpianto anticipato diventano definitivi.

L'operatore del CAA verifica che l'impianto sia stato realizzato, la data di impianto, l'esatta superficie reimpiantata suddivisa in UNAR, le caratteristiche tecniche relative all'impianto (sesto d'impianto, forma di allevamento, irrigazione...) e la localizzazione esatta della superficie impiantata.

Tale controllo può avvenire mediante:

- *1) verifica amministrativa con l'ausilio di:*
	- ortofoto aggiornata;
	- foto aggiornata della particella (con il vigneto visibile);
- fattura nel caso in cui il reimpianto sia stato realizzato da contoterzista.
- *2) verifica in loco tramite:*
	- strumentazione GPS;
	- rilievo metrico;
	- controllo visivo.

## **Documentazione presente nel fascicolo:**

- comunicazione firmata;
- eventuale nullaosta dei proprietari/ comproprietari/ usufruttuari delle particelle oggetto di reimpianto;
- nullaosta della Cassa per la proprietà contadina;
- impegno per sé e per gli aventi causa ad estirpare il vecchio vigneto entro la terza campagna viticola successiva a quella in cui sarà realizzato il reimpianto anticipato;
- eventuali fatture del contoterzista;
- eventuale risultanze della verifica in campo;
- fotografie;
- fatture di acquisto delle barbatelle;
- altra documentazione utilizzata per il controllo;
- copia firmata della certificazione di inoltro della comunicazione alla P.A., rilasciata al conduttore;
- copia firmata della certificazione di formazione silenzio assenso, rilasciata al conduttore.

## **3° fase: comunicazione dell'avvenuto estirpo**

Il conduttore che ha concluso i lavori di estirpo entro il termine della terza campagna viticola successiva a quella in cui ha realizzato l'impianto - entro 30 giorni dal termine dei lavori presenta la comunicazione di avvenuta estirpazione.

L'operatore del CAA predispone la comunicazione di avvenuta estirpazione.

Il sistema, verifica che il conduttore abbia presentato la comunicazione di reimpianto e che sia stata accolta o sia trascorso il periodo di silenzio assenso.

Nella comunicazione sono presenti i seguenti dati:

- dati anagrafici del conduttore;
- definizione grafica ed alfanumerica della superficie estirpata con esatta definizione della/delle UNAR estirpate;
- data di realizzazione dell'estirpo;
- Amministrazione competente.

La lavorazione da parte dell'operatore della consistenza grafica e alfanumerica della/e particella/e oggetto di estirpazione, eliminando/variando la/le UNAR dallo schedario e modificando il codice colturale del poligono – aggiorna temporaneamente lo schedario (non si genera il diritto).

L'operatore del CAA provvede alla verifica:

- dell'autenticazione della sottoscrizione attraverso le modalità previste dal DPR 445/2000;
- della regolarità formale delle dichiarazioni rese dal conduttore;
- della completezza e della conformità alla normativa in vigore della documentazione prevista a corredo della comunicazione.

L'operatore:

- compila la check list di ricevibilità/ammissibilità:
- protocolla la comunicazione (numerazione progressiva resa dal sistema);
- stampa la comunicazione con la certificazione di inoltro della stessa (inizio silenzio assenso) e la fa firmare al conduttore;
- costituisce/aggiorna il fascicolo;
- stampa la certificazione di formazione silenzio assenso.

Il sistema invia, tramite PEC, notifica della comunicazione alla Amministrazione competente.

Il CAA rilascia al conduttore la certificazione di inoltro della comunicazione con indicato, tra l'altro, la data di inoltro e il numero di protocollo reso disponibile dal sistema. Questa comunicazione certifica al conduttore l'inizio del procedimento e dell'eventuale silenzio assenso.

Il CAA invia la richiesta di svincolo della fideiussione all'Amministrazione competente.

Trascorso il periodo del silenzio assenso (60 giorni) , se non è intervenuta l'Amministrazione, il CAA rilascia al conduttore la certificazione di formazione del silenzio assenso e l'aggiornamento dello schedario diventa definitivo.

Di seguito sono riportate le attività per la comunicazione di fine lavori.

L'operatore del CAA verifica che l'estirpo sia stato effettuato, in quale data, nonché l'esatta consistenza e localizzazione della superficie estirpata.

Tale controllo può avvenire mediante:

- *1) verifica amministrativa con l'ausilio di:*
	- ortofoto aggiornata;
	- foto aggiornata della particella (priva di vigneto);
	- fattura nel caso in cui l'estirpazione sia stata realizzata da contoterzista.
- *2) verifica in loco tramite:*
	- strumentazione GPS;
	- rilievo metrico;
	- controllo visivo.

## **Documentazione presente nel fascicolo**

- comunicazione firmata;
- eventuale nullaosta dei proprietari/comproprietari/ usufruttuari delle particelle oggetto di estirpazione;
- eventuale nullaosta della Cassa per la proprietà contadina;
- eventuale fattura del contoterzista;
- eventuali risultanze della verifica in campo;
- fotografie;
- altra documentazione utilizzata per il controllo;
- copia firmata della certificazione di inoltro della comunicazione alla P.A., rilasciata al conduttore.

## **COMUNICAZIONE DI IMPIANTO DI SUPERFICI VITATE PER CONSUMO FAMILIARE**

In deroga al divieto comunitario, in totale assenza di superficie vitata aziendale, possono essere realizzati nuovi impianti di viti destinati unicamente al consumo familiare. È ammessa una superficie massima per viticoltore che non può essere superiore a 0,1 ha.

La comunicazione è obbligatoria.

#### **fase di comunicazione di fine lavori:**

Dopo che il sistema ha verificato che l'azienda non abbia più di 0.1 ha di superficie vitata l'operatore del CAA compila, in presenza del conduttore, la comunicazione di avvenuto impianto con i seguenti dati:

- anagrafica del conduttore;
- definizione esatta, grafica ed alfanumerica, della superficie impiantata con esatta definizione della/delle UNAR e dei relativi dati.

La lavorazione da parte dell'operatore della consistenza grafica e alfanumerica della/e particella/e oggetto di impianto – con la compilazione dei dati relativi alla/alle nuove UNAR e modifica del codice colturale del poligono - aggiorna temporaneamente lo schedario.

L'operatore del CAA provvede alla verifica:

- dell'autenticazione della sottoscrizione attraverso le modalità previste dal DPR 445/2000;
- della regolarità formale delle dichiarazioni rese dal conduttore;
- della completezza e della conformità alla normativa in vigore della documentazione prevista a corredo della comunicazione.

L'operatore:

- compila la check list di ricevibilità/ammissibilità;
- protocolla la comunicazione (numerazione progressiva resa dal sistema);
- stampa la comunicazione con la certificazione di inoltro della stessa (inizio silenzio assenso) e la fa firmare al conduttore;
- costituisce il fascicolo;
- stampa la certificazione di formazione silenzio assenso.

Il sistema invia tramite PEC notifica all'Amministrazione competente.

Il CAA rilascia al conduttore la certificazione di inoltro della comunicazione con indicati, tra l'altro, la data di inoltro e il numero di protocollo reso disponibile dal sistema. Questa certificazione identifica per il conduttore l'inizio del procedimento e dell'eventuale del silenzio assenso.

Trascorso il periodo del silenzio assenso (20 giorni), se non è intervenuta l'Amministrazione, il CAA rilascia al conduttore la certificazione di formazione del silenzio assenso, l'aggiornamento dello schedario diventa definitivo.

L'operatore del CAA verifica che l'impianto sia stato effettuato e l'esatta localizzazione ed estensione della superficie impiantata.

Tale controllo può avvenire mediante:

- *1) verifica amministrativa con l'ausilio di:*
	- ortofoto aggiornata;
	- foto aggiornata della particella (con il vigneto);
	- fattura nel caso in cui il reimpianto sia stato realizzato da contoterzista.
- *2) verifica in loco tramite:*
	- strumentazione GPS;
	- rilievo metrico;
	- controllo visivo.

#### **Documentazione presente nel fascicolo:**

- comunicazione firmata;
- copia documento di riconoscimento valido del conduttore;
- nullaosta dei proprietari/comproprietari/usufruttuari delle particelle oggetto di impianto;
- eventuali risultanze della verifica in campo;
- fotografie;
- altra documentazione utilizzata per il controllo;
- copia firmata della certificazione di inoltro della comunicazione alla P.A., rilasciata al conduttore;

- copia firmata della certificazione di formazione silenzio assenso rilasciata al conduttore.

#### **COMUNICAZIONE DI SOVRAINNESTO DI SUPERFICI VITATE**

Un impianto di vite esistente e in regola con la normativa vigente può essere riconvertito sostituendo, mediante sovrainnesto, la varietà impiantata con altra iscritta nell'elenco delle varietà idonee alla coltivazione.

La comunicazione è obbligatoria.

L'iter procedurale per effettuare un sovrainnesto di superfici vitate è il seguente:

#### **fase di comunicazione di fine lavori**

L'operatore del CAA compila, in presenza del conduttore, la comunicazione di avvenuto sovrainnesto con i seguenti dati:

- anagrafica del conduttore;
- definizione esatta, grafica ed alfanumerica, della superficie dove è stato effettuato il sovrainnesto;
- data di realizzazione del sovrainnesto.

La lavorazione da parte dell'operatore della consistenza grafica e alfanumerica della/e particella/e oggetto di sovrainnesto – con la compilazione dei dati relativi alla/alle UNAR variate aggiorna temporaneamente lo schedario, compresa la variazione della data di impianto come da disposizioni regionali.

L'operatore del CAA provvede alla verifica:

- dell'autenticazione della sottoscrizione attraverso le modalità previste dal DPR 445/2000;
- della regolarità formale delle dichiarazioni rese dal conduttore;
- della completezza e della conformità alla normativa in vigore della documentazione prevista a corredo della comunicazione.

L'operatore attraverso il sistema regionale:

- compila la check list di ricevibilità/ammissibilità;
- protocolla la comunicazione (numerazione progressiva resa dal sistema);
- stampa la comunicazione con la certificazione di inoltro della stessa (inizio silenzio assenso) e la fa firmare al conduttore;
- costituisce/aggiorna il fascicolo;
- stampa la certificazione di formazione silenzio assenso.

Il sistema invia tramite PEC notifica all'Amministrazione competente.

Il CAA rilascia al conduttore tramite il sistema la certificazione di inoltro della comunicazione con indicati, tra l'altro, la data di inoltro e il numero di protocollo reso disponibile dal sistema. Questa certificazione identifica per il conduttore l'inizio del procedimento e dell'eventuale silenzio assenso.

Trascorso il periodo del silenzio assenso (20 giorni), se non è intervenuta l'Amministrazione, il CAA rilascia al conduttore la certificazione di formazione del silenzio assenso, l'aggiornamento dello schedario diventa definitivo.

L'operatore del CAA deve verificare che il Sovrainnesto di superfici vitate sia stato effettuato, e con quale varietà e per quale superficie.

Tale controllo può avvenire mediante:

*1) verifica amministrativa con l'ausilio di:*

- ortofoto aggiornata;
- foto aggiornata della particella (con il vigneto);
- fattura nel caso in cui il sovrainnesto sia stato realizzato da contoterzista.

*2) verifica in loco tramite:*

- strumentazione GPS;
- rilievo metrico;
- controllo visivo.

#### **Documenti presenti nel fascicolo:**

- comunicazione firmata;
- copia documento di riconoscimento valido del conduttore;
- eventuali risultanze della verifica in campo;
- fotografie;
- altra documentazione utilizzata per il controllo;
- copia firmata della certificazione di inoltro della comunicazione alla P.A. rilasciata al conduttore;
- copia firmata della certificazione di formazione silenzio assenso rilasciata al conduttore.

#### **COMUNICAZIONE DI ADEGUAMENTO DEL SISTEMA DI ALLEVAMENTO**

In un impianto di vite esistente e in regola con la normativa vigente può essere adeguato il sistema di allevamento per renderlo razionale e idoneo alla meccanizzazione delle operazioni colturali.

La comunicazione è obbligatoria.

L'iter procedurale per effettuare un adeguamento del sistema di allevamento di superfici vitate è il seguente:

## **fase di comunicazione di fine lavori**

L'operatore del CAA predispone la comunicazione di adeguamento del sistema di allevamento con i seguenti dati:

- anagrafica del conduttore;
- definizione esatta, grafica ed alfanumerica, della superficie dove è stato effettuato l'adeguamento del sistema di allevamento;
- data di esecuzione dei lavori.

La lavorazione da parte dell'operatore della consistenza grafica e alfanumerica della/e particella/e oggetto di adeguamento del sistema di allevamento – con la compilazione dei dati relativi alla/alle UNAR variate, aggiorna temporaneamente lo schedario.

L'operatore del CAA provvede alla verifica:

- dell'autenticazione della sottoscrizione attraverso le modalità previste dal DPR 445/2000;
- della regolarità formale delle dichiarazioni rese dal conduttore;
- della completezza e della conformità alla normativa in vigore della documentazione prevista a corredo della comunicazione.

L'operatore attraverso il sistema regionale:

• compila la check list di ricevibilità/ammissibilità;

- protocolla la comunicazione (numerazione progressiva resa dal sistema);
- stampa la comunicazione con la certificazione di inoltro della stessa (inizio silenzio assenso) e la fa firmare al conduttore;
- costituisce/aggiorna il fascicolo;
- stampa la certificazione di formazione silenzio assenso.

Il sistema invia tramite PEC notifica all'Amministrazione competente.

Il CAA rilascia al conduttore tramite il sistema la certificazione di inoltro della comunicazione con indicati, tra l'altro, la data di inoltro e il numero di protocollo reso disponibile dal sistema. Questa certificazione identifica per il conduttore l'inizio del procedimento ed eventuale silenzio assenso.

Trascorso il periodo del silenzio assenso (20 giorni), se non è intervenuta l'Amministrazione, il CAA rilascia al conduttore la certificazione di formazione del silenzio assenso, l'aggiornamento dello schedario diventa definitivo.

L'operatore del CAA deve verificare che l**'**adeguamento del sistema di allevamento sia stato effettuato, con quale sistema di allevamento e la localizzazione ed estensione della superficie impiantata.

Tale controllo può avvenire mediante:

- *1) verifica amministrativa con l'ausilio di:*
	- ortofoto aggiornata;
	- foto aggiornata della particella (con il vigneto);
	- fattura nel caso in cui l'adeguamento del sistema di allevamento sia stato realizzato da contoterzista.

*2) verifica in loco tramite:*

- strumentazione GPS;
- rilievo metrico;
- controllo visivo.

## **Documenti presenti nel fascicolo:**

- comunicazione firmata;
- copia documento di riconoscimento valido del conduttore;
- eventuali risultanze della verifica in campo;
- fotografie;
- altra documentazione utilizzata per il controllo;
- copia firmata della certificazione di inoltro della comunicazione alla P.A. rilasciata al conduttore;
- copia firmata della certificazione di formazione silenzio assenso rilasciata al conduttore.
# CHECK LIST

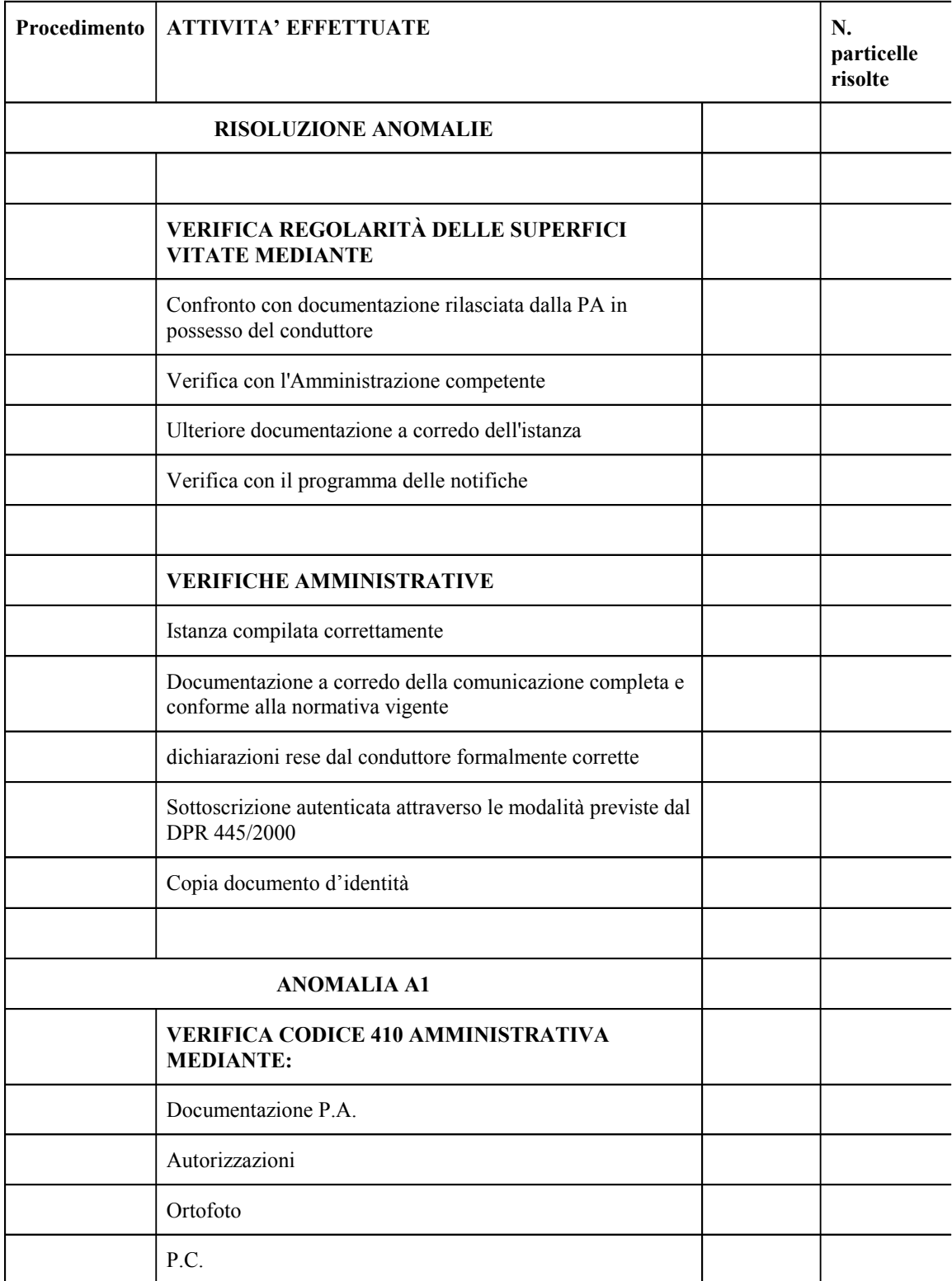

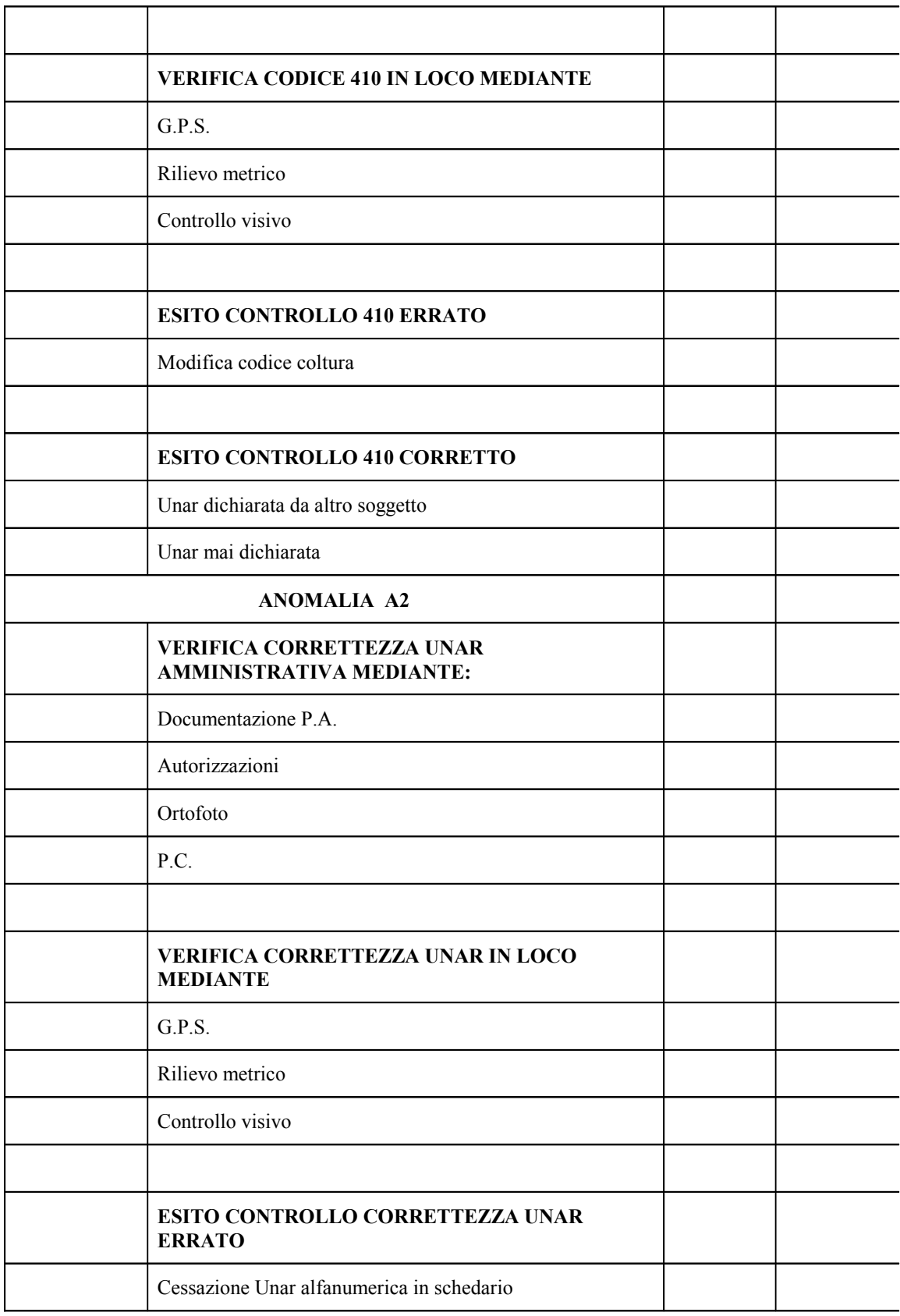

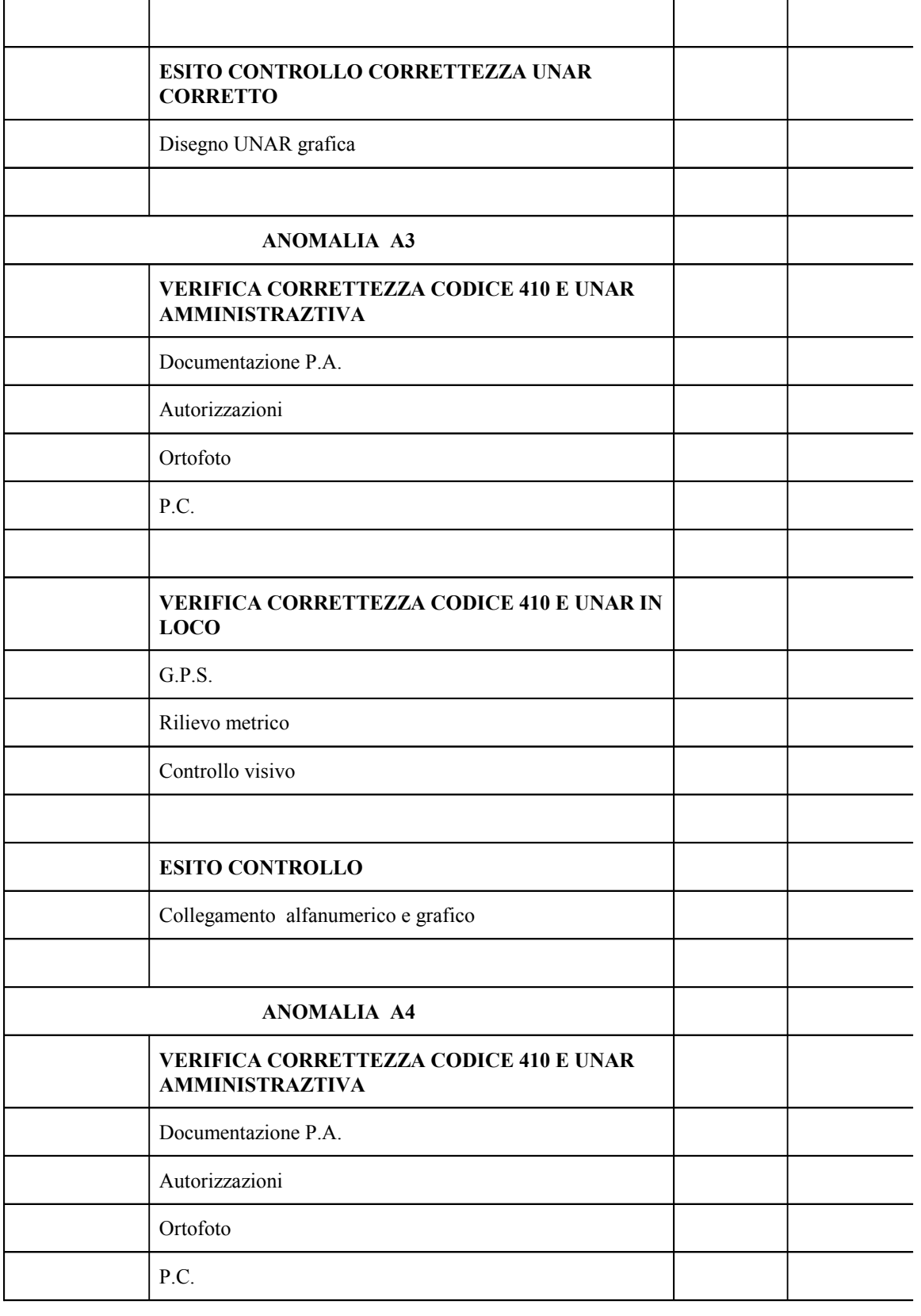

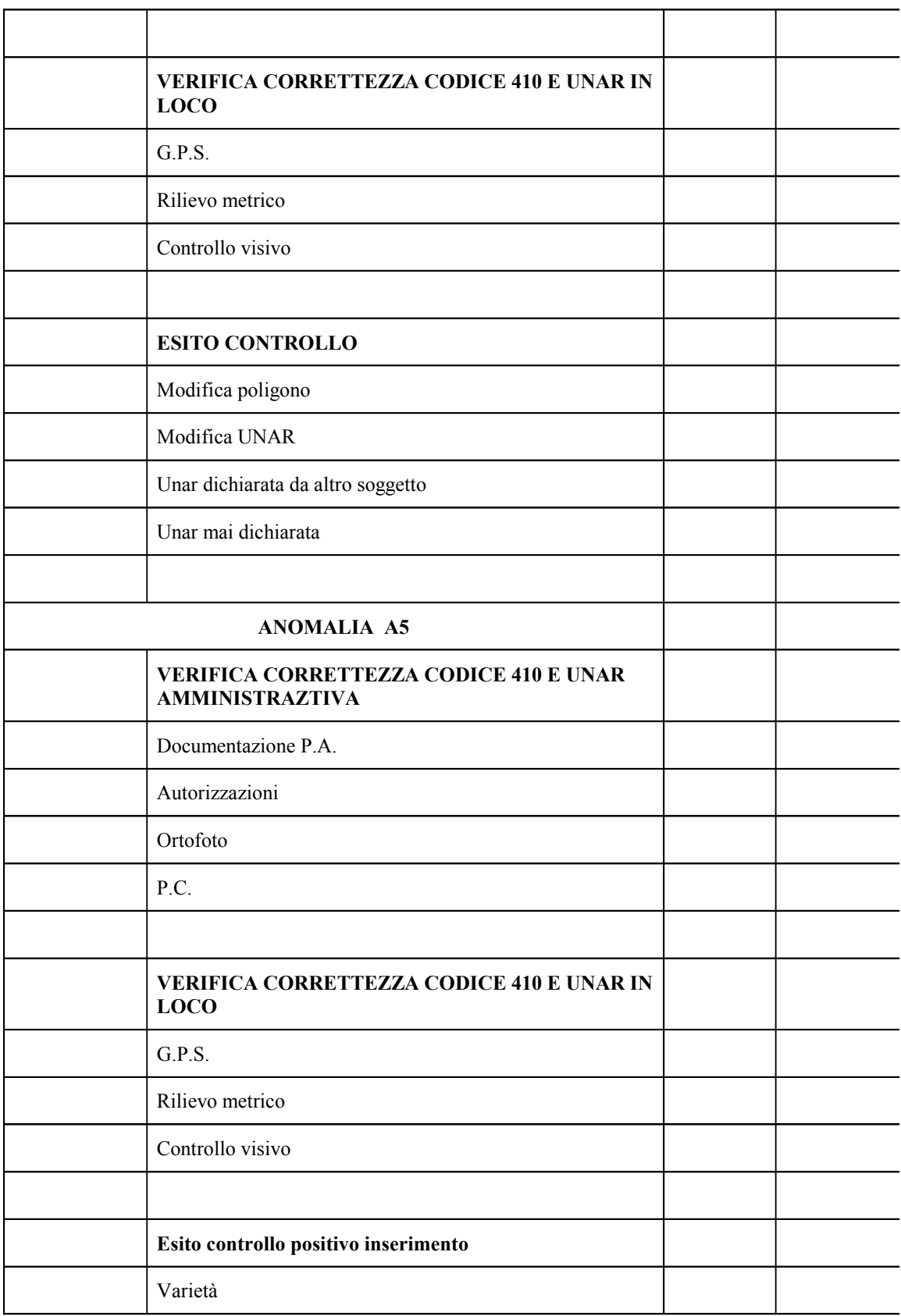

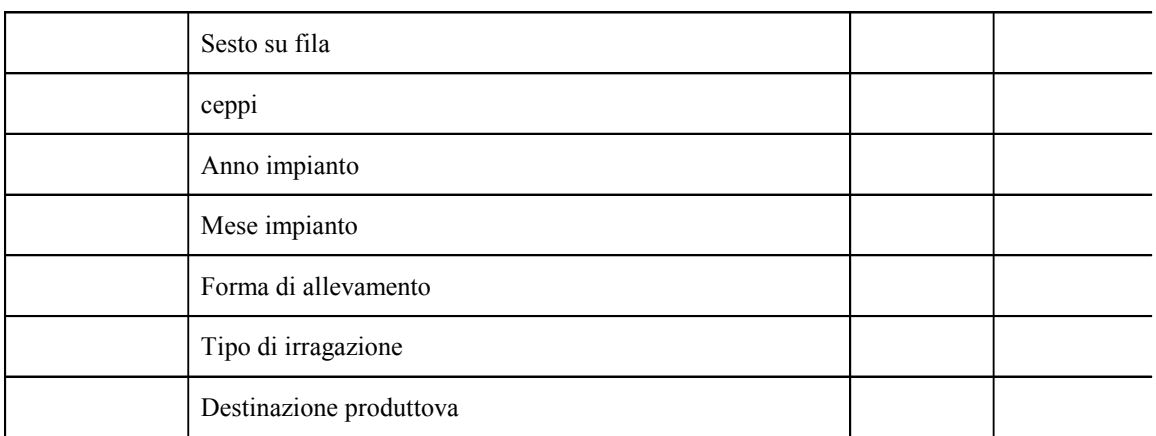

# CHECK LIST

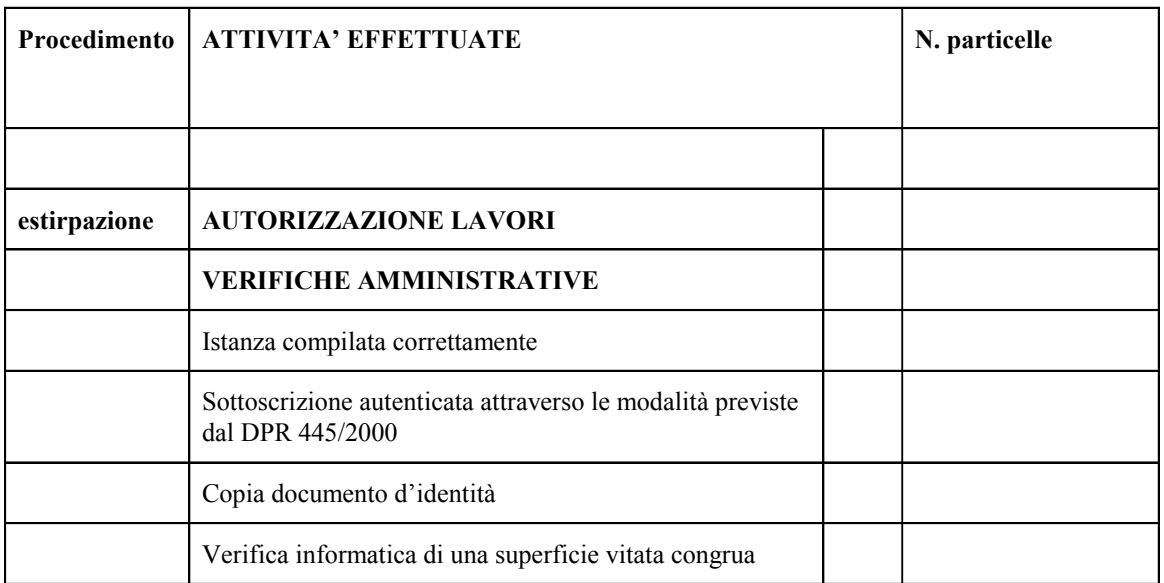

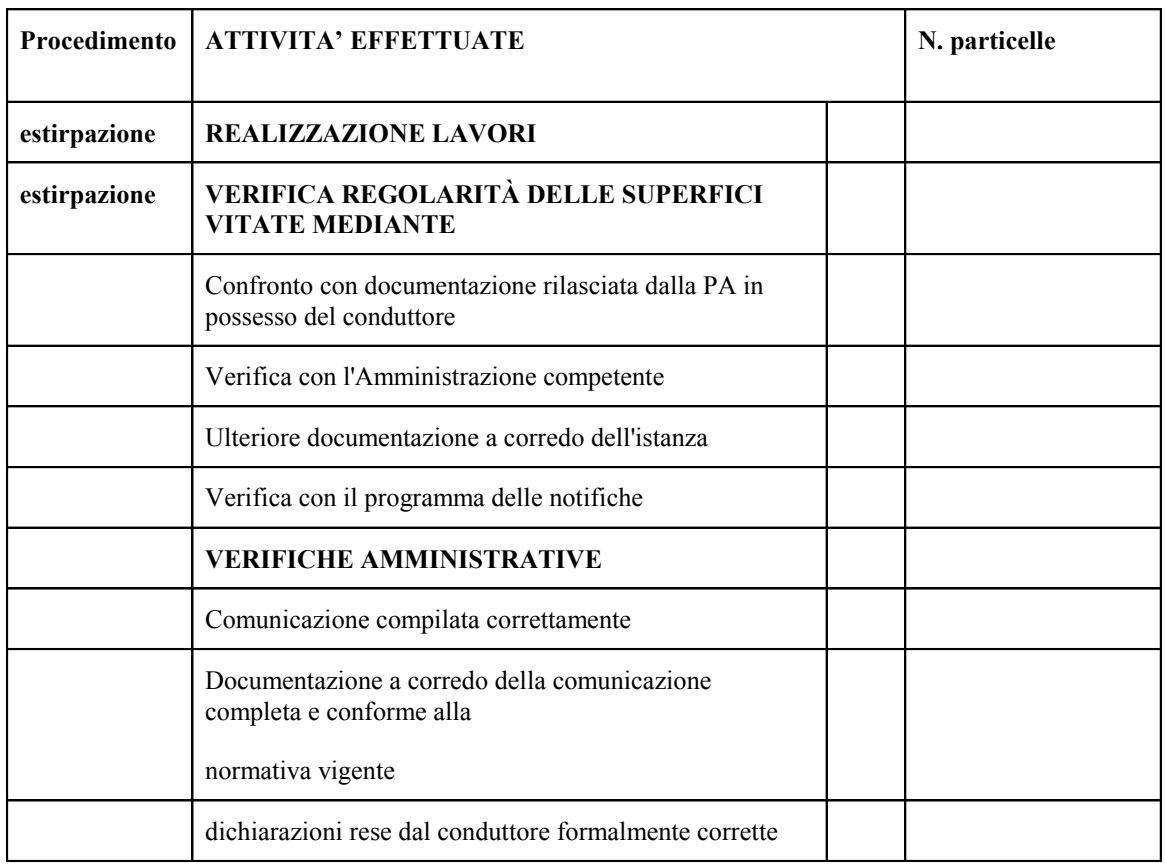

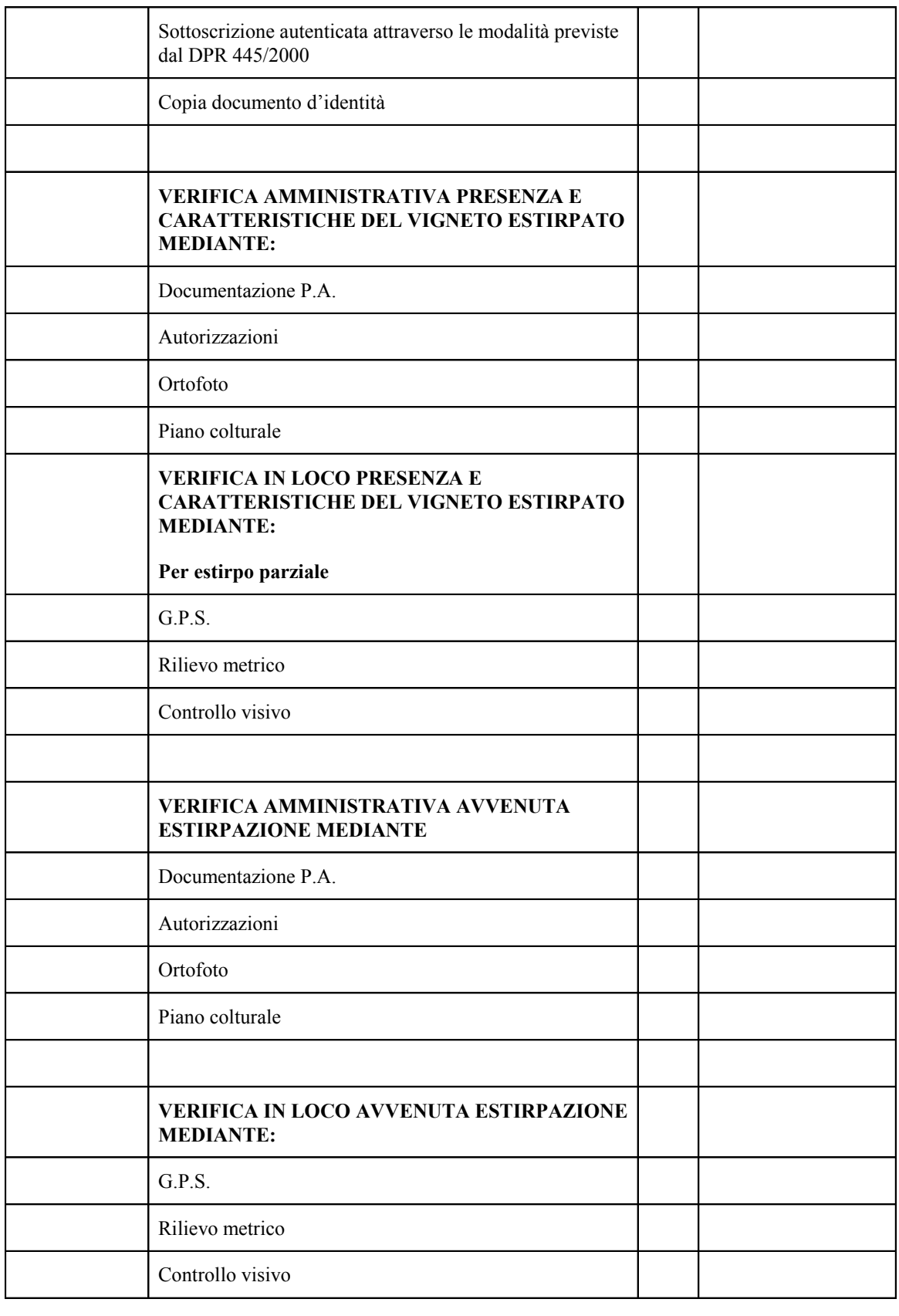

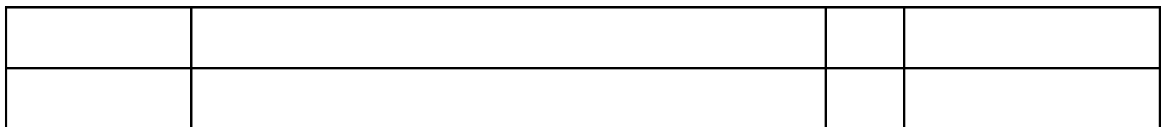

# CHECK LIST

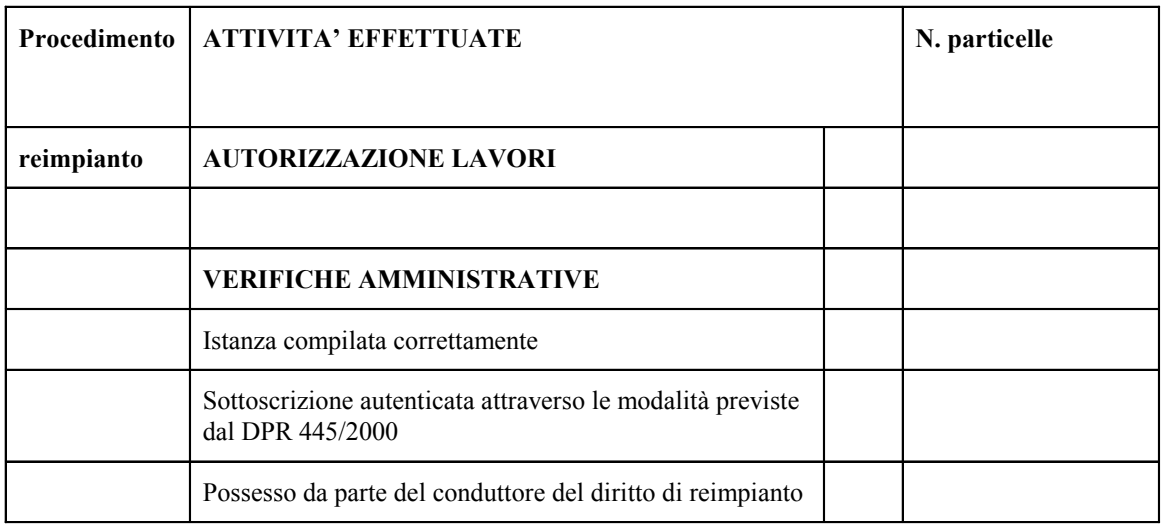

Tutta la documentazione a supporto del controllo è contenuta nel fascicolo del produttore.

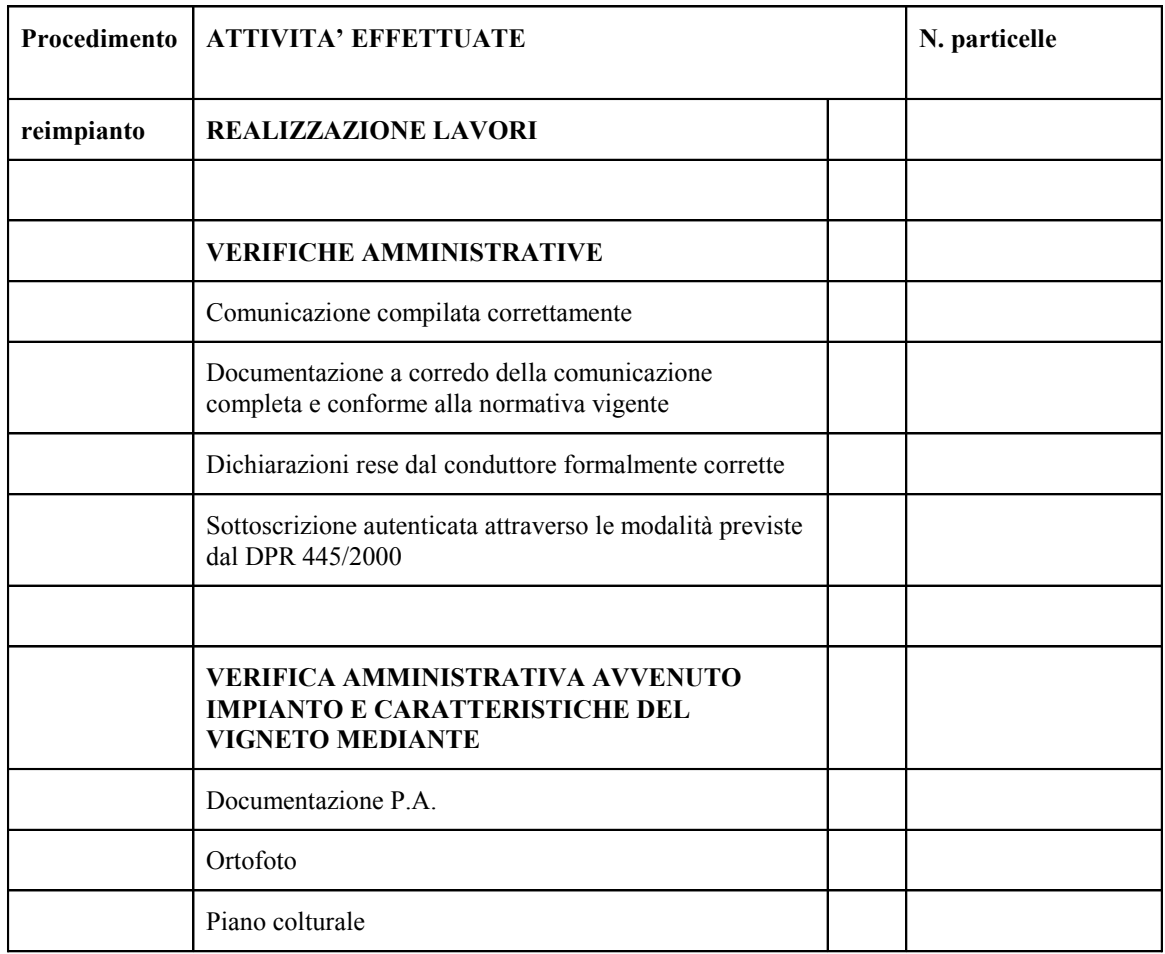

45

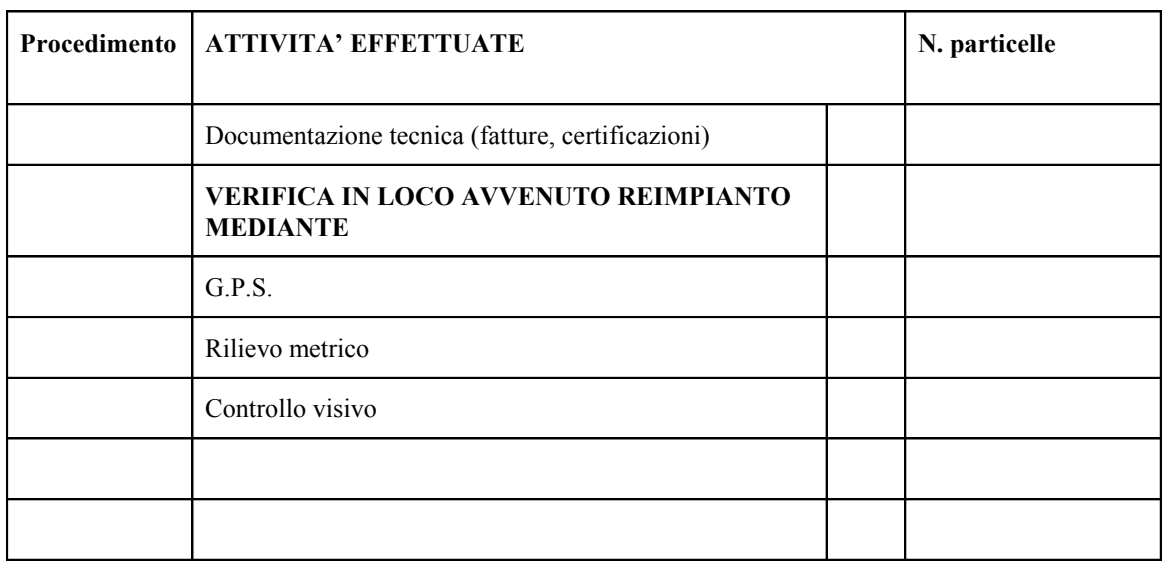

# CHECK LIST

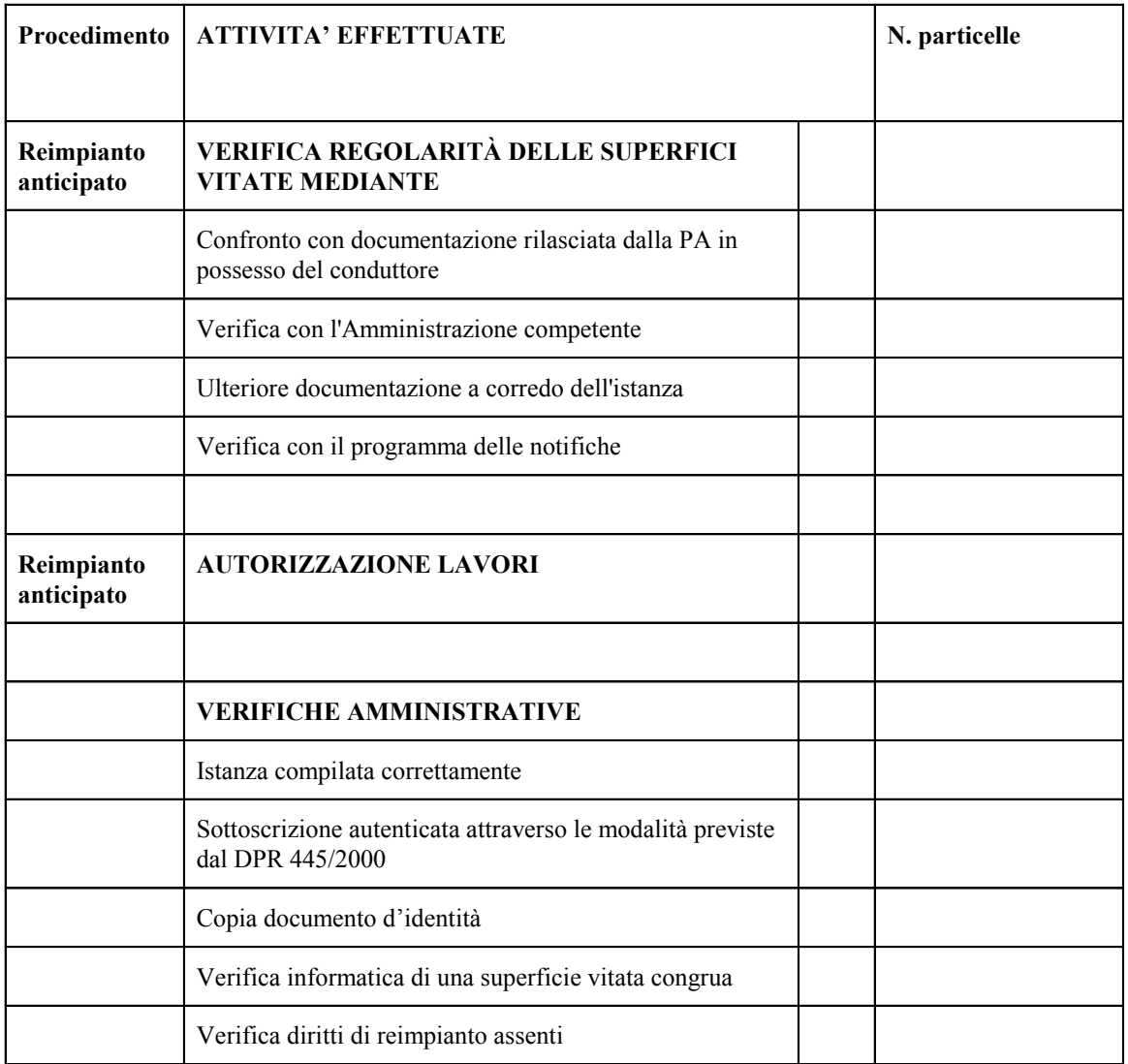

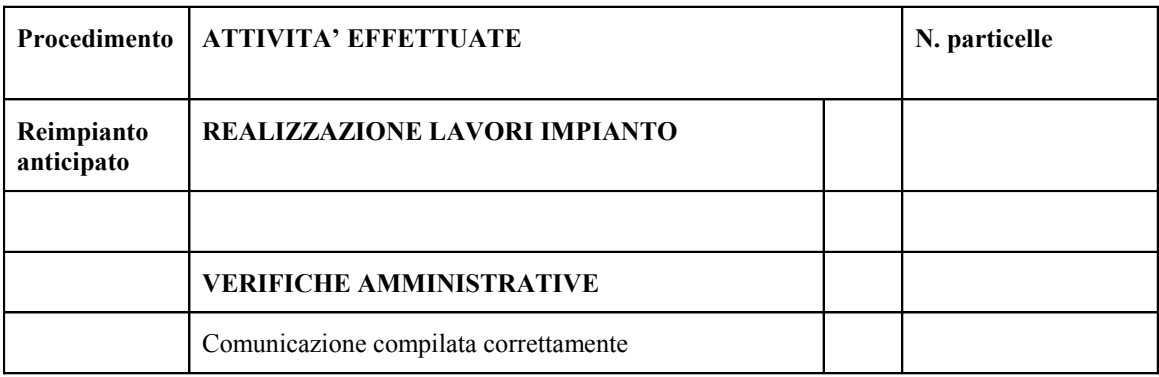

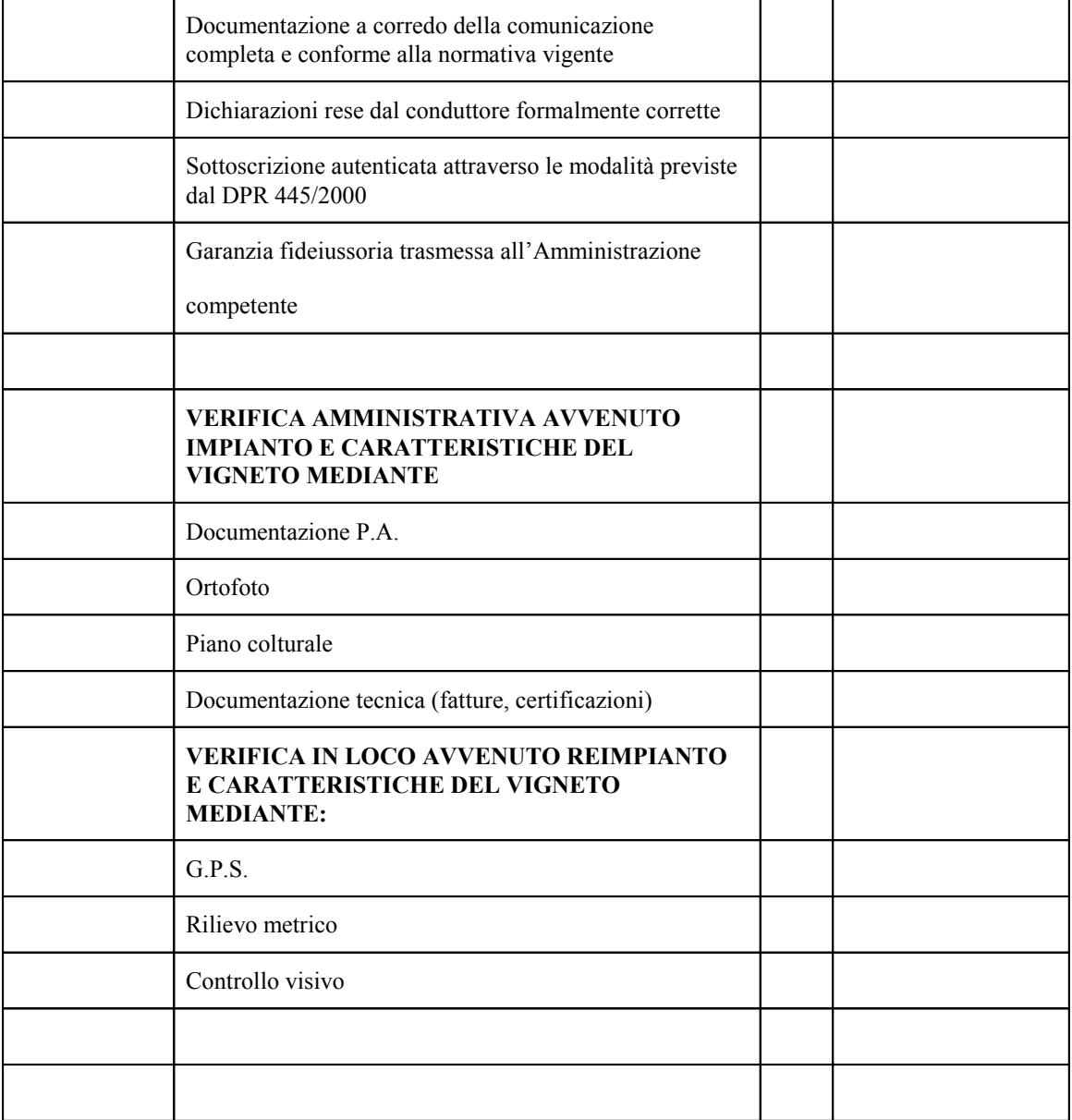

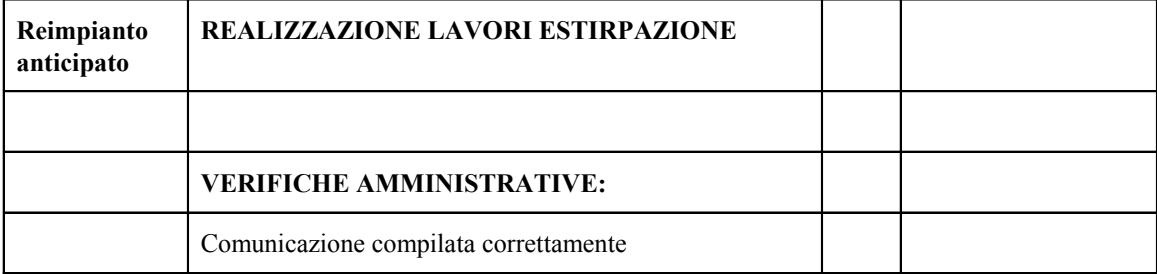

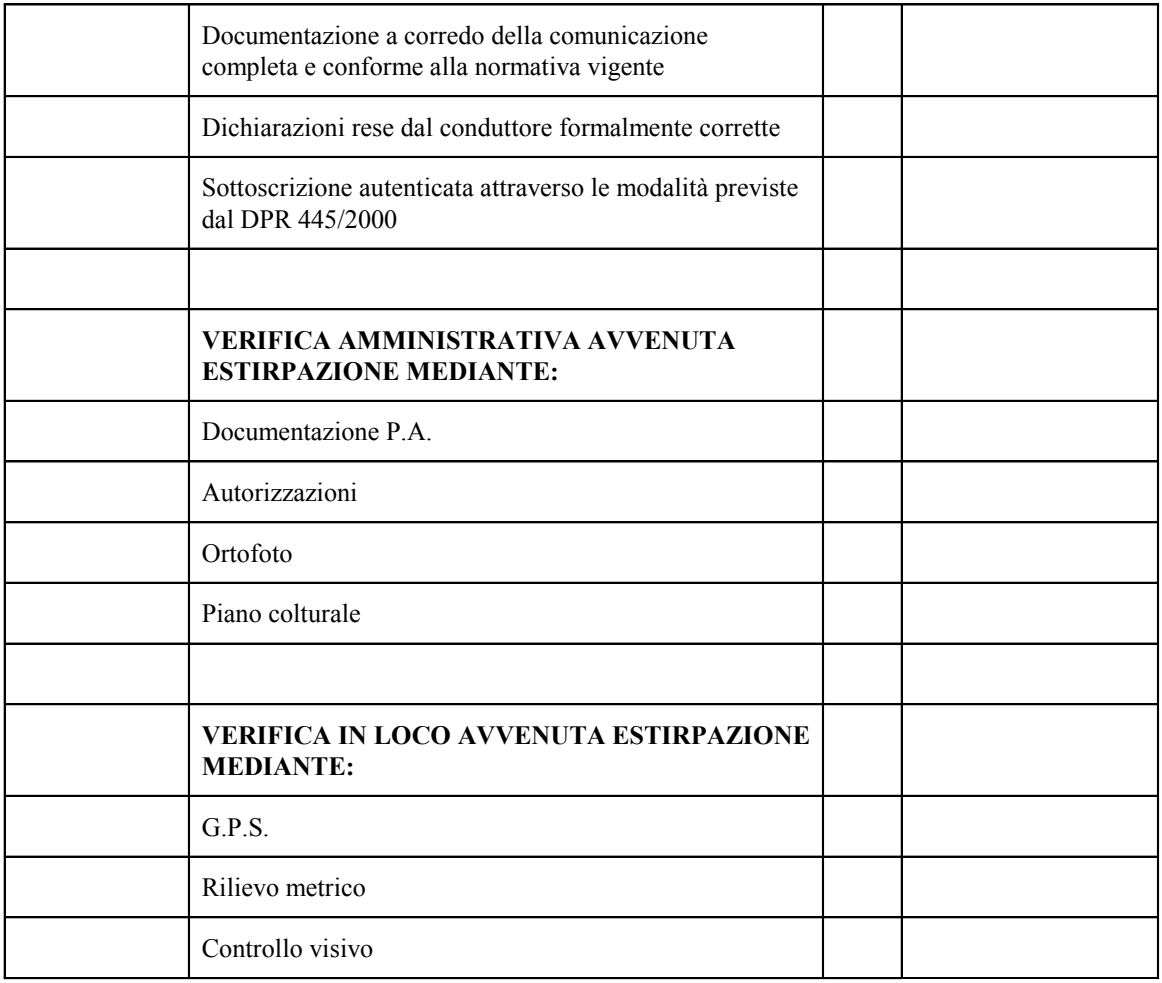

# CHECK LIST

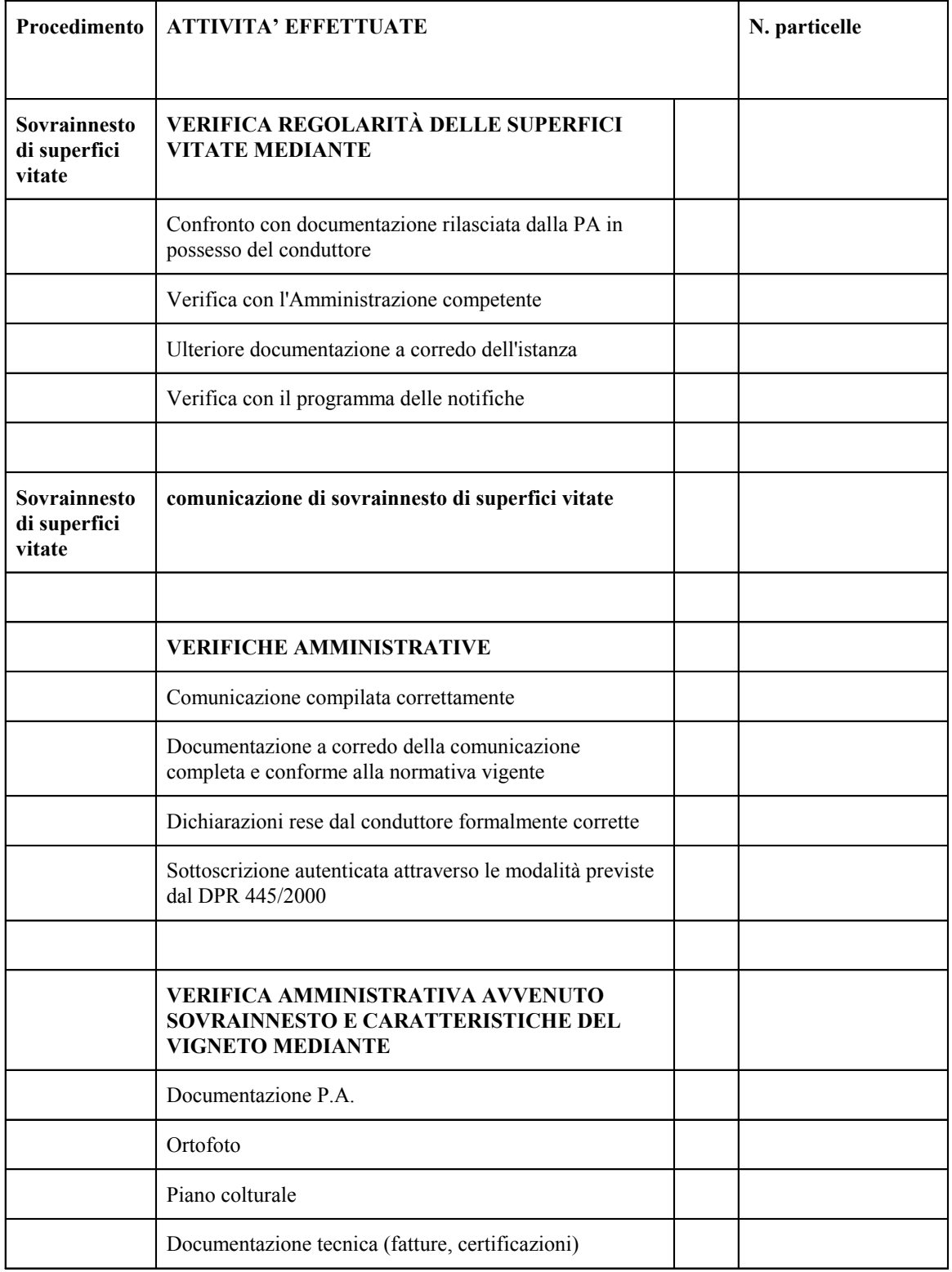

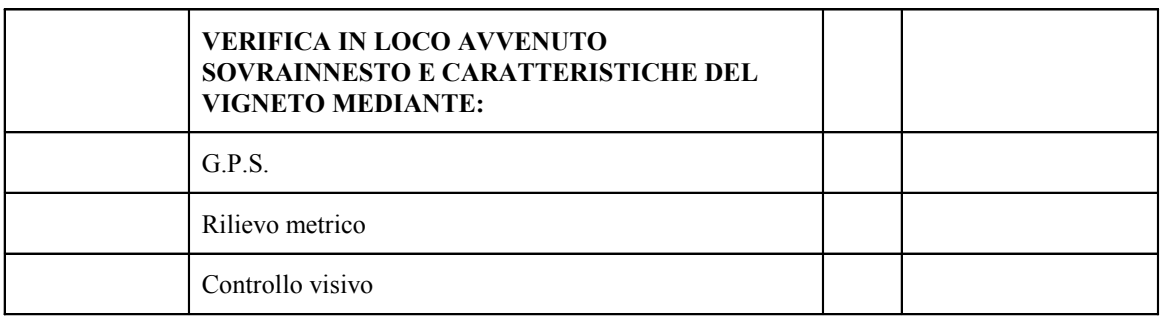

# CHECK LIST

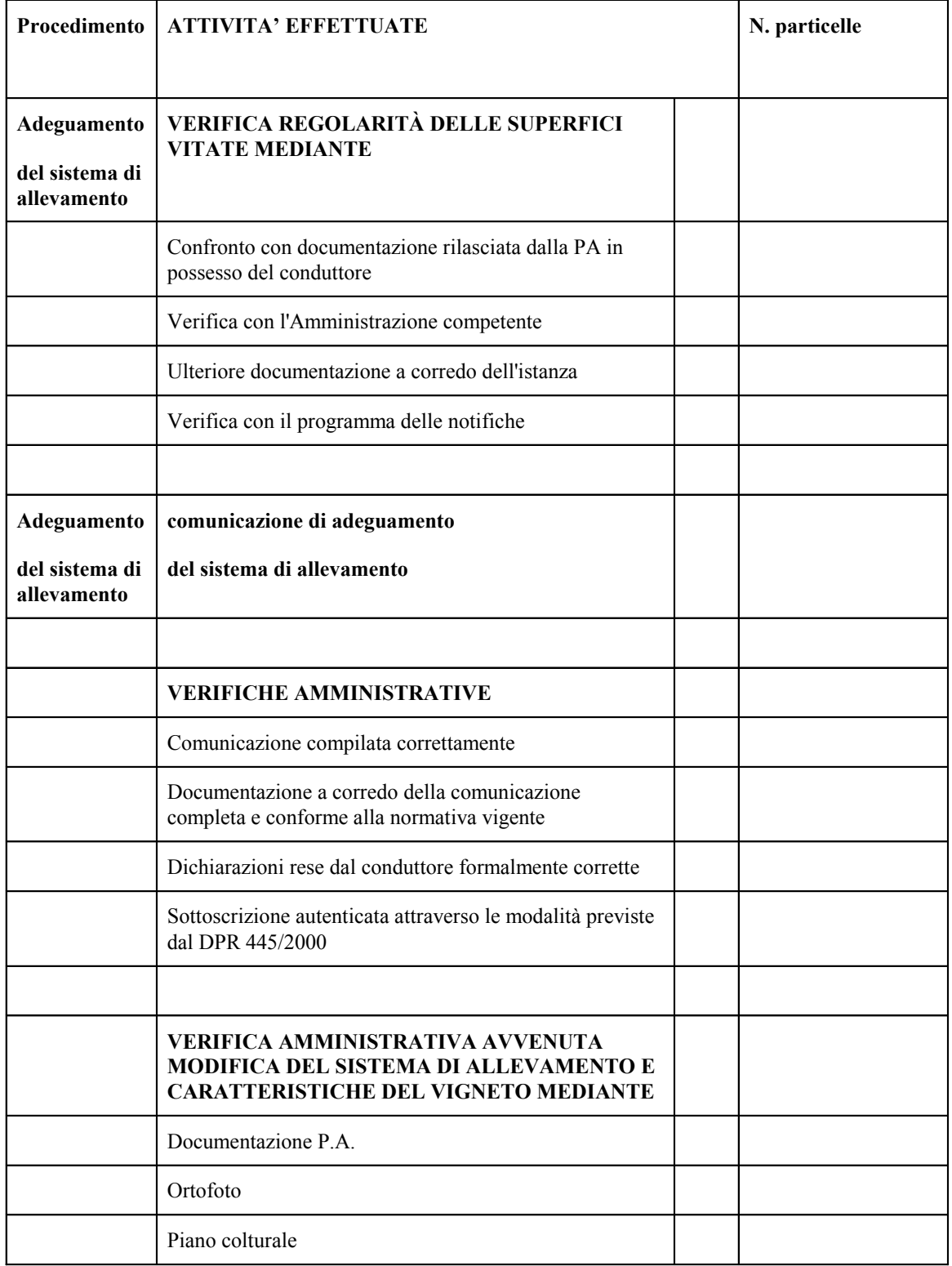

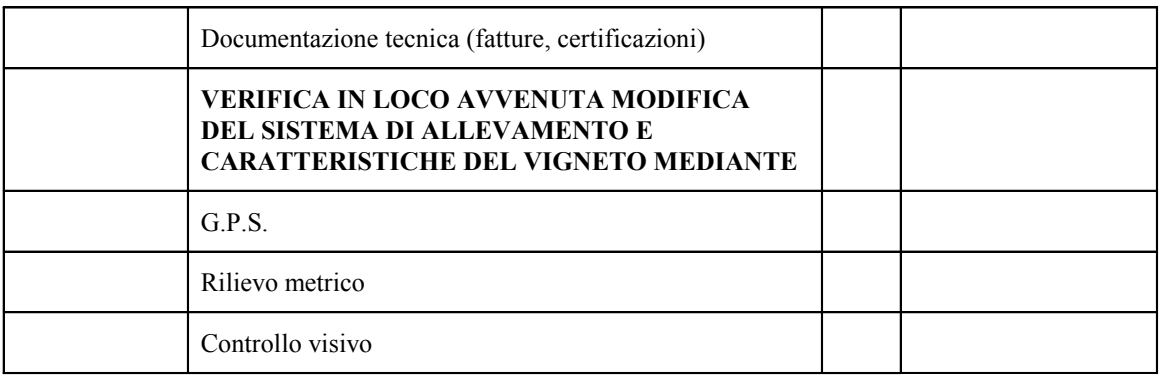

## CHECK LIST

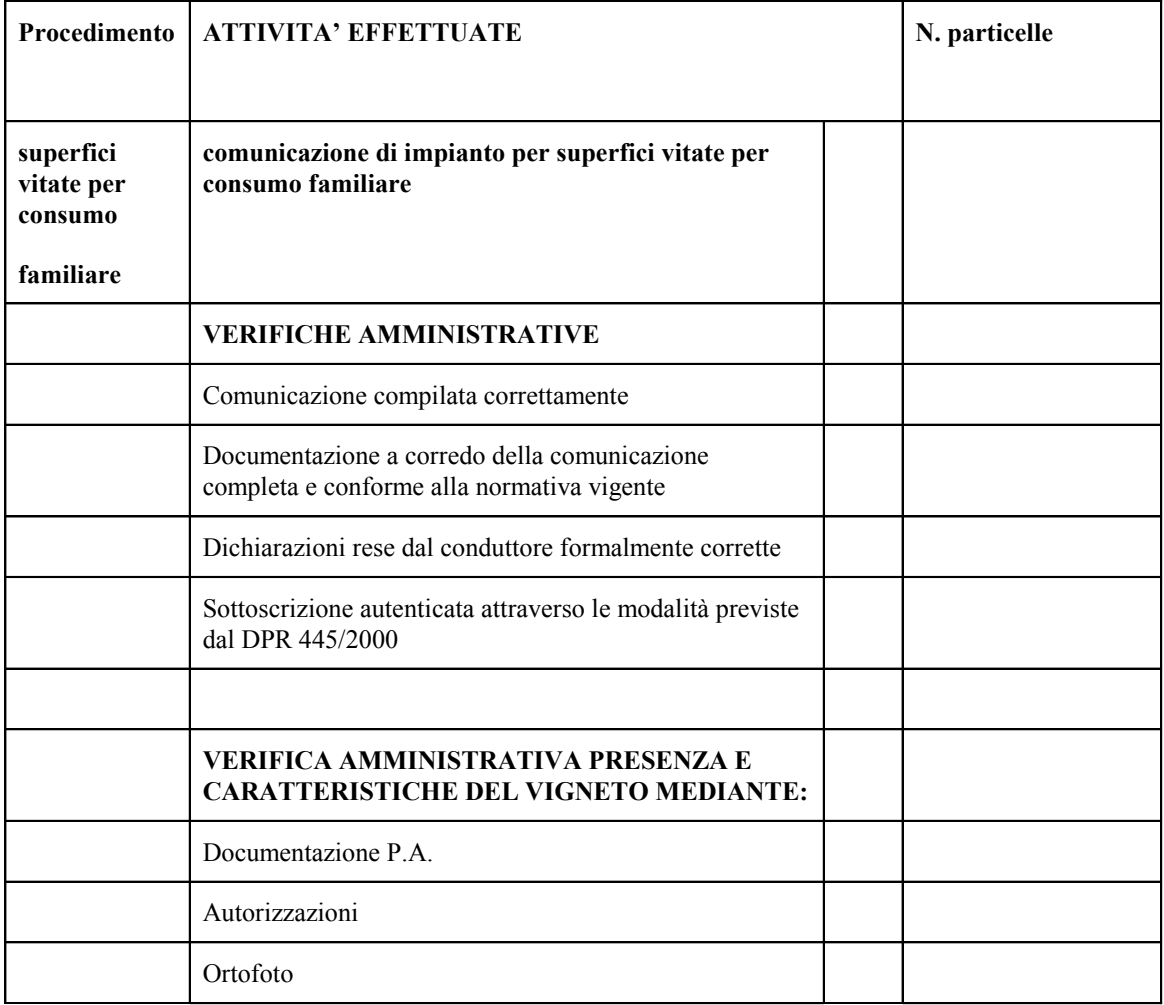

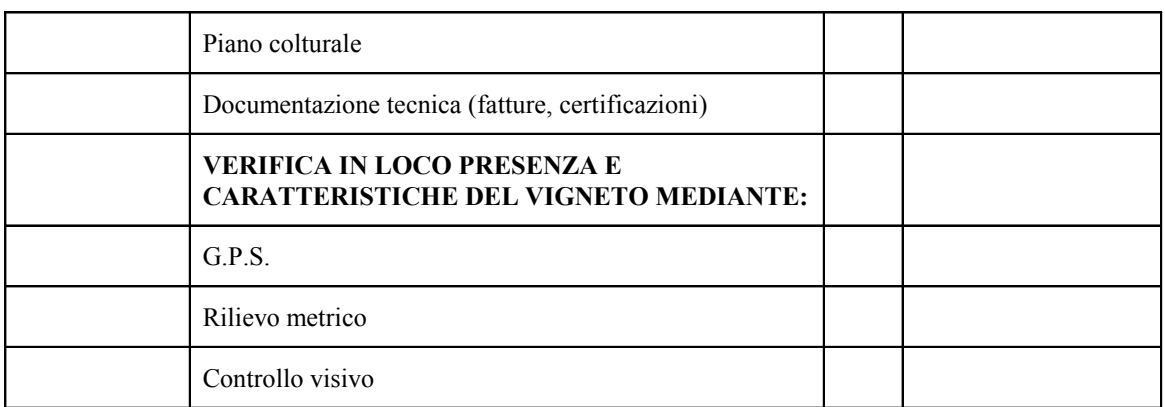

Allegato parte integrante 2

## **MODALITÀ OPERATIVE RELATIVE AI PROCEDIMENTI DI GESTIONE DEL POTENZIALE VITIVINICOLO PER LE QUALI LE ISTANZE SONO PRESENTATE DIRETTAMENTE DAL PRODUTTORE O TRAMITE IL SOGGETTO MANDATARIO**

## **PREMESSA**

Il presente manuale definisce le procedure connesse alla gestione dei procedimenti per le variazioni del potenziale vitivinicolo della Regione Emilia-Romagna per le quali le istanze sono presentate direttamente dal produttore o tramite il soggetto cui il produttore conferisce mandato per la compilazione dell'istanza o della comunicazione.

I procedimenti sono definiti dalla delibera di Giunta n.396/2013 recante "Revisione della disciplina dei procedimenti del settore vitivinicolo e introduzione del silenzio assenso in attuazione dell'art. 11 della L.R. N. 19/2011" e sono quelli di seguito elencati:

- 1. procedimento di risoluzione anomalie;
- 2. procedimento di estirpazione;
- 3. procedimento di reimpianto;
- 4. procedimento di reimpianto anticipato;
- 5. comunicazione di impianto di superfici vitate per consumo familiare;
- 6. comunicazione di sovrainnesto di superfici vitate;
- 7. comunicazione di adeguamento del sistema di allevamento.

L'iter dei procedimenti può essere composto da più fasi e precisamente:

prima fase: presentazione dell'istanza di inizio lavori;

seconda fase: presentazione della comunicazione di fine lavori.

I procedimenti di estirpazione e di reimpianto prevedono due fasi: una rivolta ad ottenere l'autorizzazione e una di comunicazione dell'avvenuta realizzazione dell'attività autorizzata.

Il procedimento di reimpianto anticipato è suddiviso in tre fasi: una prima rivolta ad ottenere l'autorizzazione all'impianto e alla successiva estirpazione, una seconda di comunicazione dell'avvenuto impianto e una terza di comunicazione dell'avvenuta estirpazione.

I procedimenti di risoluzione anomalie, comunicazione di impianto di superfici vitate per consumo familiare, comunicazione di sovrainnesto di superfici vitate, comunicazione di adeguamento del sistema di allevamento prevedono solo la fase relativa alla comunicazione.

La compilazione delle istanze avviene tramite l'applicativo informatico predisposto e reso disponibile dalla Direzione Generale Agricoltura della Regione Emilia-Romagna.

I conduttori devono inoltre essere regolarmente iscritti all'Anagrafe delle Aziende Agricole, con situazione dei dati debitamente validati, conformemente a quanto previsto dal R.R. n. 17/2003.

L'iscrizione delle superfici vitate, ed il loro costante aggiornamento nello schedario viticolo regionale, secondo quanto disposto dal DM 16/12/2010, costituiscono il presupposto necessario e inderogabile per procedere a variazioni del potenziale produttivo viticolo aziendale.

Al momento dell'inserimento delle istanze il sistema informatico verifica che l'azienda sia presente nell'anagrafe regionale e sia validata.

I procedimenti possono essere avviati solo con riferimento a superfici vitate impiantate regolarmente.

Per superfici impiantate regolarmente si intendono quelle realizzate antecedentemente al 1 aprile 1987 e quelle realizzate a decorrere dal 1° aprile 1987 con autorizzazione della Pubblica Amministrazione disponendo di corrispondenti diritti di reimpianto.

È responsabilità dell'operatore dell'Amministrazione competente verificare la regolarità delle superfici vitate.

## **DEFINIZIONI**

**a) Amministrazione competente.** È l'Amministrazione nel cui territorio ricade la prevalenza delle superfici vitate risultanti in schedario viticolo.

**b) CAA competente.** È il CAA detentore del fascicolo aziendale del conduttore**.** 

**c) Schedario viticolo**. È lo strumento previsto dall'articolo 145 del Reg. (CE) del Consiglio n. 1308/2013 e dal Reg. (CE) applicativo della Commissione n. 436/2009, nonché dalla Deliberazione di Giunta regionale n. 1997/2012.

**d) Appezzamento viticolo.** È una superficie continua coltivata a vite che appare omogenea per caratteristiche fisiche evidenti (orientamento dei filari e sesto di

coltivazione). La rappresentazione grafica dell'appezzamento include le aree di servizio della superficie vitata.

**e) Parcella viticola aziendale.** Presenta le stesse caratteristiche dell'appezzamento viticolo, ma è limitata alla superficie condotta da una singola azienda; a tale scopo, la delimitazione aziendale deriva dalla consistenza territoriale presente nel fascicolo aziendale.

**f) Unità vitata.** È una superficie continua coltivata a vite che ricade su una particella catastale, condotta da una singola azienda, che è omogenea per le seguenti caratteristiche: forma di allevamento, sesto di coltivazione e densità di impianto, anno di impianto, presenza di irrigazione, tipologia delle strutture, stato di coltivazione, varietà di uva (è tuttavia consentita la presenza di vitigni complementari, purché gli stessi non superino il 15% del totale; in tal caso è fatto obbligo di indicare "altri a bacca bianca" o altri a bacca rossa" o gli specifici vitigni e la percentuale dei ceppi relativi ad ogni vitigno complementare), attitudine a produrre vini DOP, IGP.

**g) Unità vitata estesa.** È costituita da più unità vitate contigue aventi le stesse caratteristiche agronomiche e di impianto e condotte da una singola azienda**.** 

**h) Superficie vitata**. È la superficie coltivata a vite misurata all'interno del sesto di impianto (da filare a filare e da vite a vite) aumentata, in misura del 50% del sesto d'impianto oppure fino ad un massimo di tre metri per le aree di servizio, ivi comprese le capezzagne e le scarpate in caso di sistemazioni a terrazze o gradoni o piani raccordati, qualora effettivamente esistenti (è possibile considerare superficie vitata le strade di servizio laterali ed intesta al vigneto fino ad un massimo di tre metri). Per i filari singoli, la superficie vitata da considerarsi, per quanto attiene le fasce laterali, sarà fino ad un massimo di metri 1,5 per lato e di tre metri sulle testate per le aree di servizio, ivi comprese le capezzagne, qualora effettivamente esistenti.

**i) UNAR.** Scheda tecnica alfanumerica delle Unità Arboree. La vite è una sottoclasse delle UNAR.

**j) Poligono compatibile a vite.** Classe di poligono di uso del suolo che è compatibile (quindi può essere collegato) con le UNAR di tipo vite (codice uso del suolo 410). A questo poligono devono essere collegate solo UNAR di tipo Vite. La superficie complessiva delle UNAR collegate deve essere uguale a quella grafica del poligono a meno di frazioni inferiori al metro quadro.

La risoluzione delle anomalie nello schedario viticolo è propedeutica all'attivazione di nuove istanze quali:

- variazione del potenziale produttivo viticolo aziendale;
- accesso a misure strutturali e di mercato;
- dichiarazioni annuali di vendemmia e di produzione e di rivendicazione delle Denominazioni d'Origine Protetta (DOP) e Indicazioni Geografiche Protette (IGP).

#### **Verifica della presenza di anomalie in schedario**

Il conduttore, prima di presentare un'istanza relativa ad uno dei procedimenti vitivinicoli, deve verificare che nello schedario non siano presenti anomalie sulle particelle interessate al procedimento.

In caso contrario il conduttore deve richiedere la risoluzione delle anomalie.

La domanda di Risoluzione anomalie deve riguardare l'intera particella: non è possibile richiedere la correzione di anomalie presenti solo su alcune unità vitate insistenti sulla stessa particella.

### **1° fase: Presentazione dell'istanza di risoluzione anomalie**

Il produttore compila l'istanza nel sistema operativo con i seguenti dati:

- dati anagrafici;
- lista delle particelle in anomalia;
- Amministrazione competente.

Stampa e firma la domanda e la invia all'Amministrazione competente.

Il funzionario dell'Amministrazione competente che riceve l'istanza:

- protocolla l'istanza;
- provvede alla verifica:
	- dell'autenticazione della sottoscrizione attraverso le modalità previste dal DPR 445/2000;
	- della regolarità formale delle dichiarazioni rese dal conduttore;
- della completezza e della conformità alla normativa in vigore della documentazione prevista a corredo dell'istanza;
- tramite il sistema regionale effettua la lavorazione della consistenza grafica e alfanumerica della/e particella/e oggetto di anomalia, creando/eliminando/variando la/le UNAR dallo schedario e/o modificando il codice culturale del poligono;
- compila la check list di ricevibilità/ammissibilità;
- entro il termine di 30 giorni conclude il procedimento e aggiorna lo schedario;
- comunica al produttore la risoluzione delle anomalie;
- costituisce il fascicolo.

### **Documentazione presenti nel fascicolo**

- istanza firmata;
- copia documento di riconoscimento valido del conduttore;
- documentazione utilizzata per la risoluzione (verbali di sopralluogo, attestati, foto, ecc.);

Di seguito sono riportate le attività per la risoluzione delle anomalie.

## **ANOMALIA A1: POLIGONO GIS SENZA UNAR VITE IN SCHEDARIO.**

L'anomalia A1 si genera quando alla particella è associato, sul GIS, almeno un poligono vitato (codice 410) con superficie superiore a 20 mq e non è associata alcuna UNAR vite in schedario.

I casi che generano questa anomalia possono essere molteplici: un'errata fotointerpretazione della particella, particella oggetto di frazionamento presente solo in grafica, mancato aggiornamento dello schedario viticolo, ecc.

### **Procedura di risoluzione dell'anomalia A1**

Il funzionario deve verificare che il codice coltura GIS 410-vite attribuito al poligono sia corretto.

Tale controllo può avvenire mediante:

- *1) verifica amministrativa con l'ausilio di:* 
	- attestati;
	- autorizzazioni;
- altra documentazione emessa dalla P.A. diversa dalle precedenti;
- ortofoto;
- dichiarazione Piano colturale.

*2) verifica in loco tramite::* 

- strumentazione GPS;
- rilievo metrico;
- controllo visivo.

A seguito della verifica può risultare:

• codice 410 errato:

il funzionario modifica il codice coltura-vite (410) in quello corretto, risolvendo l'anomalia;

• codice 410 corretto:

il funzionario crea una, o più, schede UNAR collegandole al poligono GIS 410 vite (per non generare altre anomalie).

Nel caso in cui, per la risoluzione dell'anomalia, il funzionario crei nuove UNAR nella checklist deve specificare se l'UNAR era già presente nel potenziale o nello schedario in carico ad altro conduttore.

Nel fascicolo di domanda il funzionario riporta il nominativo del l'aveva dichiarata, se diverso dall'attuale conduttore, inserendo nel fascicolo la documentazione attestante la precedente conduzione.

Se l'UNAR non è mai stata dichiarata nel potenziale e nello schedario, il funzionario procede alla verifica della regolarità della superficie vitata.

## **ANOMALIA A2: UNAR VITE SENZA POLIGONI GIS COMPATIBILI**.

L'anomalia A2 si genera quando alla particella è associata almeno una UNAR Vite e non esiste nessun poligono vitato (codice 410) associato nel GIS.

I casi che generano questa anomalia possono essere molteplici: la presenza di nuovi vigneti non visibili in foto (di norma l'aggiornamento delle foto aeree è triennale), un'errata fotointerpretazione della particella, particella oggetto di frazionamento non presente in grafica, mancato aggiornamento dello schedario, ecc.

### **Procedura di risoluzione dell'anomalia A2**

Il funzionario deve verificare la correttezza dell'UNAR. Tale controllo può avvenire mediante:

- *1) verifica amministrativa con l'ausilio di:* 
	- attestati;
	- autorizzazioni;
	- altra documentazione emessa dalla P.A. diversa dalle precedenti;
	- ortofoto;
	- dichiarazione Piano colturale.
- *2) verifica in loco tramite::* 
	- strumentazione GPS;
	- rilievo metrico;
	- controllo visivo.

A seguito della verifica può risultare:

- l'UNAR è errata: il funzionario aggiorna lo schedario (es. cessa le UNAR perché già estirpate, ecc...).
- l'UNAR è corretta: in questo caso il funzionario modifica la grafica: disegna il poligono vite e lo collega alle UNAR esistenti, nel caso in cui non sia presente in grafica; modifica il codice coltura se errato e collega le UNAR con il poligono se correttamente fotointerpretato.

Particella frazionata: In questo caso, se non è presente il CXF della particella, il funzionario deve inviare la mappa TIF al back office di AGREA. Terminata la definizione dei limiti di particella e la lavorazione grafica da parte del Back office, nel caso in cui il dato alfanumerico e quello grafico fossero coincidenti ,la particella risulta non in anomalia, in caso contrario occorre rilavorarla per allineare la parte grafica a quella alfanumerica.

## **ANOMALIA A3: UNAR VITE NON COLLEGATE A SUOLI GIS VITE (CODICE USO DEL SUOLO 410).**

L'anomalia A3 si genera quando ad una particella risulta associata almeno una UNAR vite non collegata ad alcun poligono GIS vite.

L'anomalia sussiste anche se, in presenza di UNAR e poligoni collegati, vi è almeno una UNAR o un poligono vitato (codice 410) superiore a 20 mq spurio.

Nel caso in cui una particella abbia una superficie totale minore o uguale a 20 mq l'anomalia è irrisolvibile.

#### **Procedura di risoluzione dell'anomalia A3**

Il funzionario deve verificare la correttezza di UNAR e poligono GIS 410. Tale controllo può avvenire mediante:

*1) verifica amministrativa con l'ausilio di:* 

- attestati;
- autorizzazioni;
- altra documentazione emessa dalla P.A. diversa dalle precedenti;
- ortofoto;
- dichiarazione Piano colturale.

*2) verifica in loco tramite::* 

- strumentazione GPS;
- rilievo metrico;
- controllo visivo.

Una volta effettuate le opportune verifiche, nel caso in cui la superficie del poligono vite sia corrispondente alla superficie risultante dalla somma delle UNAR della particella in anomalia, il funzionario procede al collegamento.

Quando la superficie in schedario non coincide con la superficie del poligono GIS a seguito del collegamento si genera un'anomalia A4.

## **ANOMALIA A4: INCOERENZA DI SUPERFICIE TRA UNAR VITE E POLIGONO GIS COLLEGATO.**

Si genera un'anomalia A4 quando non c'è corrispondenza di superficie tra la somma delle UNAR collegate ad una particella ed il corrispondente poligono GIS.

## **Procedura di risoluzione dell'anomalia A4**

Il funzionario deve verificare la correttezza di UNAR e poligono GIS 410.

Prima di procedere alla risoluzione dell'anomalia, il funzionario verifica la corretta poligonazione del vigneto e la corretta superficie dell'UNAR e opera in modo tale da adeguare il dato grafico al dato alfanumerico.

Tale controllo può avvenire mediante:

- *1) verifica amministrativa con l'ausilio di:* 
	- attestati;
	- autorizzazioni;
	- altra documentazione emessa dalla P.A. diversa dalle precedenti;
	- ortofoto;
	- dichiarazione Piano colturale.

*2) verifica in loco tramite::* 

- strumentazione GPS;
- rilievo metrico;
- controllo visivo.

A seguito della verifica il funzionario:

- 1) modifica il poligono;
- 2) modifica la superficie della/delle UNAR;
- 3) inserisce una nuova UNAR;
- 4) cancella una UNAR esistente;
- 5) riproporziona le UNAR esistenti.

Nel caso in cui, per la risoluzione dell'anomalia, il funzionario crei nuove UNAR nella checklist deve specificare se l'UNAR era già presente nel potenziale o nello schedario in carico ad altro conduttore.

Nel fascicolo di domanda il funzionario riporta il nominativo del conduttore che l'aveva dichiarata, se diverso dall'attuale conduttore, inserendo la documentazione attestante la precedente conduzione.

Se l'UNAR non è mai stata dichiarata nel potenziale e nello schedario il funzionario procede alla verifica della regolarità della superficie vitata. Allo stesso modo il funzionario procede alla verifica della regolarità della superficie vitata nel caso in cui la superficie del poligono vitato risulti superiore alla superficie dell'UNAR.

**ANOMALIA A5: SCHEDA UNAR ERRATA O INCOMPLETA**

Si genera un'anomalia A5 quando, sulla particella, è presente almeno una scheda UNAR vite con dati mancanti o incompleti.

### **Procedura di risoluzione dell'anomalia A5**

Il funzionario deve verificare la correttezza di UNAR e poligono GIS 410.

- *1) verifica amministrativa con l'ausilio di* 
	- attestati;
	- autorizzazioni;
	- altra documentazione emessa dalla P.A. diversa dalle precedenti;
	- certificazione vivaistica.

*2) verifica in loco tramite::* 

• controllo visivo.

Una volta effettuata la verifica il funzionario deve inserire o modificare i dati relativi a:

- varietà;
- sesto su fila;
- sesto tra file;
- n. ceppi;
- anno di impianto;
- mese di impianto;
- forma di allevamento;
- tipo di irrigazione;
- destinazione produttiva.

## **PROCEDIMENTO DI ESTIRPAZIONE**

Il conduttore che intende estirpare una superficie vitata deve presentare un'istanza di inizio lavori tesa ad ottenere l'autorizzazione. Ottenuta l'autorizzazione il conduttore può iniziare i lavori che devono concludersi entro il termine della campagna viticola successiva a quella in cui è stata autorizzato.

Il conduttore che intenda estirpare il vigneto oltre il suddetto termine deve presentare un'altra domanda di estirpazione.

L'estirpazione origina un diritto di reimpianto, ovvero il diritto a realizzare nella stessa azienda una superficie vitata equivalente.

#### **1° fase: Istanza inizio lavori**

Il conduttore compila l'istanza nel sistema operativo con i seguenti dati:

- dati anagrafici;
- superficie totale da estirpare;
- Amministrazione competente.

Il sistema verifica che il conduttore conduca una superficie vitata => a quella che intende estirpare. Successivamente il conduttore:

- stampa e firma l'istanza;
- invia l'istanza all'Amministrazione competente.

Il funzionario dell'Amministrazione competente:

- protocolla l'istanza;
- provvede alla verifica:
	- dell'autenticazione della sottoscrizione attraverso le modalità previste dal DPR 445/2000;
	- della regolarità formale delle dichiarazioni rese dal conduttore;
	- della completezza e della conformità alla normativa in vigore della documentazione prevista a corredo dell'istanza;
- compila la check list di ricevibilità/ammissibilità;
- entro il termine di 30 giorni informa il conduttore che può iniziare i lavori che dovranno terminare entro la campagna viticola successiva a quella a cui è stato autorizzato;
- costituisce il fascicolo.

## **Documentazione presente nel fascicolo**

• istanza firmata;

- copia documento di riconoscimento valido del conduttore;
- documentazione utilizzata (attestati, foto, ecc.).

## **2° fase: comunicazione dell'avvenuta estirpazione:**

Il conduttore che ha concluso i lavori di estirpo entro il termine della campagna viticola successiva a quella in cui è stata autorizzata - entro 30 giorni dal termine dei lavori - presenta la comunicazione di avvenuta estirpazione.

Il conduttore, che ha preventivamente ottenuto autorizzazione all'estirpazione, compila la comunicazione nel sistema operativo con i seguenti dati:

- dati anagrafici;
- definizione della superficie estirpata con esatta definizione della/delle UNAR;
- Amministrazione competente.

Il produttore stampa e firma la comunicazione e la invia all'Amministrazione competente.

- Il funzionario dell'Amministrazione competente:
	- protocolla la comunicazione;
	- provvede alla verifica:
		- dell'autenticazione della sottoscrizione attraverso le modalità previste dal DPR 445/2000;
		- della regolarità formale delle dichiarazioni rese dal conduttore;
		- della completezza e della conformità alla normativa in vigore della documentazione prevista a corredo della comunicazione;
	- modifica la consistenza grafica e alfanumerica della/e particella/e oggetto di estirpazione, eliminando/variando la/le UNAR dallo schedario e modificando il codice culturale del poligono;
	- compila la check list di ricevibilità/ammissibilità;
	- entro il termine di 60 giorni conclude il procedimento e aggiorna lo schedario e i diritti di reimpianto in portafoglio;
	- informa il produttore dell'aggiornamento dello schedario;

• costituisce/aggiorna il fascicolo.

Una volta ricevuta la comunicazione di fine lavori il funzionario dell'Amministrazione competente verifica che l'estirpo sia stato effettuato, in quale data, nonché l'esatta consistenza e localizzazione della superficie estirpata. Effettua poi la lavorazione grafica e alfanumerica eliminando/modificando le UNAR coinvolte.

Tale controllo può avvenire mediante:

- *1) verifica amministrativa con l'ausilio di*
	- ortofoto aggiornata;
	- foto aggiornata della particella (priva di vigneto);
	- fattura nel caso in cui l'estirpazione sia stata realizzata da contoterzista.
- *2) verifica in loco tramite:* 
	- strumentazione GPS;
	- rilievo metrico;
	- controllo visivo.

### **Documentazione presente nel fascicolo**

- comunicazione firmata;
- eventuale nullaosta dei proprietari/comproprietari/ usufruttuari delle particelle oggetto di estirpazione;
- eventuale nullaosta della Cassa per la proprietà contadina;
- eventuale fattura del contoterzista;
- eventuale risultanze della verifica in campo;
- fotografie;
- altra documentazione utilizzata per il controllo.

## **PROCEDIMENTO DI REIMPIANTO**

Il reimpianto di un vigneto può essere effettuato soltanto in forza di un diritto in portafoglio al conduttore.

L'autorizzazione all'esercizio del diritto di reimpianto è valida per due campagne successive a quella in cui è stata concessa e nei

limiti massimi della validità del diritto medesimo. Se entro il suddetto periodo il produttore non esercita il diritto dovrà presentare un'altra domanda di reimpianto.

L'Amministrazione competente controlla la proprietà del diritto la cui attestazione è rilasciata al conduttore del terreno su cui avviene l'estirpo. In particolare possono verificarsi i seguenti casi:

- la proprietà del diritto coincide con il conduttore che intende utilizzare il diritto in portafoglio: il reimpianto è possibile su tutte le particelle in conduzione all'azienda ferma restando l'acquisizione delle dovute autorizzazioni degli eventuali proprietari/comproprietari del terreno su cui si realizza il vigneto se gli stessi non coincidono con il conduttore;
- la proprietà del diritto non coincide con il conduttore che intende utilizzare il diritto in portafoglio: in questo caso comunica al conduttore:
	- che il diritto può essere utilizzato solo se il reimpianto avviene sulle particelle in conduzione la cui proprietà coincide con la proprietà del diritto di reimpianto;
	- oppure, se il reimpianto deve essere effettuato su particelle la cui proprietà non coincide con quella del diritto, il conduttore dovrà presentare prima della domanda di reimpianto, un'istanza di Trasferimento di diritto di reimpianto.

Il funzionario verifica l'originale del diritto, o la copia richiesta alla PA in caso di smarrimento, al fine di individuare la proprietà dello stesso.

### **1° fase: Istanza inizio lavori**

Il produttore compila l'istanza nel sistema operativo con i seguenti dati:

- dati anagrafici;
- superficie totale per la quale si chiede il reimpianto;
- i diritti di reimpianto in portafoglio che intende impiegare;
- Amministrazione competente.

Il sistema verifica che:

• il conduttore abbia in conduzione una superficie non vitata >= alla superficie totale che intende reimpiantare come somma dei seguenti macrousi ammissibili:

```
PUS040 – Superfici seminabili 
PUS060 – Colture pluriennali 
PUS070 - Risaia 
PUS080 – Prati e pascoli seminabili 
 PUS560 – Pascolo polifita (tipo alpeggi) 
 PUS840 – Uso non agricolo – tare ed incolti
```
- il conduttore abbia disponibilità di un diritto di reimpianto di superficie >= alla superficie vitata totale da reimpiantare;
- il diritto indicato sia in corso di validità.

Il produttore stampa e firma l'istanza e la invia all'Amministrazione competente.

- Il funzionario dell'Amministrazione competente:
	- protocolla l'istanza;
	- provvede alla verifica:
		- dell'autenticazione della sottoscrizione attraverso le modalità previste dal DPR 445/2000;
		- della regolarità formale delle dichiarazioni rese dal conduttore;
		- della completezza e della conformità alla normativa in vigore della documentazione prevista a corredo dell'istanza;
	- compila la check list di ricevibilità/ammissibilità;
	- entro il termine di 30 giorni informa il produttore che può iniziare i lavori che dovranno terminare entro i termini dell'autorizzazione e comunque non oltre la data di validità del diritto impiegato;
	- costituisce il fascicolo.

## **Documentazione presente nel fascicolo**

- istanza firmata;
- copia documento di riconoscimento valido del conduttore;
- originale dell'attestato del diritto di reimpianto o denuncia di smarrimento all'autorità competente.

### **2° fase: comunicazione dell'avvenuto reimpianto**

Il conduttore che ha concluso i lavori di reimpianto - entro il termine della seconda campagna viticola successiva a quella a cui è stata autorizzata ed entro il periodo di validità del diritto impiegato - entro 30 giorni dal termine dei lavori presenta la comunicazione di avvenuto reimpianto.

Il conduttore, che ha preventivamente ottenuto autorizzazione al reimpianto, compila la comunicazione nel sistema operativo con i seguenti dati:

- anagrafica;
- definizione della superficie impiantata con esatta definizione della/delle UNAR e dei relativi dati tecnici;
- data di realizzazione dell'impianto.

Il produttore stampa e firma la comunicazione e la invia all'Amministrazione competente.

Il funzionario dell'Amministrazione competente:

- protocolla la comunicazione;
- provvede alla verifica:
	- dell'autenticazione della sottoscrizione attraverso le modalità previste dal DPR 445/2000;
	- della regolarità formale delle dichiarazioni rese dal conduttore;
	- della completezza e della conformità alla normativa in vigore della documentazione prevista a corredo della comunicazione;
- modifica la consistenza grafica e alfanumerica della/e particella/e oggetto di reimpianto, compilando i dati relativi alla/alle nuove UNAR e modificando il codice culturale del poligono;
- compila la check list di ricevibilità/ammissibilità;
- entro il termine di 60 giorni conclude il procedimento, aggiorna lo schedario e cancella il diritto di reimpianto;
- informa il produttore della variazione dello schedario;
- costituisce/aggiorna il fascicolo.

Il funzionario dell'Amministrazione competente verifica che l'impianto sia stato effettuato, la data in cui le opere sono state effettuate, l'esatta superficie reimpiantata suddivisa in unità vitate, le caratteristiche tecniche relative all'impianto (sesto d'impianto, forma di allevamento, irrigazione) e la localizzazione esatta della superficie impiantata.

Tale controllo può avvenire mediante:

- *1) verifica amministrativa con l'ausilio di*
	- ortofoto aggiornata;
	- foto aggiornata della particella (con il vigneto);
	- fattura nel caso in cui il reimpianto sia stato realizzato da contoterzista.
- *2) verifica in loco tramite:*
	- strumentazione GPS;
	- rilievo metrico;
	- controllo visivo.

#### **Documenti presenti nel fascicolo:**

- comunicazione firmata;
- nullaosta dei proprietari/comproprietari/usufruttuari delle particelle oggetto di reimpianto;
- eventuale nullaosta della Cassa per la proprietà contadina;
- eventuali fatture del contoterzista;
- eventuale risultanze della verifica in campo;
- fotografie;
- fatture di acquisto delle barbatelle;
- altra documentazione utilizzata per il controllo.

## **REIMPIANTO ANTICIPATO**

Il diritto di reimpianto anticipato di un vigneto è concesso al conduttore che s'impegna ad estirpare in un'unica soluzione un'equivalente superficie vitata esistente in azienda, entro un periodo massimo di tre campagne dalla data di realizzazione del nuovo impianto.

L'impegno è corredato dalla costituzione di una polizza fideiussoria a favore dell'Amministrazione competente per territorio, per un importo pari a euro 5.500 per ettaro e con durata pari a sette anni.

Per ottenere il diritto di reimpianto anticipato di un vigneto è necessario che il conduttore non abbia diritti in portafoglio disponibili.

Fino a quando non è stato estirpato il vecchio vigneto non è consentito produrre vino da commercializzare con uve che provengono simultaneamente sia dal nuovo impianto sia da quello da estirpare.

In caso di produzione simultanea, i prodotti vitivinicoli ottenuti da uno dei due vigneti possono essere messi in circolazione soltanto se destinati alla distillazione . In tale caso le operazioni devono essere preventivamente comunicate all'Amministrazione che ha concesso il diritto di reimpianto anticipato e segnalate all'Ispettorato Centrale per il controllo della qualità dei prodotti agroalimentari.

In caso di non estirpazione o di estirpazione parziale del vecchio vigneto entro il termine stabilito, la superficie non estirpata è considerata piantata in violazione al divieto di impianto.

#### **1° fase: Istanza inizio lavori di reimpianto anticipato**

Il produttore compila l'istanza nel sistema operativo con i seguenti dati:

- dati anagrafici;
- superficie totale per la quale si chiede il reimpianto;
- superficie totale che sarà estirpata;
- Amministrazione competente.

Il sistema verifica:

- che il conduttore abbia in conduzione una superficie non vitata che intende reimpiantare come somma dei seguenti macrousi ammissibili:
	- PUS040 Superfici seminabili
	- PUS060 Colture pluriennali
	- PUS070 Risaia
	- PUS080 Prati e pascoli seminabili
	- PUS560 Pascolo polifita (tipo alpeggi)
PUS840 – Uso non agricolo – tare ed incolti

- che esista una superficie vitata da estirpare >= superficie interessata;
- che non ci siano diritti in portafoglio disponibili.

Il produttore stampa e firma l'istanza e la invia all'Amministrazione competente.

- Il funzionario dell'Amministrazione competente:
	- protocolla l'istanza;
	- provvede alla verifica:
		- dell'autenticazione della sottoscrizione attraverso le modalità previste dal DPR 445/2000;
		- della regolarità formale delle dichiarazioni rese dal conduttore;
		- della completezza e della conformità alla normativa in vigore della documentazione prevista a corredo dell'istanza;
	- compila la check list di ricevibilità/ammissibilità;
	- entro il termine di 35 giorni informa il produttore che può iniziare i lavori che dovranno terminare entro la seconda campagna viticola successiva a quella a cui è stato autorizzato;
	- costituisce il fascicolo.

#### **Documenti presenti nel fascicolo**

- istanza firmata;
- copia documento di riconoscimento valido del conduttore;

#### **2° fase: comunicazione dell'avvenuto reimpianto**

Il conduttore che ha concluso i lavori di reimpianto - entro il termine di due campagne viticole successive a quella in cui è stato autorizzato - entro 30 giorni dal termine dei lavori presenta la comunicazione di avvenuto reimpianto.

Il conduttore, che ha preventivamente ottenuto autorizzazione al reimpianto anticipato, compila la comunicazione nel sistema operativo con i seguenti dati:

• dai anagrafici;

- definizione della superficie impiantata con esatta definizione della/delle UNAR e dei relativi dati tecnici;
- data di realizzazione dei lavori.

Stampa e firma la comunicazione inviandola all'Amministrazione competente assieme alla garanzia fideiussoria.

Il funzionario dell'Amministrazione competente:

- protocolla la comunicazione;
- provvede alla verifica:
	- dell'autenticazione della sottoscrizione attraverso le modalità previste dal DPR 445/2000;
	- della regolarità formale delle dichiarazioni rese dal conduttore;
	- della completezza e della conformità alla normativa in vigore della documentazione prevista a corredo della comunicazione;
- effettua la lavorazione della consistenza grafica e alfanumerica della/e particella/e oggetto di reimpianto compilando i dati relativi alla/alle nuove UNAR e modificando il codice culturale del poligono;
- compila la check list di ricevibilità/ammissibilità;
- entro il termine di 60 giorni conclude il procedimento, aggiorna lo schedario e i diritti di reimpianto anticipato;
- informa il produttore dell'aggiornamento dello schedario;
- costituisce/aggiorna il fascicolo.

Il funzionario della Amministrazione competente verifica che l'impianto sia stato effettuato, la data in cui le opere sono state effettuate, l'esatta superficie reimpiantata suddivisa in unità vitate, le caratteristiche tecniche relative all'impianto (sesto d'impianto, forma di allevamento, irrigazione) e la localizzazione esatta della superficie impiantata.

Tale controllo può avvenire mediante:

- *1) verifica amministrativa con l'ausilio di*
	- ortofoto aggiornata;
	- foto aggiornata della particella (con il vigneto visibile);
- fattura nel caso in cui il reimpianto sia stato realizzato da contoterzista.
- *2) verifica in loco tramite:*
	- strumentazione GPS;
	- rilievo metrico;
	- controllo visivo.

# **Documenti presenti nel fascicolo:**

- comunicazione firmata;
- eventuale nullaosta dei proprietari/ comproprietari/ usufruttuari delle particelle oggetto di reimpianto;
- impegno per sé e per gli aventi causa ad estirpare il vecchio vigneto entro la terza campagna viticola successiva a quella in cui sarà realizzato il reimpianto anticipato;
- eventuale nullaosta della Cassa per la proprietà contadina;
- eventuali fatture del contoterzista;
- eventuale risultanze della verifica in campo;
- fotografie;
- fatture di acquisto delle barbatelle;
- altra documentazione utilizzata per il controllo.

## **3° fase: comunicazione dell'avvenuto estirpo**

Il conduttore che ha concluso i lavori di estirpo entro il termine della terza campagna viticola successiva a quella in cui ha realizzato l'impianto - entro 30 giorni dal termine dei lavori presenta la comunicazione di avvenuta estirpazione.

Il conduttore che ha preventivamente reimpiantato compila la comunicazione nel sistema operativo con i seguenti dati:

- dati anagrafici;definizione della superficie estirpata con esatta definizione della/delle UNAR;
- data di realizzazione dell'estirpo;
- Amministrazione competente.

Stampa e firma la comunicazione inviandola all'Amministrazione competente.

Invia la richiesta di svincolo della fideiussione all'Amministrazione competente.

Il funzionario dell'Amministrazione competente:

- protocolla la comunicazione;
- provvede alla verifica:
	- dell'autenticazione della sottoscrizione attraverso le modalità previste dal DPR 445/2000;
	- della regolarità formale delle dichiarazioni rese dal conduttore;
	- della completezza e della conformità alla normativa in vigore della documentazione prevista a corredo della comunicazione;
- effettua la lavorazione della consistenza grafica e alfanumerica della/e particella/e oggetto di estirpazione, eliminando/variando la/le UNAR dallo schedario e modificando il codice culturale del poligono;
- compila la check list di ricevibilità/ammissibilità;
- entro il termine di 60 giorni conclude il procedimento e aggiorna lo schedario (non si genera il diritto);
- informa il produttore della variazione dello schedario;
- costituisce /aggiorna il fascicolo.

Di seguito sono riportate le attività per la comunicazione di fine lavori di estirpazione.

Il funzionario della Amministrazione competente verifica che l'estirpo sia stato effettuato, in quale data, nonché l'esatta consistenza e localizzazione della superficie estirpata.

Tale controllo può avvenire mediante:

- *1) verifica amministrativa con l'ausilio di*
	- ortofoto aggiornata;
	- foto aggiornata della particella (priva di vigneto);
	- fattura nel caso in cui l'estirpazione sia stata realizzata da contoterzista.

*2) verifica in loco tramite:*

• strumentazione GPS;

- rilievo metrico;
- controllo visivo.

# **Documenti presenti nel fascicolo**

- comunicazione firmata;
- copia documento di riconoscimento valido del conduttore; eventuale nullaosta dei proprietari/ comproprietari/ usufruttuari delle particelle oggetto di estirpazione;
- eventuale nullaosta della Cassa per la proprietà contadina;
- eventuale fattura del contoterzista;
- eventuali risultanze della verifica in campo;
- fotografie;
- altra documentazione utilizzata per il controllo.

### **COMUNICAZIONE DI IMPIANTO DI SUPERFICI VITATE PER CONSUMO FAMILIARE**

In deroga al divieto comunitario, in totale assenza di superficie vitata aziendale, possono essere realizzati nuovi impianti di viti destinati unicamente al consumo familiare. È ammessa una superficie massima per viticoltore che non può essere superiore a 0,1 ha.

La comunicazione è obbligatoria.

### **fase di comunicazione di fine lavori:**

Il produttore compila la comunicazione nel sistema operativo con i seguenti dati:

- dati anagrafici;
- definizione della superficie impiantata con esatta definizione della/delle UNAR e dei relativi dati tecnici;

Dopo che il sistema ha verificato che l'azienda non abbia più di 0.1 ha di superficie vitata il produttore:

- stampa e firma la comunicazione;
- invia la comunicazione all'Amministrazione competente.

Il funzionario dell'Amministrazione competente:

• protocolla la comunicazione;

- provvede alla verifica:
	- dell'autenticazione della sottoscrizione attraverso le modalità previste dal DPR 445/2000;
	- della regolarità formale delle dichiarazioni rese dal conduttore;
	- della completezza e della conformità alla normativa in vigore della documentazione prevista a corredo della comunicazione;
- effettua la lavorazione della consistenza grafica e alfanumerica della/e particella/e oggetto di impianto compilando i dati relativi alla/alle nuove UNAR e modificando il codice culturale del poligono,
- compila la check list di ricevibilità/ammissibilità;
- entro il termine di 20 giorni conclude il procedimento e aggiorna lo schedario;
- informa il produttore dell'aggiornamento dello schedario;
- costituisce il fascicolo.

Il funzionario della P.A. verifica che l'impianto sia stato effettuato e l'esatta localizzazione ed estensione della superficie impiantata.

Tale controllo può avvenire mediante:

- *1) verifica amministrativa con l'ausilio di:*
	- ortofoto aggiornata;
	- foto aggiornata della particella (con il vigneto);
	- fattura nel caso in cui il reimpianto sia stato realizzato da contoterzista.
- *2) verifica in loco tramite:*
	- strumentazione GPS;
	- rilievo metrico;
	- controllo visivo.

#### **Documenti presenti nel fascicolo:**

• comunicazione firmata;

- copia documento di riconoscimento valido del conduttore;
- nullaosta dei proprietari/comproprietari/usufruttuari delle particelle oggetto di impianto;
- dichiarazione di assenso e sollievo di responsabilità dei contitolari/comproprietari;
- eventuali risultanze della verifica in campo;
- fotografie;
- altra documentazione utilizzata per il controllo.

#### **COMUNICAZIONE DI SOVRAINNESTO DI SUPERFICI VITATE**

Un impianto di vite esistente e in regola con la normativa vigente può essere riconvertito sostituendo, mediante sovrainnesto, la varietà impiantata con altra iscritta nell'elenco delle varietà idonee alla coltivazione.

La comunicazione è obbligatoria.

L'iter procedurale per effettuare un sovrainnesto di superfici vitate**,** è il seguente:

#### **fase di comunicazione di fine lavori:**

Il produttore compila la comunicazione nel sistema operativo con i seguenti dati:

- dati anagrafici;
- definizione della superficie sovrainnestata con esatta definizione della/delle UNAR e dei relativi dati tecnici;
- data di realizzazione del sovrainnesto.

Il produttore stampa e firma la comunicazione inviandola all'Amministrazione competente.

Il funzionario dell'Amministrazione competente:

- protocolla la comunicazione;
- provvede alla verifica:
	- dell'autenticazione della sottoscrizione attraverso le modalità previste dal DPR 445/2000;
	- della regolarità formale delle dichiarazioni rese dal conduttore;
- della completezza e della conformità alla normativa in vigore della documentazione prevista a corredo della comunicazione;
- effettua la lavorazione della consistenza alfanumerica della/e particella/e oggetto di sovrainnesto compilando i dati relativi alla/alle UNAR variate;
- compila la check list di ricevibilità/ammissibilità;
- entro il termine di 20 giorni conclude il procedimento, aggiorna lo schedario e varia la data di impianto come da disposizioni regionali;
- informa il produttore dell'aggiornamento dello schedario;
- costituisce/aggiorna il fascicolo.

Il funzionario dell'Amministrazione competente verifica che il Sovrainnesto di superfici vitate sia stato effettuato, con quale varietà e per quale superficie.

Tale controllo può avvenire mediante:

- *1) verifica amministrativa con l'ausilio di:*
	- ortofoto aggiornata;
	- foto aggiornata della particella (con il vigneto);
	- fattura nel caso in cui il reimpianto sia stato realizzato da contoterzista.
- *2) verifica in loco tramite:*
	- strumentazione GPS;
	- rilievo metrico;
	- controllo visivo.

#### **Documenti presenti nel fascicolo:**

- comunicazione firmata;
- copia documento di riconoscimento valido del conduttore;
- eventuali risultanze della verifica in campo;
- fotografie;
- altra documentazione utilizzata per il controllo.

#### **COMUNICAZIONE DI ADEGUAMENTO DEL SISTEMA DI ALLEVAMENTO**

In un impianto di vite esistente e in regola con la normativa vigente può essere adeguato il sistema di allevamento per renderlo razionale e idoneo alla meccanizzazione delle operazioni colturali.

La comunicazione è obbligatoria.

L'iter procedurale per effettuare un sovrainnesto di superfici vitate**,** è il seguente:

### **fase di comunicazione di fine lavori:**

Il produttore compila la comunicazione nel sistema operativo con i seguenti dati:

- dati anagrafici;
- definizione della superficie dove è stato effettuato l'adeguamento del sistema di allevamento con esatta definizione della/delle UNAR e dei relativi dati tecnici;
- data di esecuzione dei lavori.

Il produttore stampa e firma la comunicazione inviandola all'Amministrazione competente.

Il funzionario dell'Amministrazione competente:

- protocolla la comunicazione;
- provvede alla verifica:
	- dell'autenticazione della sottoscrizione attraverso le modalità previste dal DPR 445/2000;
	- della regolarità formale delle dichiarazioni rese dal conduttore;
	- della completezza e della conformità alla normativa in vigore della documentazione prevista a corredo della comunicazione;
- effettua la lavorazione della consistenza grafica e alfanumerica della/e particella/e oggetto di l'adeguamento del sistema di allevamento compilando i dati relativi alla/alle UNAR variate;
- compila la check list di ricevibilità/ammissibilità;
- entro il termine di 20 giorni conclude il procedimento aggiornando lo schedario;
- informa il produttore dell'aggiornamento dello schedario;
- costituisce/aggiorna il fascicolo.

Il funzionario della Amministrazione competente verifica che l'adeguamento del sistema di allevamento sia stato effettuato e la localizzazione ed estensione della superficie impiantata.

Tale controllo può avvenire mediante:

- *1) verifica amministrativa con l'ausilio di:*
	- ortofoto aggiornata;
	- foto aggiornata della particella (con il vigneto);
	- fattura nel caso in cui il reimpianto sia stato realizzato da contoterzista.

### *2) verifica in loco tramite:*

- strumentazione GPS;
- rilievo metrico;
- controllo visivo.

### **Documenti presenti nel fascicolo:**

- comunicazione firmata;
- copia documento di riconoscimento valido del conduttore;
- eventuali risultanze della verifica in campo;
- fotografie;
- altra documentazione utilizzata per il controllo.

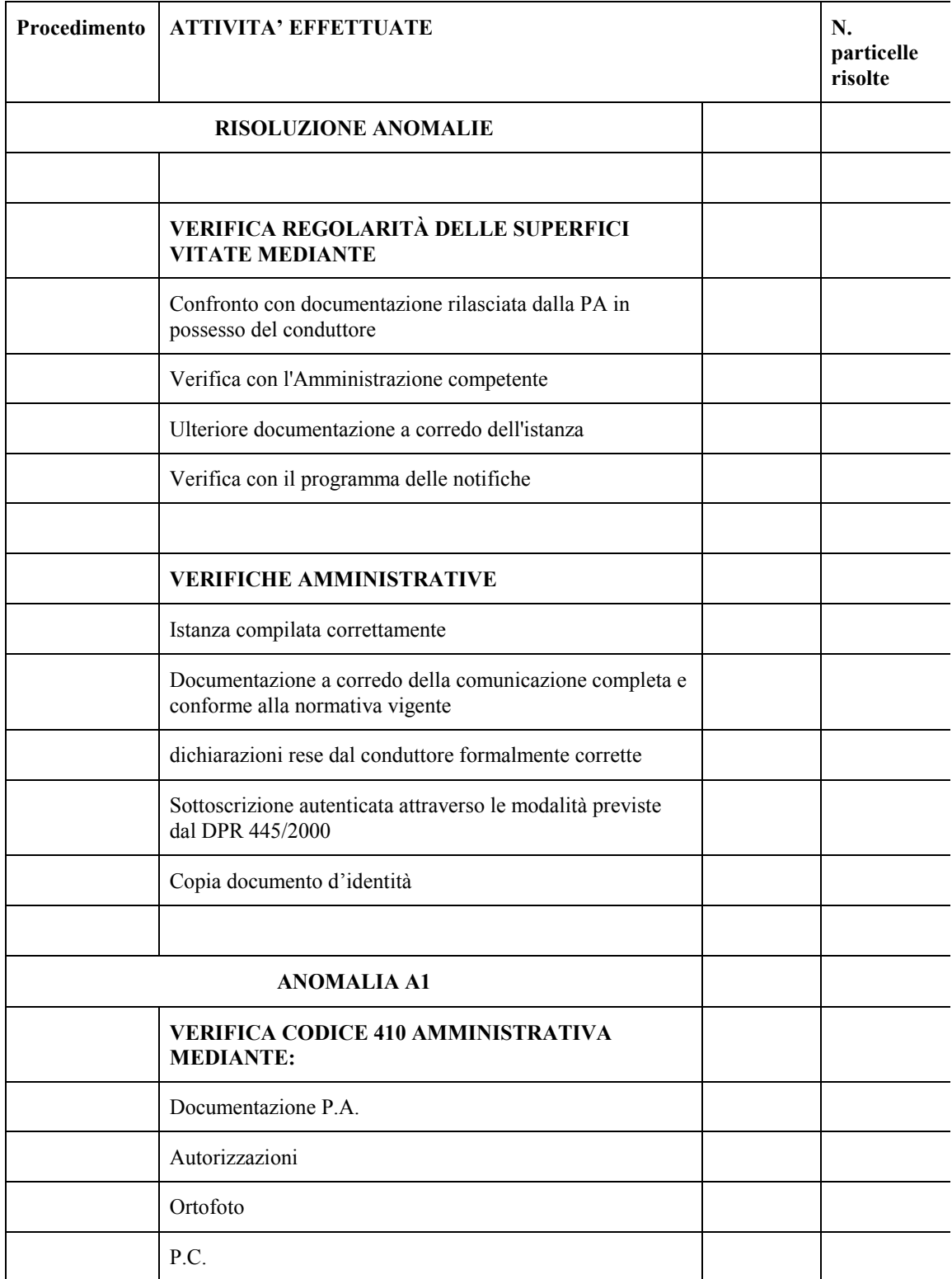

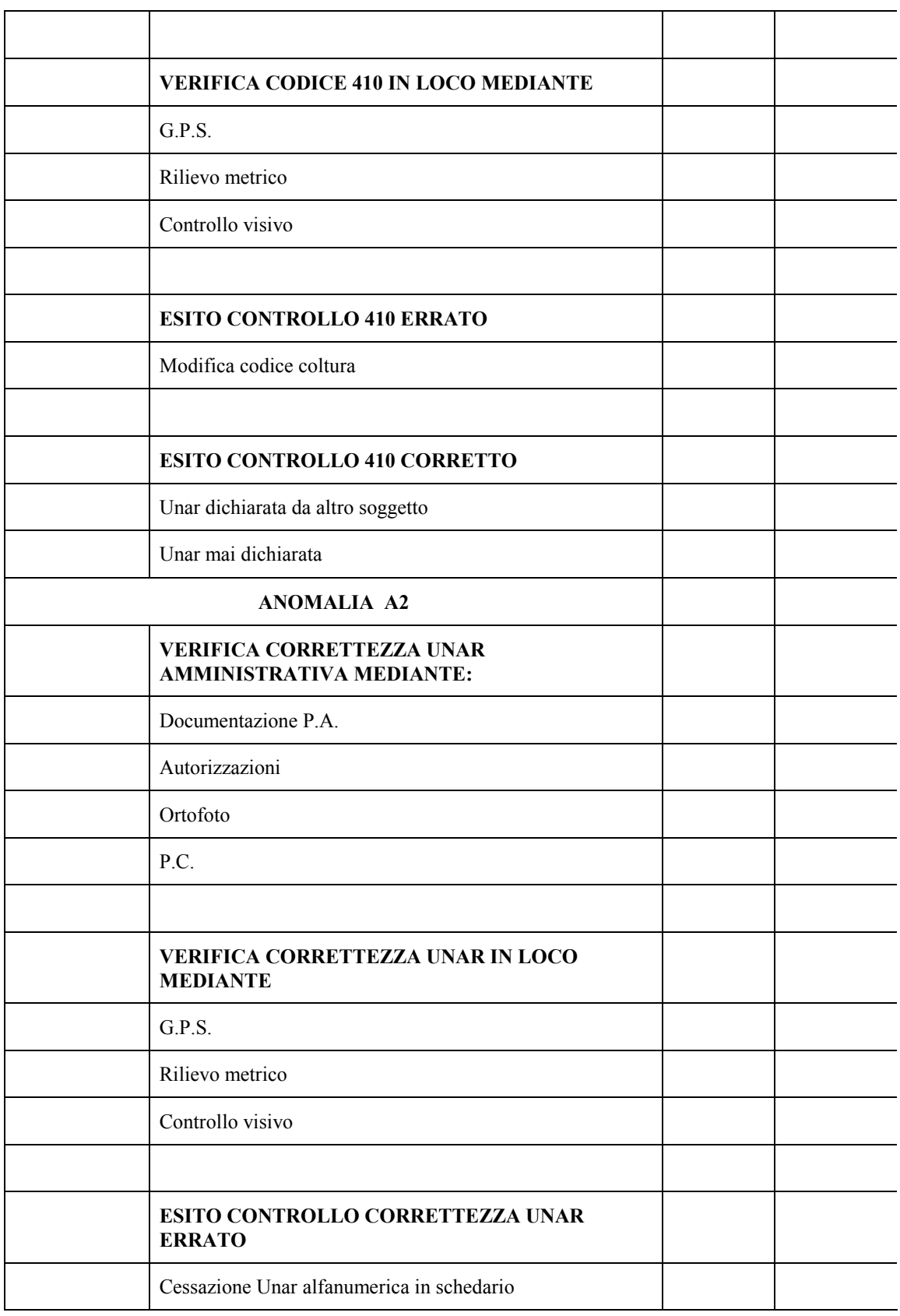

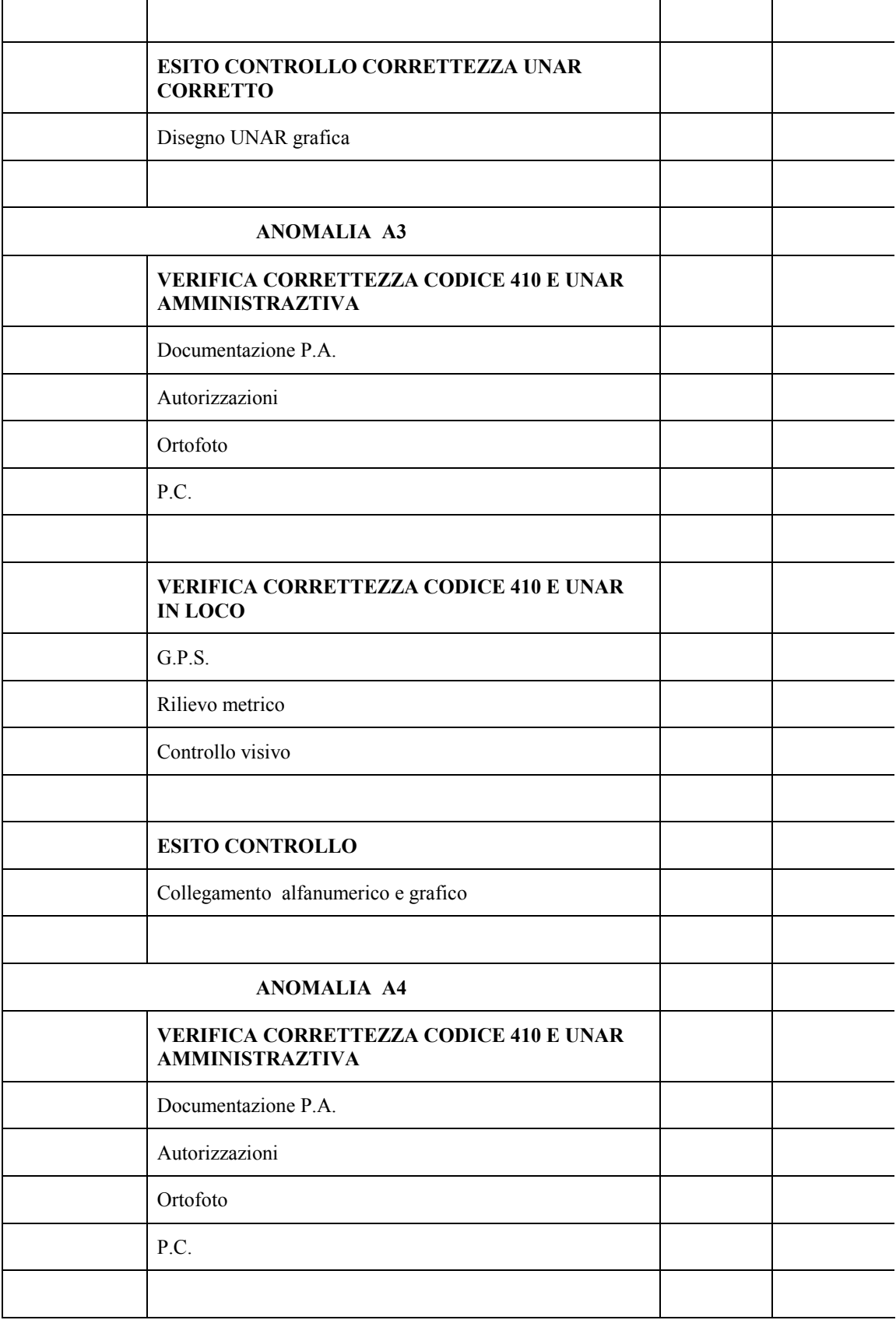

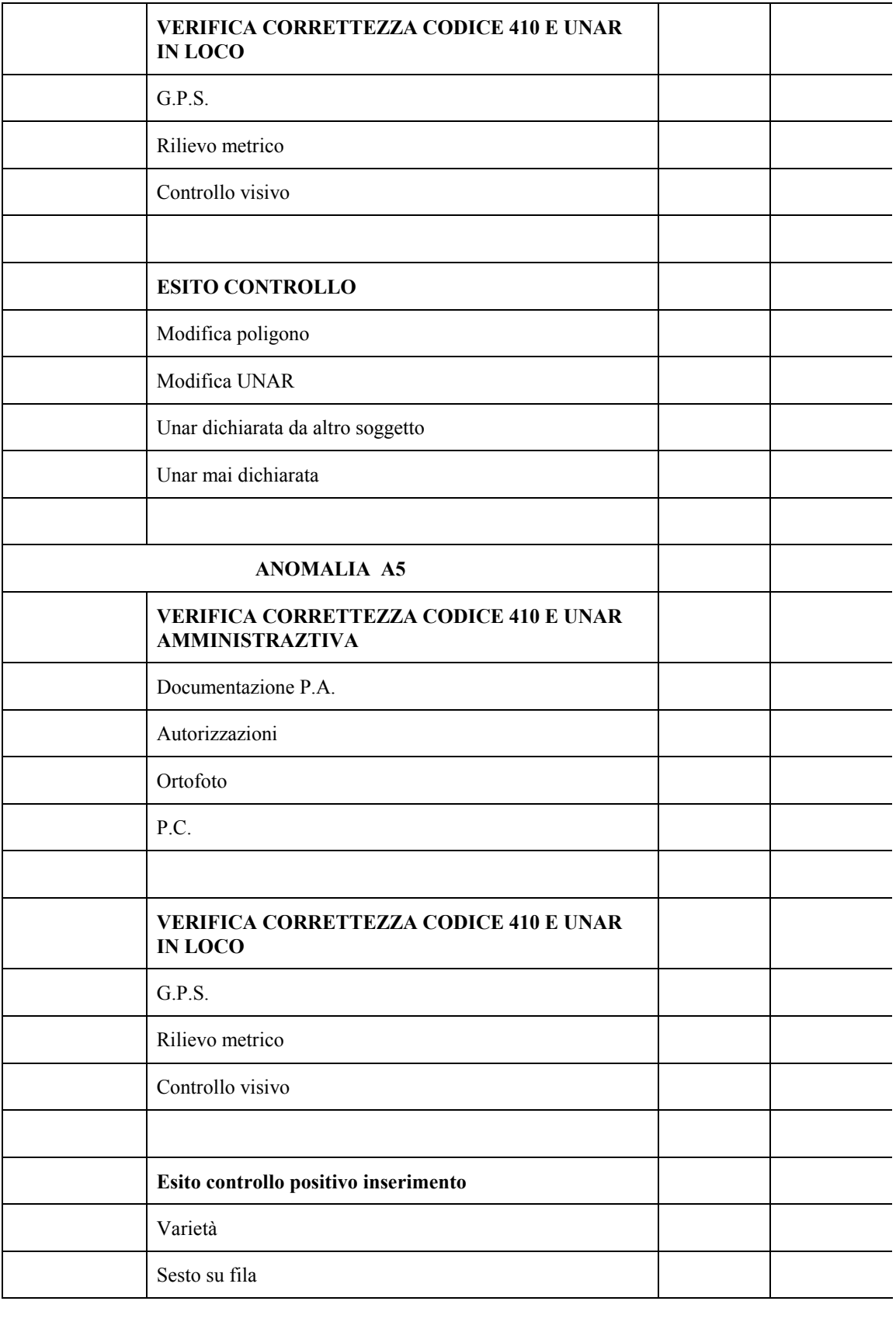

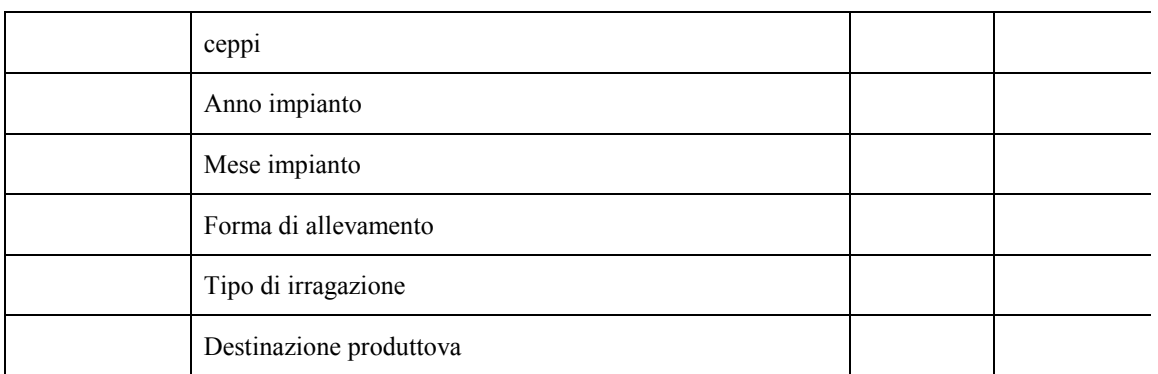

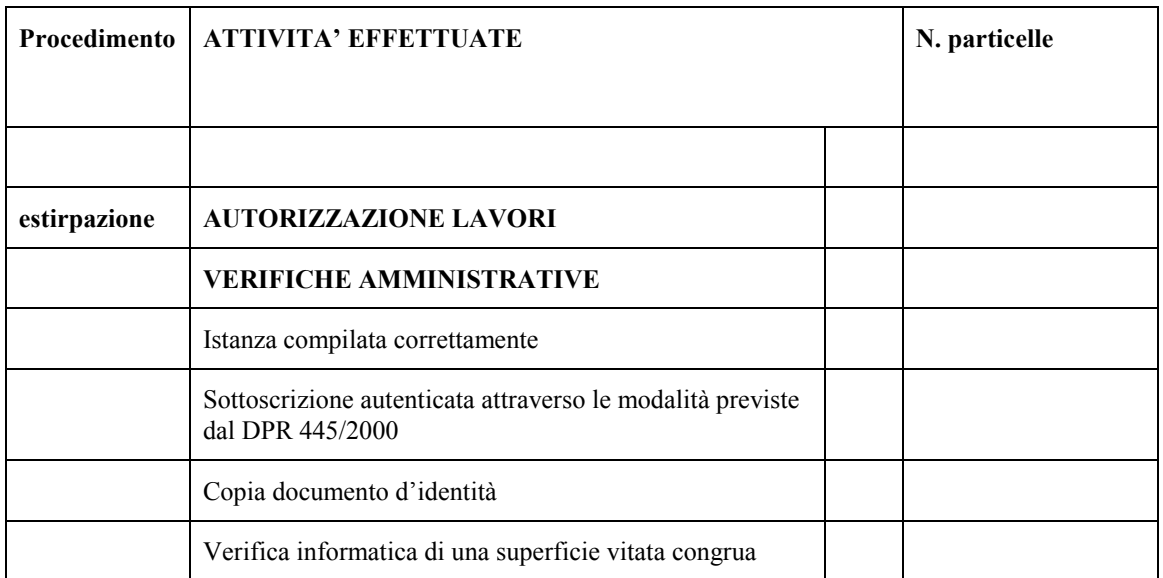

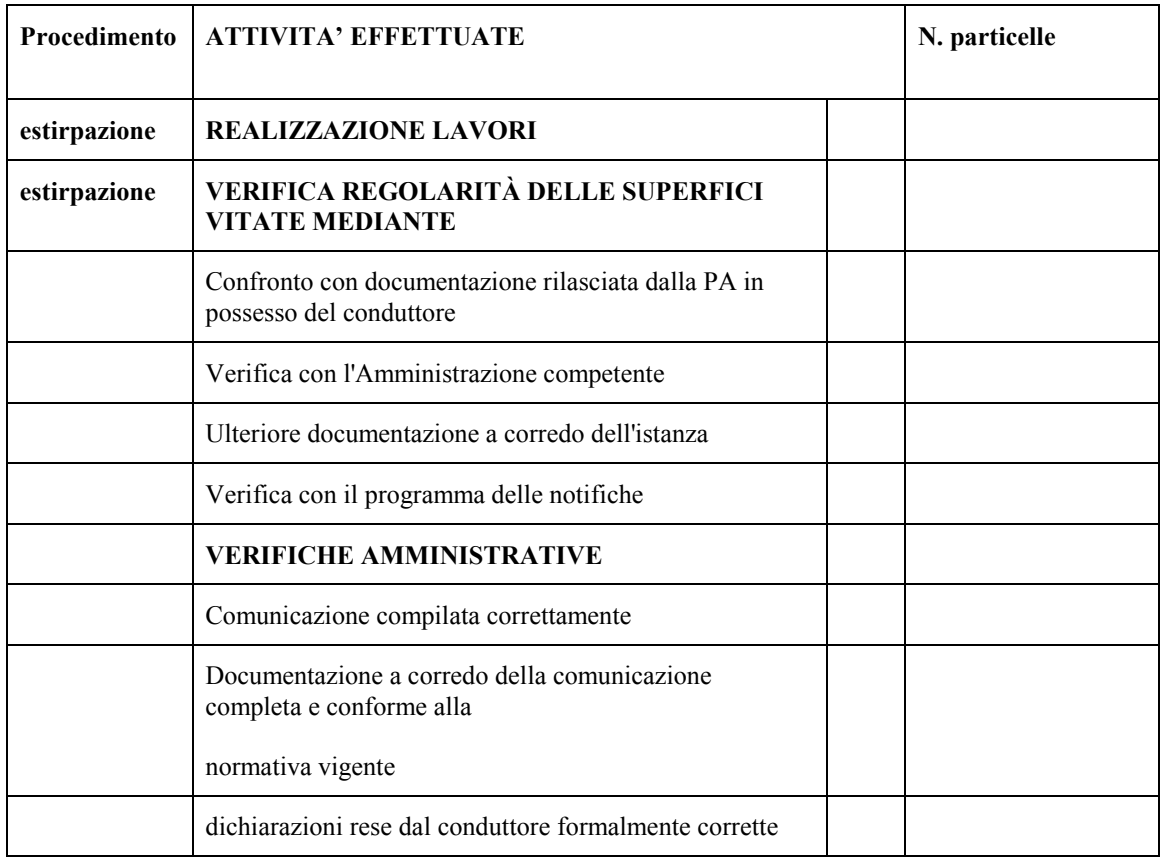

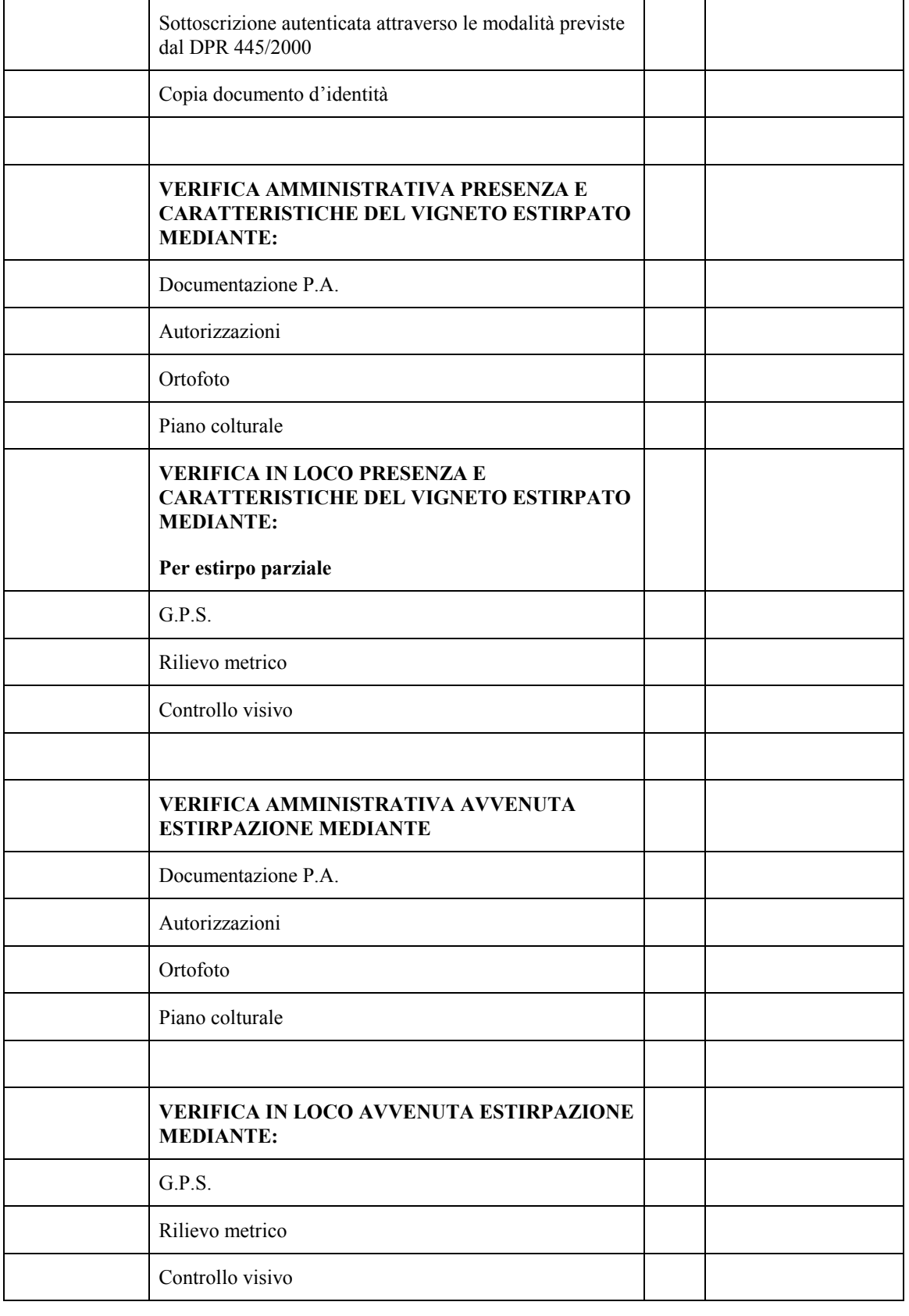

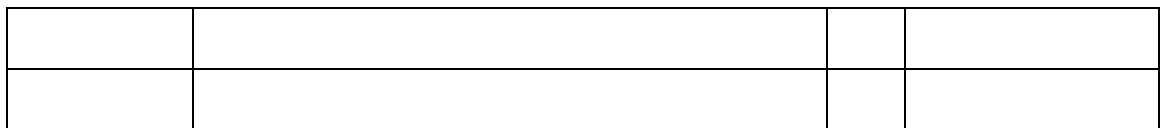

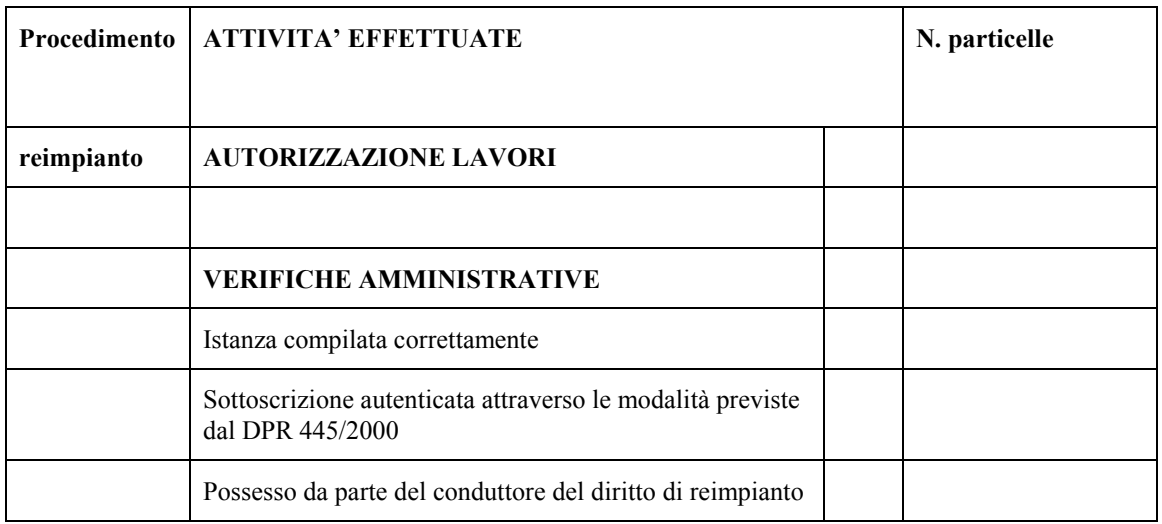

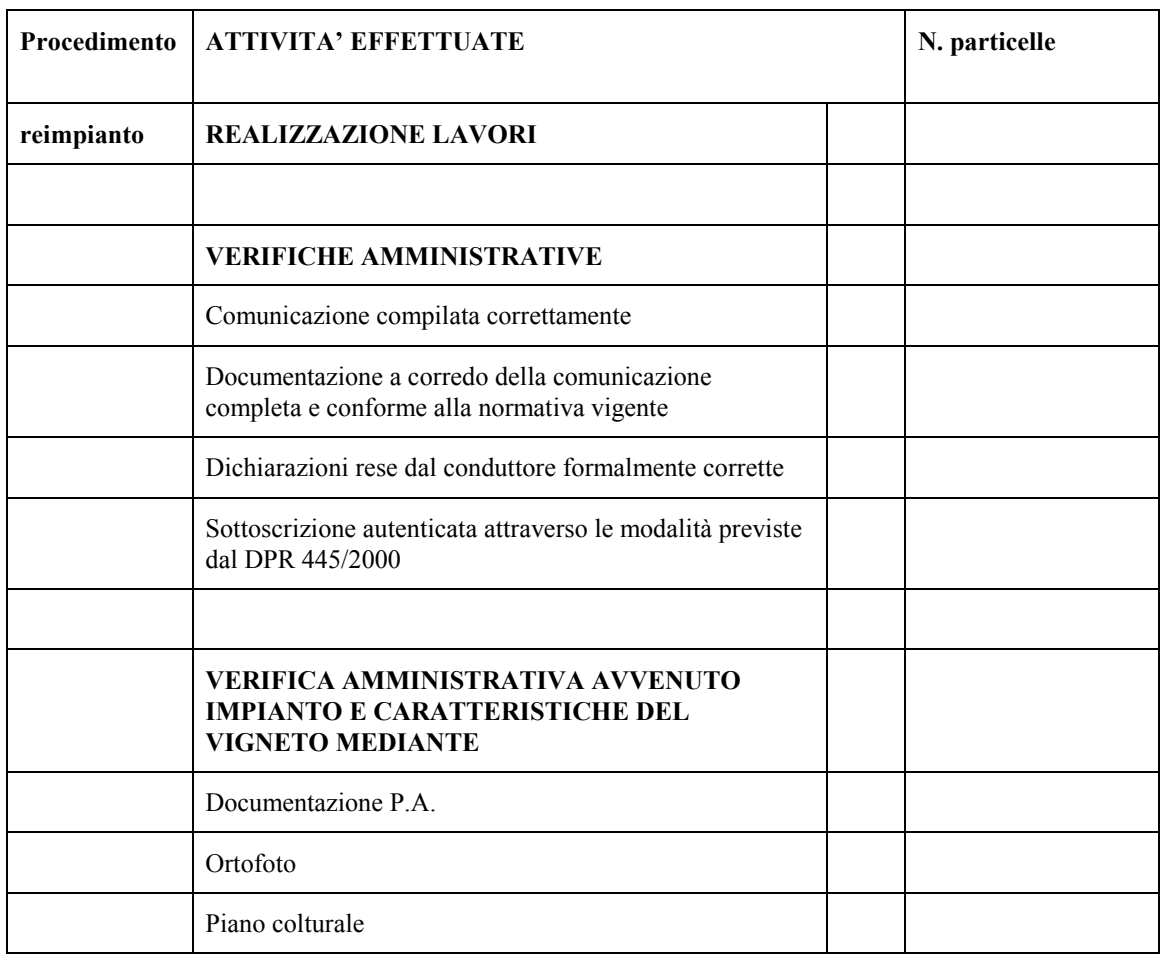

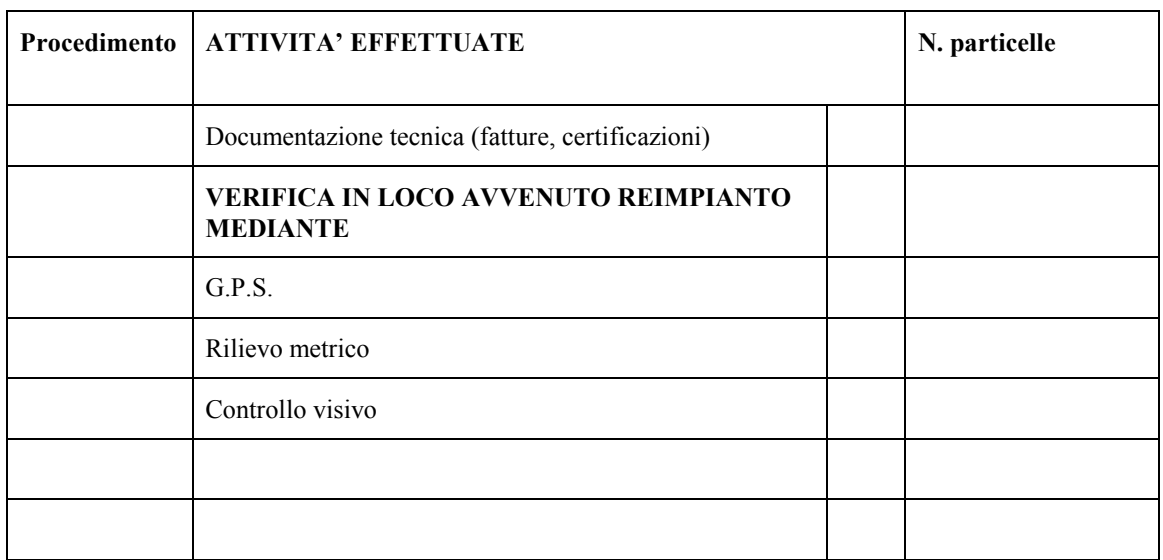

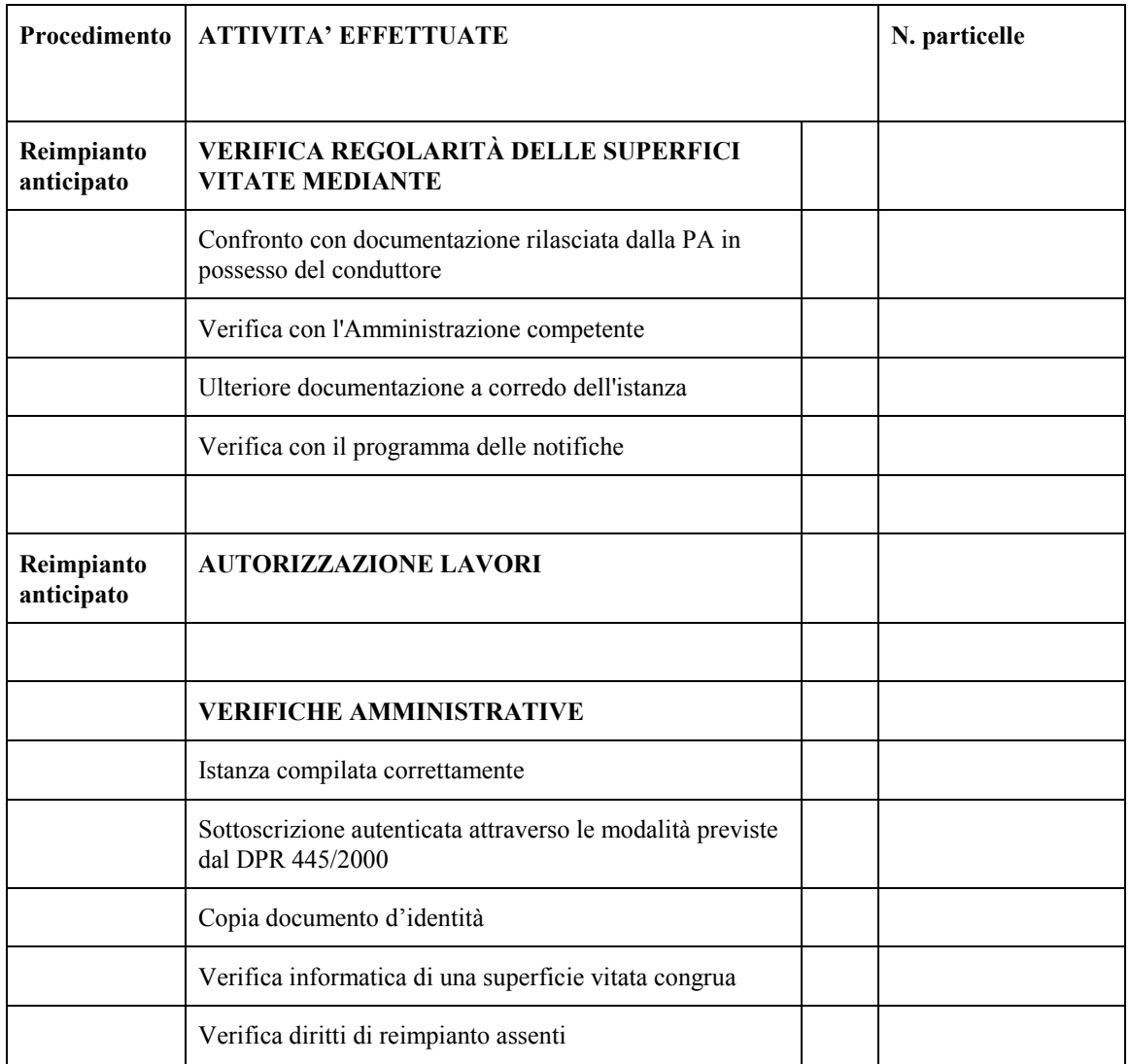

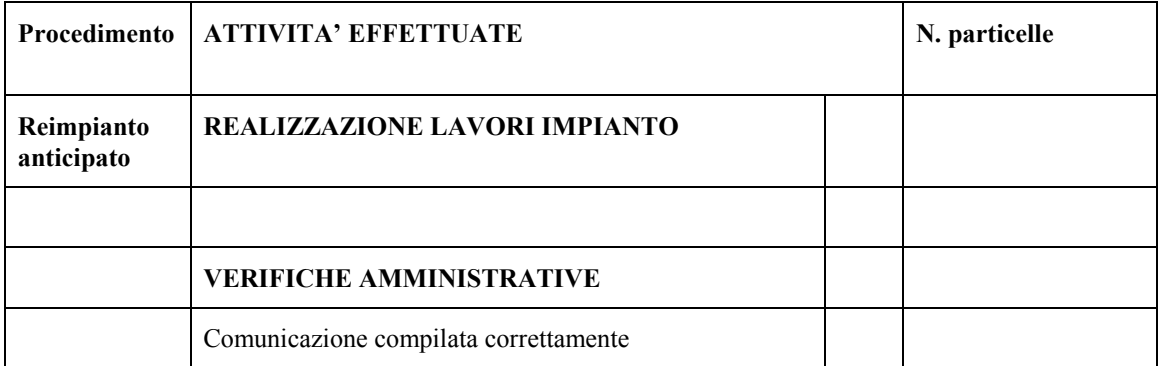

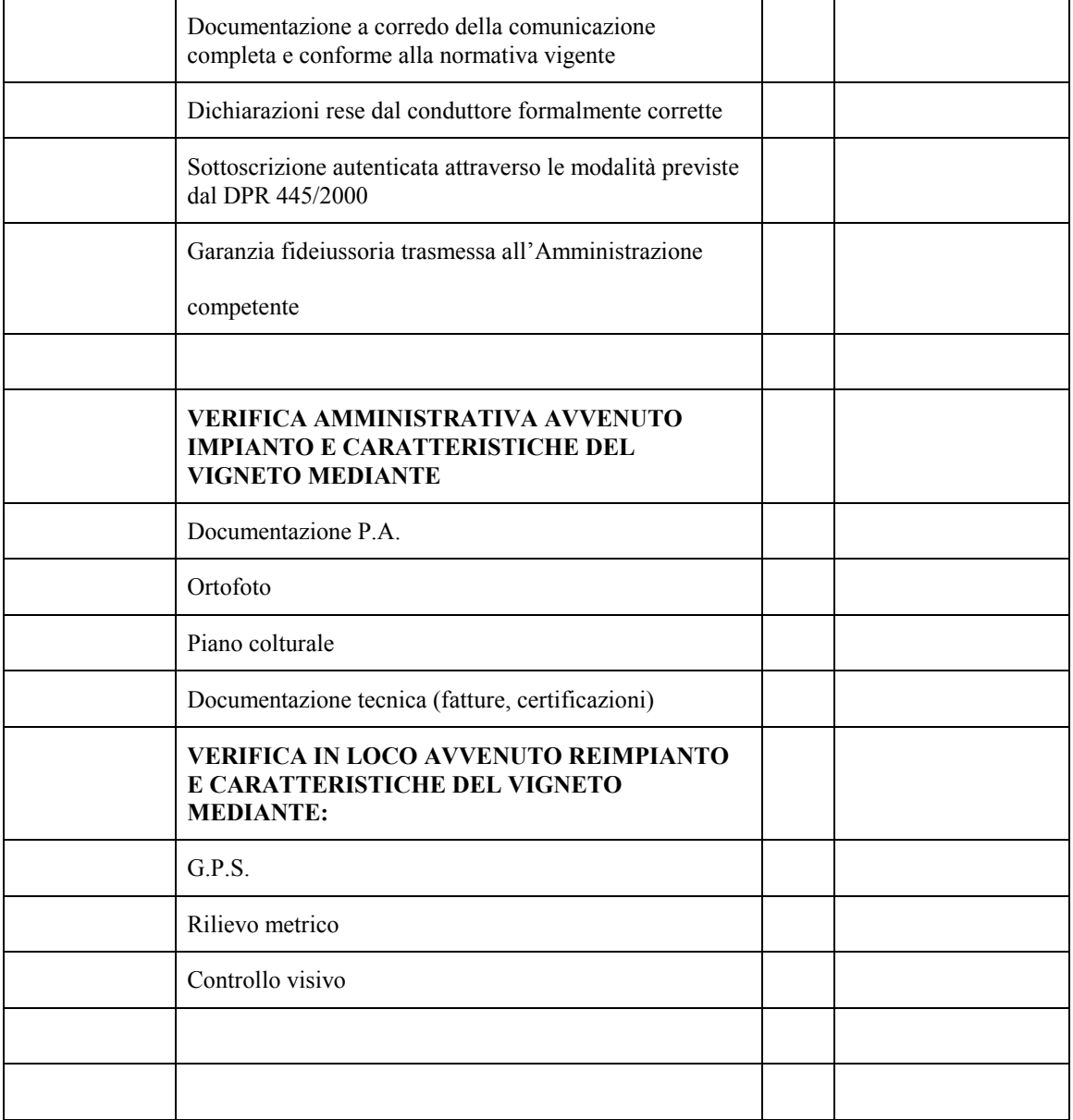

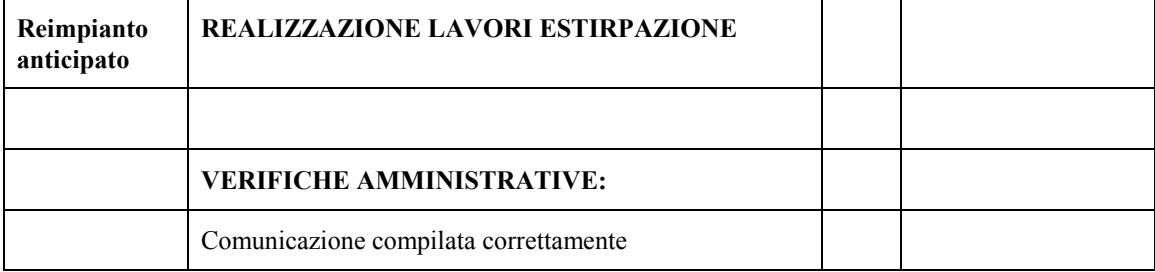

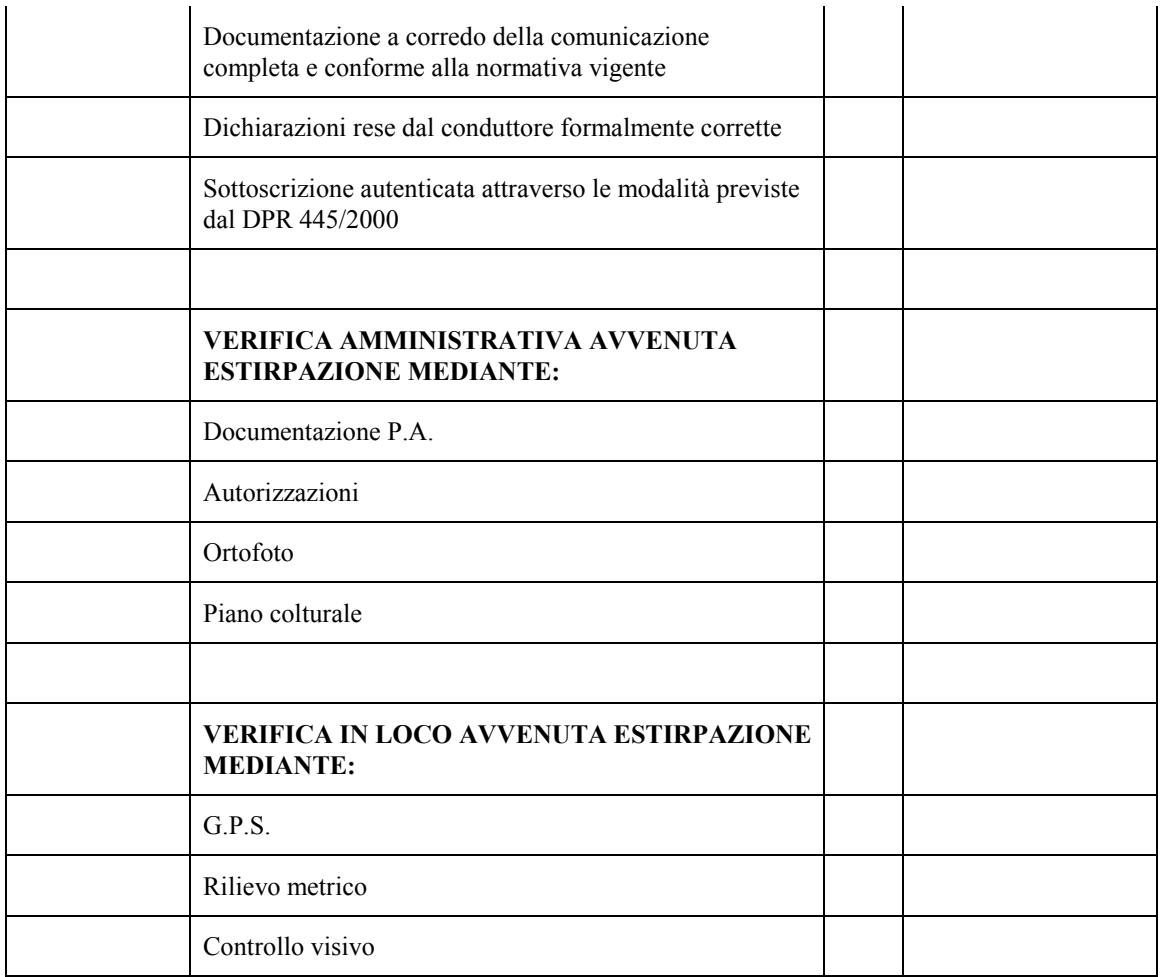

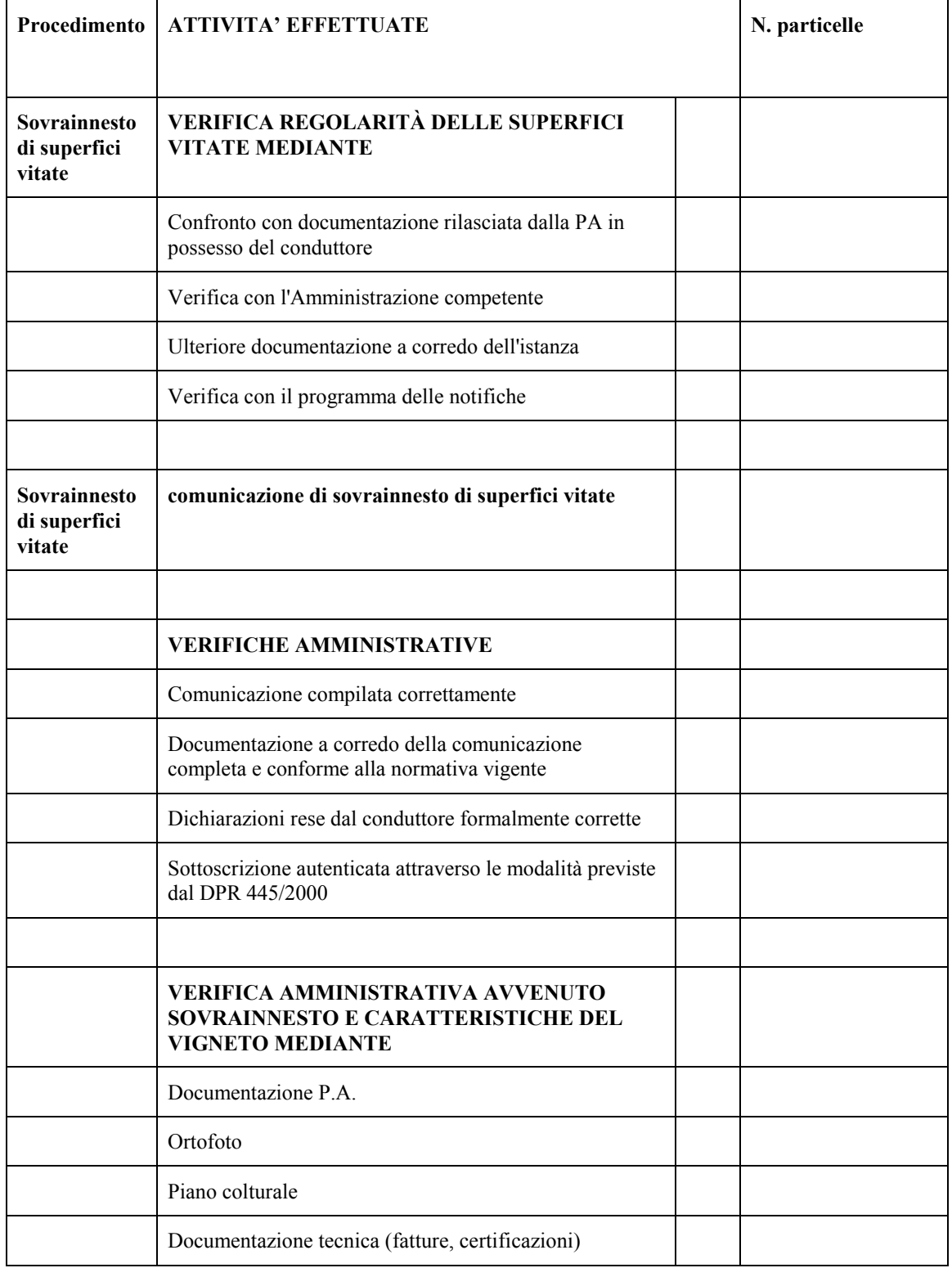

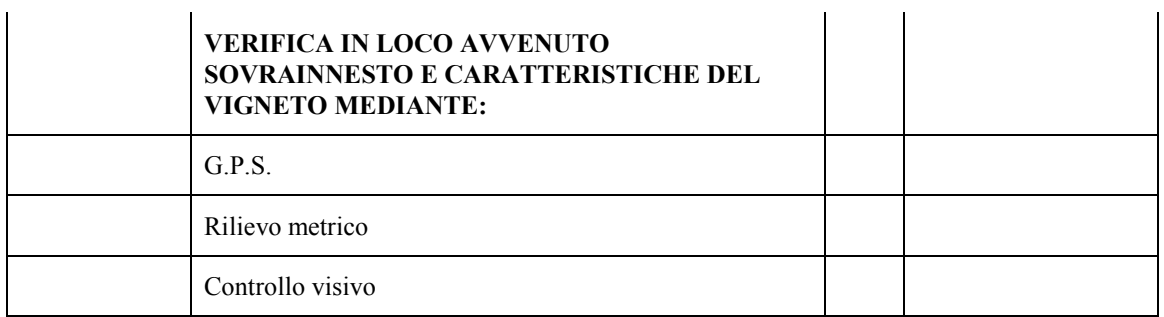

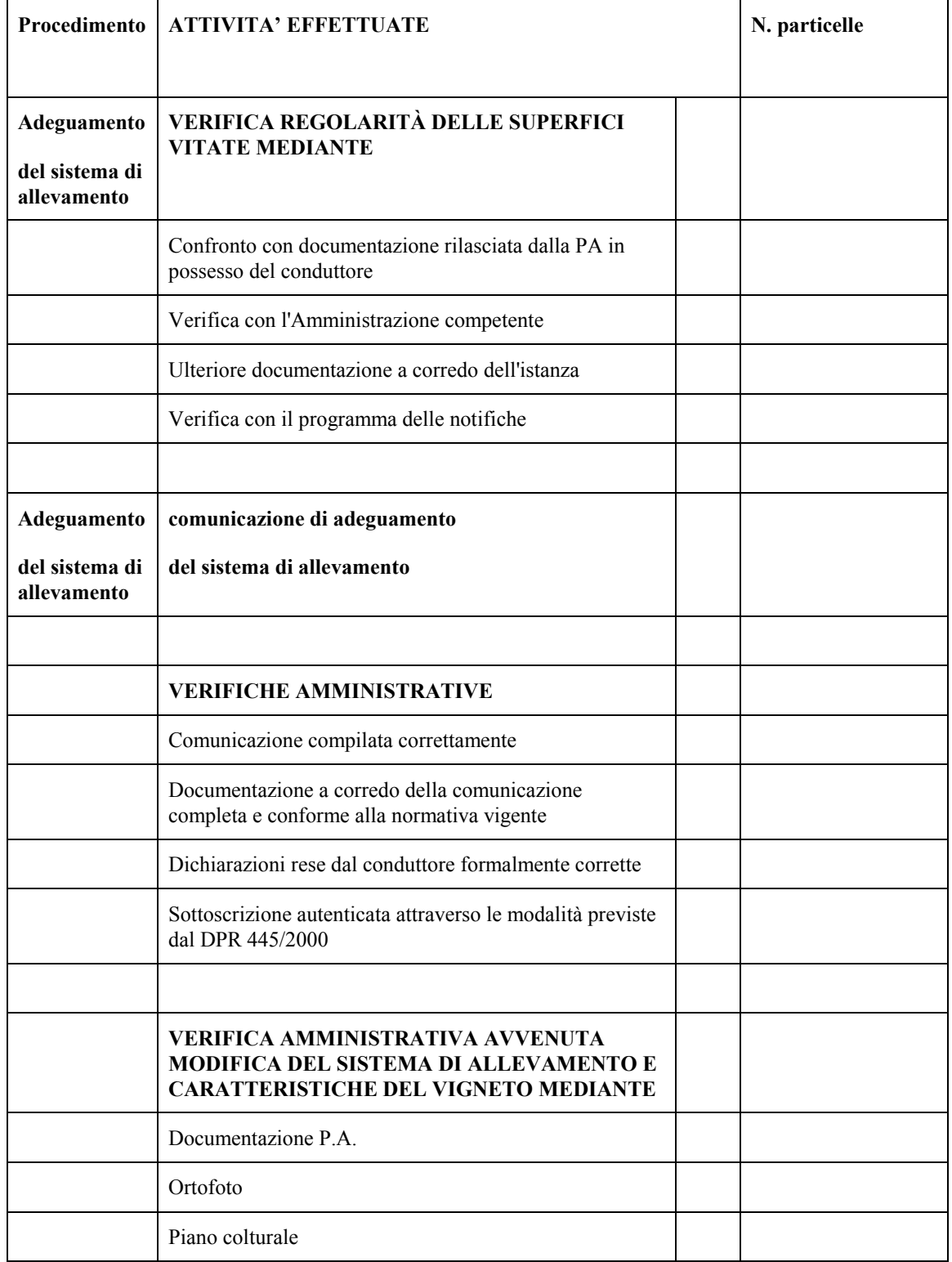

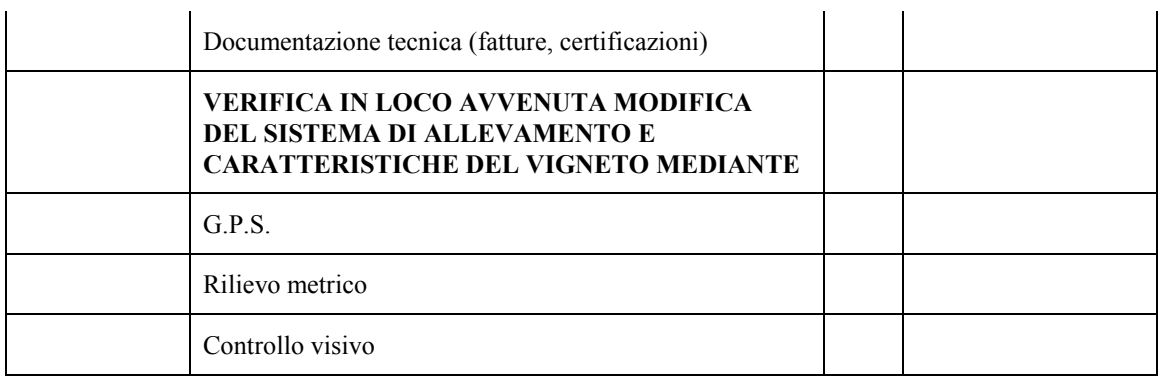

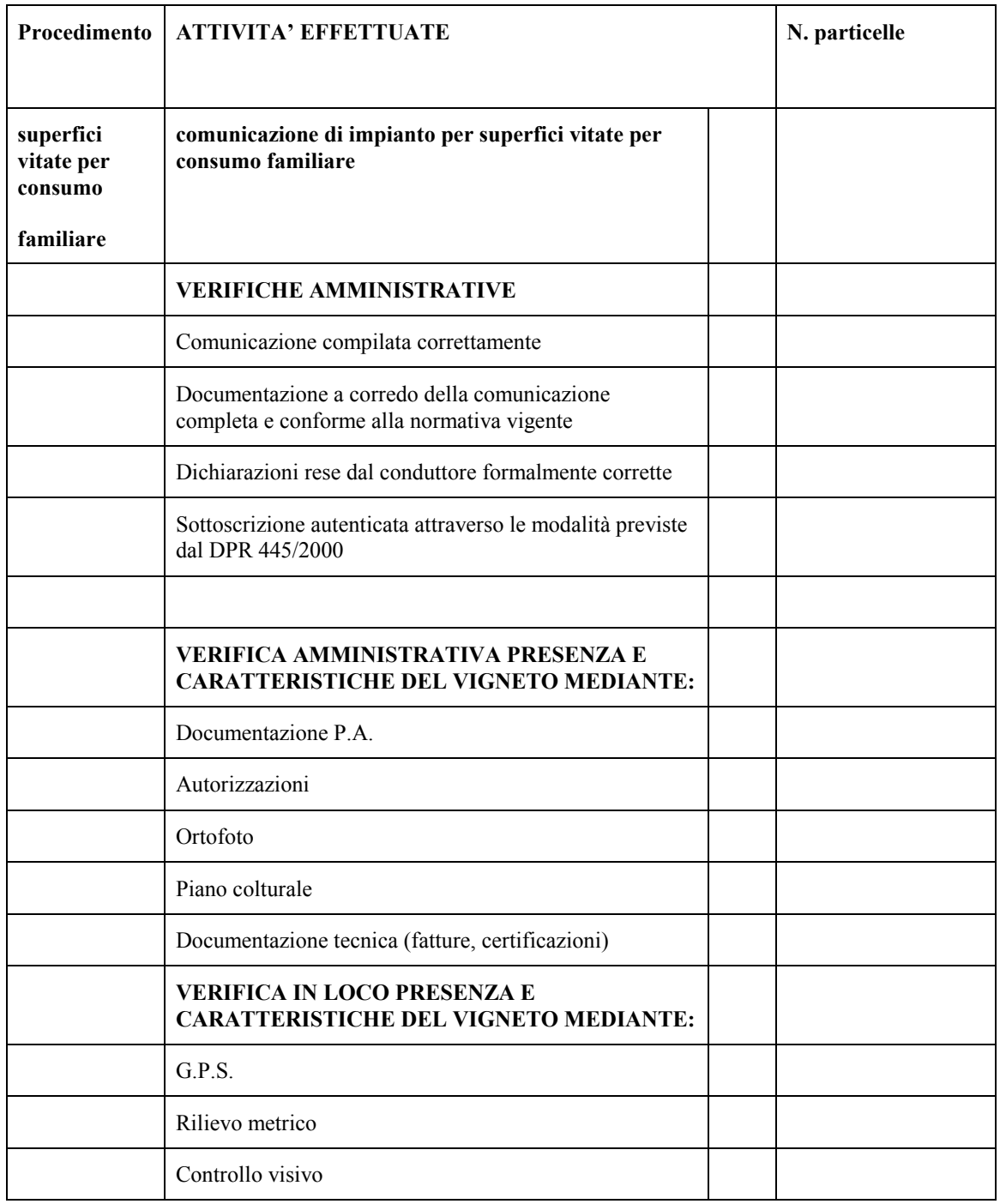

Tutta la documentazione a supporto del controllo è contenuta nel fascicolo del produttore.

Firmato digitalmente da CARAVITA LORELLA

Registrazione del Tribunale di Bologna n. 4308 del 18 dicembre 1973 – Proprietario: Giunta regionale nella persona del Presidente Stefano Bonaccini – Direttore responsabile: Roberto Franchini – Responsabile Redazione: Lorella Caravita